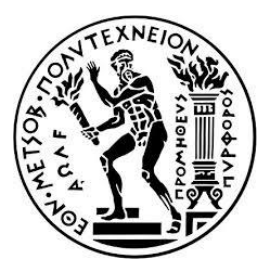

# **ΕΘΝΙΚΟ ΜΕΤΣΟΒΙΟ ΠΟΛΥΤΕΧΝΕΙΟ**

# **ΣΧΟΛΗ ΝΑΥΠΗΓΩΝ ΜΗΧΑΝΟΛΟΓΩΝ ΜΗΧΑΝΙΚΩΝ**

**ΤΟΜΕΑΣ ΝΑΥΤΙΚΗΣ & ΘΑΛΑΣΣΙΑΣ ΥΔΡΟΔΥΝΑΜΙΚΗΣ**

ΕΡΓΑΣΤΗΡΙΟ ΝΑΥΤΙΚΗΣ & ΘΑΛΑΣΣΙΑΣ ΥΔΡΟΔΥΝΑΜΙΚΗΣ

ΑΚΑΔ. ΕΤΟΣ 2018-2019

ΔΙΠΛΩΜΑΤΙΚΗ ΕΡΓΑΣΙΑ

**"ΑΞΙΟΛΟΓΗΣΗ ΥΠΟΛΟΓΙΣΤΙΚΗΣ ΜΕΘΟΔΟΥ CAHI ΓΙΑ ΤΗΝ** 

**ΑΝΤΙΣΤΑΣΗ ΤΑΧΥΠΛΟΟΩΝ ΣΚΑΦΩΝ"**

ΤΕΥΧΟΣ Ι

ΕΠΙΒΛΕΠΩΝ: ΓΡΗΓΟΡΟΠΟΥΛΟΣ ΓΡΗΓΟΡΙΟΣ, ΚΑΘΗΓΗΤΗΣ

ΣΤΑΥΡΙΔΗΣ ΓΕΩΡΓΙΟΣ-ΒΑΣΙΛΕΙΟΣ

nm14907

*Ευχαριστώ θερμά:*

*Τον Επιβλέποντα Καθηγητή κ. Γ. Γρηγορόπουλο για την υπομονή και την υποστήριξη που μου παρείχε*

*Τον κ. Π. Αλούρδα καθώς η μελέτη του διευκόλυνε σημαντικά την εκπόνηση της εργασίας*

## ΠΕΡΙΟΧΟΜΕΝΑ

## Τεύχος Ι:

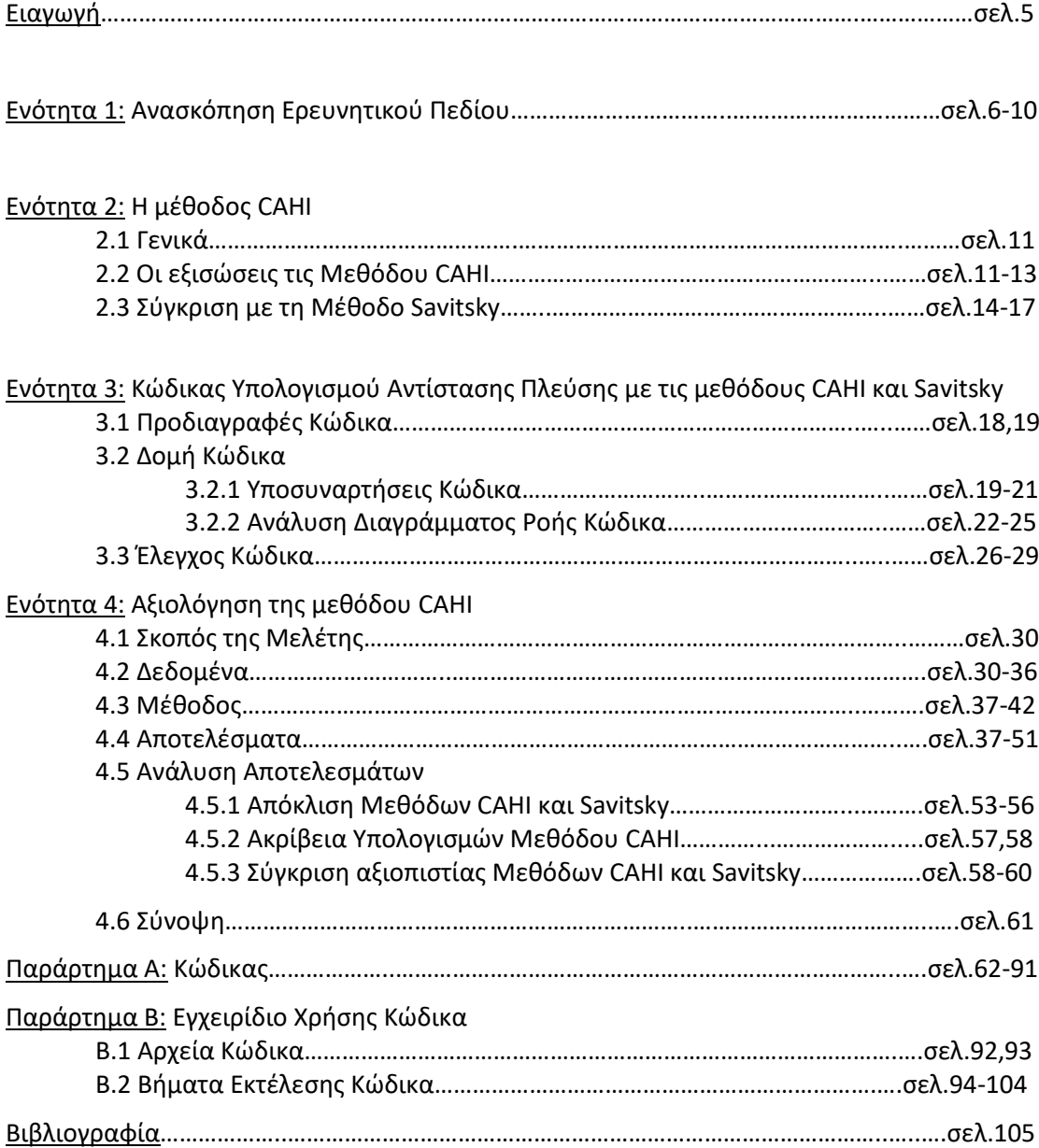

## Τεύχος ΙΙ:

Παράρτημα Γ: Αποτελέσματα Προσομοιώσεων (Περιέχεται σε ηλεκτρονική μορφή στο CD που συνοδεύει την εργασία) …………....….σελ.107

#### Εισαγωγή

Η διπλωματική εργασία έχει σκοπό να αξιολογήσει την πρισματική μέθοδο CAHI στον υπολογισμό των στοιχείων αντίστασης ταχυπλόων σκαφών. Στα πλαίσια της εργασίας παρουσιάζεται και αναλύεται η υπολογιστική διαδικασία της μεθόδου και συγκρίνεται με την αντίστοιχη διαδικασία της μεθόδου Savitsky που αποτελεί την πρότυπη πρισματική μέθοδο. Για την αξιολόγηση της ακρίβειας των υπολογισμών της μεθόδου CAHI και την σύγκριση των αποτελεσμάτων της με τα αντίστοιχα της μεθόδου Savitsky αναπτύχθηκε κώδικας στην γλώσσα προγραμματισμού c, ο οποίος ελέγθηκε για την ορθότητα των υπολογισμών του και παρέχεται μαζί με την παρούσα εργασία για χρήση από κάθε ενδιαφερόμενο. Η αξιοπιστία των υπολογισμών της μεθόδου CAHI ελέγθηκε με σύγκριση με πειραματικά δεδομένα διάφορων τύπων ταχυπλόων σκαφών και συγκρίθηκε με την αξιοπιστία της μεθόδου Savitsky με σκοπό να αναδείξει περιπτώσεις στις οποίες η μέθοδος CAHI επιτυγχάνει μεγαλύτερη ακρίβεια υπολογισμών, εάν αυτές υπάρχουν.

#### Ενότητα 1: Ανασκόπηση Ερευνητικού Πεδίου

Η δομημένη έρευνα πάνω στην συμπεριφορά των ολισθακάτων και την εκτίμηση της αντίστασής τους ξεκινά περίπου 110 χρόνια πριν. Η έρευνα ξεκίνησε με την μελέτη και δοκιμή επίπεδων πλακών, μετέπειτα πρισματικών ολισθαίνουσων επιφανειών και στην συνέχεια πρισματικών γαστρών ως μηχανικό ανάλογο του σκάφους. Τα πρώτα πειράματα εκτελέστηκαν από τον Baker το 1910 [1], ενώ ακολούθησαν πληρέστερες μελέτες από τον Sottorf και περισσότερες δοκιμές από τους Shoemaker, Sedov, Sambraus και Locke. Αυτές οι μελέτες συντέλεσαν στο να γίνουν κατανοητά τα υδροδυναμικά χαρακτηριστικά διαφορετικών ολισθαίνουσων επιφανειών όπως η υδροδυναμική άνωση, η αντίσταση τριβής, η ροπή προνευτασμού και η βρεχόμενη επιφάνεια κάτι που οδήγησε στην κατασκευή εμπειρικών σχέσεων για πρακτική χρήση.

#### Ταχύπλοα Σκάφη

Ο χαρακτηρισμός ενός σκάφους ως ταχύπλοο καθορίζεται από τον αριθμό Froude  $(F_N = \frac{V_S}{\sqrt{g_M}})$ √gLBP ), όπου VS: η ταχύτητα του πλοίου, LBP: το μήκος στην ίσαλο και g: η επιτάχυνση της βαρύτητας. Ως γνωστόν οι δυνάμεις πίεσης που δέχεται η γάστρα του πλοίου διακρίνονται σε υδροστατικές πιέσεις και υδροδυναμικές πιέσεις. Οι υδροστατικές πιέσεις (άντωση) είναι ανάλογες του εκτοπίσματος του σκάφους, ενώ οι υδροδυναμικές εξαρτώνται από την ροή γύρω από την γάστρα και είναι ανάλογες του τετραγώνου της ταχύτητας. Για αριθμούς Froude<0.4 οι πιέσεις που δέχεται η γάστρα είναι κατά κύριο λόγο υδροστατικές. Τα πλοία που πλέουν σε αυτή την κλίμακα ταχυτήτων ονομάζονται πλοία εκτοπίσματος. Αντίστοιχα τα πλοία που κινούνται στην περιοχή αριθμών Froude μεταξύ 0.4 και 1.0 καλούνται πλοία ημι-εκτοπίσματος ενώ αυτά που πλέουν σε αριθμούς Froude μεγαλύτερους από 1, όπου πλέον λόγω της αύξησης της ταχύτητας είναι κυρίαρχες πλέον οι υδροδυναμικές πιέσεις, ονομάζονται ολισθάκατοι.

Σύμφωνα με την αρχή του Αρχιμήδη, το εκτόπισμα ενός σώματος που επιπλέει ισούται με την δύναμη που δέχεται από το νερό. Για μηδενική ταχύτητα πλεύσης η δύναμη που ασκείται από το νερό στο σκάφος είναι καθόλα υδροστατικής φύσεως και ισούται με το βάρος του σκάφους. Όσο η ταχύτητα αρχίζει να αυξάνεται, τα σωματίδια του νερού γύρω από την γάστρα κινητοποιούνται και ως εκ τούτου ασκούν στο σκάφος μία αντίθετη δύναμη αντίδρασης, το άθροισμα αυτών των δυνάμεων αντίδρασης συντελεί στην υδροδυναμική πίεση. Οι υδροδυναμικές πιέσεις μπορούν να προκαλέσουν δύο είδη δυνάμεων αντίστασης την αντίσταση πίεσης λόγω συνεκτικότητας και την αντίσταση λόγω κυματισμών. Η οριζόντια συνιστώσα των πιέσεων αποτελεί την δύναμη αντίστασης ενώ η κάθετη συνιστώσα την δύναμη ανύψωσης. Με την αύξηση της ταχύτητας η κάθετη συνιστώσα της πίεσης θα προκαλέσει την ανύψωση της γάστρας πάνω από την επιφάνεια του νερού, το φαινόμενο αυτό καλείται ολίσθηση και ξεκινά για αριθμό Froude>1. Με την λογική αυτή είναι δυνατή η κατηγοριοποίηση των ταχύπλοων.

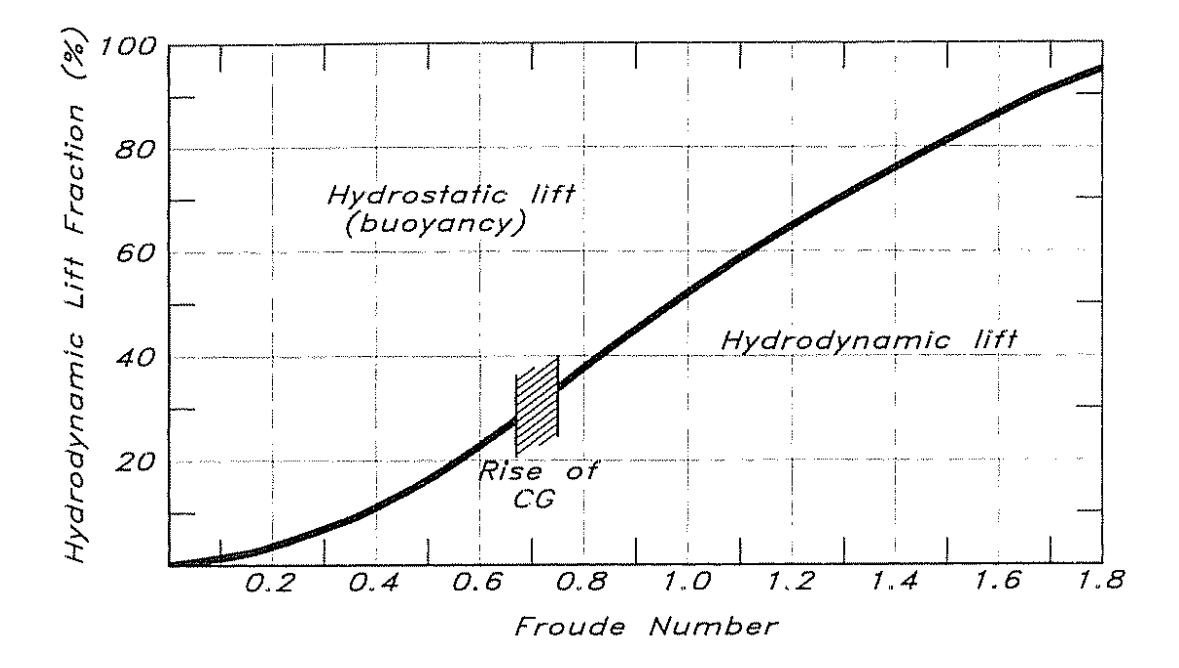

**Διάγραμμα 1.1 –** Η μεταβολή της ποιότητας των δυνάμεων στην γάστρα [2]

## Μέθοδοι Εκτίμησης Αντίστασης Ταχυπλόων Σκαφών

Βασικές μεταβλητές για την πρόβλεψη της αντίστασης είναι η ταχύτητα, το εκτόπισμα, το πλάτος, η γωνία ανύψωσης πυθμένα και η διαμήκης θέση του κέντρου βάρους [4]. Ωστόσο, αν και οι παραπάνω μεταβλητές αντιπροσωπεύουν τις κύριες διαστάσεις και την κατάσταση φόρτισης του πλοίου δεν παρέχουν πληροφορίες για την μορφή της γάστρας, κάτι όμως που είναι δύσκολο να συμπεριληφθεί στις μεθόδους εκτίμησης της αντίστασης.

Οι διαθέσιμες μέθοδοι εκτίμησης της αντίστασης κατηγοριοποιούνται σε:

- Συστηματικές Σειρές Ολισθακάτων
- Εξισώσεις Πρισματικής Γάστρας
- Αριθμητικές Μέθοδοι
- **-** Εμπειρικές Σχέσεις
- Θεωρητικά Μοντέλα
- i. Συστηματικές Σειρές Ολισθακάτων:

Η αντίσταση ολισθακάτων μπορεί να προβλεφθεί με την χρήση δεδομένων από συστηματικές σειρές. Οι κυριότερες συστηματικές σειρές ολισθακάτων είναι:

- a. Σειρά 50: Η πρώτη συστηματική σειρά ολισθακάτων, αναπτύχθηκε στο τέλος της δεκαετίας του 1940 εστιάζοντας στην περιοχή ημι-ολίσθησης. Τα κύρια χαρακτηριστικά της σειράς 50 είναι το high warp, high beam taper και κοίλη γάστρα. Η σειρά αναπτύχθηκε για πλοία εκτοπίσματος και δοκιμάστηκε αναλόγως. Πλέον, δεν χρησιμοποιείται στο σχεδιασμό σύγχρονων ολισθακάτων.
- b. Σειρά 62: Αναπτύχθηκε στην αρχή της δεκαετίας του 1960 και επικεντρώνεται στην καθαρή πλεύση ολίσθησης. Οι βασικές ιδιομορφίες της σειράς είναι η narrow transom, η αμβλεία πρώρα και η εμφάνιση του μέγιστου πλάτους ακμής πρώραθεν του μέσου νομέα. Η σειρά δοκιμάστηκε για μικρή και σταθερή γωνία ανύψωσης πυθμένα στις 13°. Οι δοκιμές πραγματοποιήθηκαν σε ευρύ φάσμα τιμών ταχύτητας, διαμήκους θέσης του κέντρου βάρους και καταστάσεων φόρτισης. Θεωρείται κατάλληλη και εύχρηστη σε περιπτώσεις μικρών γωνιών ανύψωσης πυθμένα, ωστόσο η αμβλεία πρώρα συντελεί σε αυξημένη αντίσταση τριβής.
- c. Σειρά 65: Αναπτύχθηκε στις αρχές της δεκαετίας του 1970 με στόχο την δοκιμή μορφών γάστρας για πιθανή εγκατάσταση υδροπτερύγων και εφαρμόζεται στην προ-ολίσθησης περιοχή. Σε αντίθεση με άλλες σειρές τα μοντέλα της σειράς 65 δεν διαθέτουν beam taper. Την σειρά 65 απαρτίζουν οι σειρές 65<sup>A</sup> και 65B. Η 65<sup>A</sup> διαθέτει εξαιρετικά στενή πρύμνη και συνεπώς το εύρος εφαρμογής της είναι περιορισμένο. Η 65Β είναι περισσότερο χρήσιμη λόγω του ότι βρίσκει εφαρμογή στην σχεδίαση γαστρών τύπου βαθύ V. Η σειρά 65 εστίαζει στις περιοχές προολίσθησης και ημι-ολίσθησης. Οι δοκιμές έγιναν σε σταθερές καταστάσεις φόρτισης και διαγωγής και τα αποτελέσματά τους παρουσιάζονται σε διαγράμματα αντίστασης συναρτήσει δυναμικής διαγωγής και εκτοπίσματος.
- d. Σειρά Ναυτικής Ακαδημίας: Η Ναυτική Ακαδημία των Η.Π.Α. πραγματοποίησε δοκιμές σε 3 συστηματικές μοντέλων με round bilge και 3 με hard chine. Ωστόσο,

τα συγκεκριμένα μοντέλα ήταν πολύ μικρά για να προβλεφθεί αξιόπιστα η αντίσταση πλεύσης.

- e. Ολλανδική Σειρά 62: Η σειρά αναπτύχθηκε στο τέλος της δεκαετίας του 1970 και διαθέτει μικρή γωνία ανύψωσης πυθμένα και παρόμοια χαρακτηριστικά με την σειρά 62 με τη διαφορά ότι έχει σχεδιαστεί για πλεύση σε συνθήκες πλήρους ολίσθησης. Ωστόσο οι δοκιμές της σειράς έγιναν και σε πρώιμα στάδια ολίσθησης και ημι-ολίσθησης.
- f. Σειρά ΒΚ: Αποτελεί σειρά ημι-ολισθακάτων που αναπτύχθηκε στις αρχές της δεκαετίας του 1960 στην σοβιετική ένωση με σκοπό την κατασκευή σκαφών περιπολίας και μικρών πολεμικών πλοίων.
- g. Σειρά ΜΒΚ: Παρόμοια με την σειρά ΒΚ, αναπτύχθηκε στις αρχές της δεκαετίας του 1970 με προσανατολισμό τις μικρού μεγέθους ημι-ολισθάκατους
- h. Νορβηγική Σειρά: Αναπτύχθηκε στην Νορβηγία το 1969 με σκοπό τον σχεδιασμό σκαφών πλήρους ολίσθησης και ημι-ολισθακάτων και η μορφή της γάστρας σειράς είναι παρόμοια με σύγχρονους σχεδιασμούς.
- ii. Εξισώσεις Πρισματικής Γάστρας

Τα πρισματικά σχήματα εξορισμού διαθέτουν σταθερή διατομή και ευθύγραμμες διαμήκεις γραμμές κατά το διάμηκες. Η πλειονότητα των ολισθακάτων μπορεί να μελετηθεί ως πρισματικά σχήματα, καθώς κατά το στάδιο της ολίσθησης το βυθισμένο τμήμα της γάστρας έχει σταθερή εγκάρσια διατομή. Οι βασικές μεταβλητές των πρισματικών γαστρών είναι το πλάτος, η γωνία ανύψωσης πυθμένα, το εκτόπισμα και η διαμήκης θέση του κέντρου βάρους. Το μήκος και η μορφή της γάστρας δεν συμπεριλαμβάνονται στους υπολογισμούς. Βασικό πλεονέκτημα της συγκεκριμένης προσέγγισης είναι ότι η αντίσταση μπορεί να θεωρηθεί ως συνισταμένη του βάρους του σκάφους και της αντίστασης τριβής και κατά συνέπεια οι πρισματικές γάστρες μπορούν να μελετηθούν βάσει της δύναμης ανύψωσης και της διαμήκους ροπής. Έχουν αναπτυχθεί τρείς πρισματικές υπολογιστικές μέθοδοι: η μέθοδος Savitsky, η μέθοδος Shufford και η μέθοδος Luybomirov, οι οποίες έχουν απόκλιση της τάξης του 10% μεταξύ τους.

### iii. Αριθμητικές Μέθοδοι

Οι αριθμητικές μέθοδοι μπορούν να φανούν εξαιρετικά χρήσιμες στο προκαταρτικό στάδιο της πρόβλεψης της αντίστασης πλεύσης. Ωστόσο, επειδή οι αριθμητικές μέθοδοι αναπτύχθηκαν βάσει πειραματικών μοντέλων τα ακριβή αποτελέσματα ενδέχεται να μην μπορούν να επιτευχθούν πάντα. Για το λόγο αυτό συνίσταται ο έλεγχος ομοιότητας του σχεδιασμού με την βάση δεδομένων από την οποία αναπτύχθηκε η εκάστοτε αριθμητική μέθοδος. Από τις παρακάτω αριθμητικές μεθόδους που έχουν αναπτυχθεί λίγες χρησιμοποιούνται σε σύγχρονους σχεδιασμούς.

- a. U.S Naval Academy Series Regression
- b. Σειρά 62/65 Regression (Hubble)
- c. Japan Regression

## iv. Εμπειρικές Μέθοδοι

Οι εμπειρικοί υπολογισμοί βασίζονται σε γραφική απεικόνιση και δεδομένα από δοκιμές μοντέλων. Οι γραφικές απεικονίσεις κατασκευάζονται συνήθως από ναυπηγούς μηχανικούς και σχεδιαστές. Στην επίτευξη αξιοποιήσιμων αποτελεσμάτων κομβικής σημασίας είναι η γεωμετρική συμβατότητα των κατασκευαζόμενων γραφικών απεικονίσεων με τα μοντέλα των πειραματικών δοκιμών.

## v. Άλλες Μέθοδοι

Άξιες αναφοράς είναι η μέθοδος Blound-Fox που εφαρμόζει ένα πολλαπλασιαστικό συντελεστή στην μέθοδο Savitsky, η μέθοδος Lahtiharju που αναπτύχθηκε στο Κεντρο Τεχνικών Ερευνών της Φινλανδίας και οι σοβιετικές μέθοδοι BK και ΜΒΚ.

#### Ενότητα 2: Η μέθοδος CAHI

#### **2.1 Γενικά**

Η μέθοδος CAHI είναι εν πολλοίς άγνωστη στην κοινότητα των σχεδιαστών ταχύπλοων σκαφών, η πρώτη αναφορά της γίνεται από τον Almeter το 1993 ως μέθοδος Lyubomirov σε μία σύγκριση με την μέθοδο Savitsky, χωρίς ωστόσο να παρουσιάζονται οι εξισώσεις της μεθόδου. Το όνομα της μεθόδου αναφέρεται στα αρχικά του Κεντρικού Αερο-Υδροδυναμικού Ινστιτούτου (Central Aero-Hydrodynamic Institute) της Μόσχας.

## **2.2 Οι εξισώσεις της μεθόδου CAHI**

Η μέθοδος CAHI βασίζεται στην εξίσωση δυναμικής άνωσης του Sedov 1947 και εμφανίζει μεγάλες ομοιότητες με την μέθοδο Savitsky. Όπως όλες οι πρισματικές μέθοδοι, έτσι και η μέθοδος CAHI για τον υπολογισμό της αντίστασης πλεύσης και της διαμήκους διαγωγής σε μία δεδομένη ταχύτητα πλεύσης χρειάζεται ως δεδομένα το πλάτος στην ακμή (B<sub>c</sub>), το εκτόπισμα (Δ), την γωνία ανύψωσης πυθμένα (β) και την διαμήκη θέση του κέντρου βάρους (LCG).

Αρχικά υπολογίζεται η τιμή του υδροδυναμικού συντελεστή ροπής m<sub>Δ</sub> με τον τύπο:

$$
m_\Delta = \frac{LCG}{B_C}
$$

Κατόπιν υπολογίζεται ο αριθμός Froude με βάση το πλάτος B<sub>C</sub> (C<sub>v</sub>) και με βάση τον όγκο εκτοπίσματος (F<sub>V</sub>) από τις σχέσεις:

$$
C_V = \frac{V}{\sqrt{gB_C}}
$$

Όπου:

V: η ταχύτητα πλεύσης

g: η επιτάχυνση της βαρύτητας

$$
F_{\nabla} = \frac{V}{\sqrt{gV^3}}
$$

Όπου:

∇: ο όγκος εκτοπίσματος

Στη συνέχεια υπολογίζεται ο συντελεστής ανύψωσης (C<sub>B</sub>) με τις εξισώσεις:

$$
C_{B} = \frac{\Delta}{0.5\rho V^{2}B_{C}^{2}}
$$

Όπου:

ρ: η πυκνότητα του νερού στην θερμοκρασία περιβάλλοντος

Tο επόμενο στάδιο των υπολογισμών περιλαμβάνει τον υπολογισμό του όρου λ που ορίζεται ως ο λόγος του βρεχόμενου μήκους l προς το πλάτος B<sub>C</sub>. Ο υπολογισμός του λ γίνεται από συγκλίνουσα επαναληπτική διαδικασία με αφετηρία μία αρχική προσέγγιση και βασίζεται στον ορθό υπολογισμό του υδροδυναμικού συντελεστή ροπής m<sub>Δ</sub>. Η αρχική προσέγγιση για το λ δίνεται από τον τύπο:

$$
\lambda=\frac{4}{3}\text{LCG}
$$

Κατόπιν, υπολογίζεται η τιμή του  $m_A$  βάσει του λ από την σχέση:

$$
m^*_\Delta=\frac{\dfrac{0.7\pi\lambda}{1+1.4\lambda}\bigg(0.75+0.08\dfrac{\lambda^{0.865}}{\sqrt{C_V}}\bigg)+\dfrac{\lambda-0.8}{3\lambda+1.2}*\dfrac{\lambda^2}{C_V^2}}{\dfrac{0.7\pi\lambda}{1+1.4\lambda}+\dfrac{\lambda-0.4}{\lambda+0.4}*\dfrac{\lambda}{C_V^2}}
$$

Η οποία ελέγχεται σε σχέση με την αρχικά υπολογισμένη τιμή του m<sub>Δ</sub> και εάν εμφανίζεται απόκλιση τότε η διαδικασία επαναλαμβάνεται εωσότου συγκλίνει διορθώνοντας τον όρο λ ως εξής:

$$
\lambda'=\lambda+\lambda\ \frac{m_\Delta-m_\Delta^*}{m_\Delta}
$$

Αφού συγκλίνει η επαναληπτική διαδικασία και υπολογιστεί με αποδεκτή ακρίβεια ο όρος λ, τότε υπολογίζεται η διαμήκης διαγωγή (τ) βάσει της σχέσης:

$$
\tau = \frac{C_B}{\frac{0.7\pi\lambda}{1 + 1.4\lambda} + \frac{\lambda - 0.4}{\lambda + 0.4} * \frac{\lambda}{C_V^2}}
$$

Μέχρι αυτό το σημείο οι υπολογισμοί αναφέρονται σε επίπεδη πλάκα κάτι που φαίνεται από την μη χρησιμοποίηση της γωνίας ανύψωσης πυθμένα (β) στις εξισώσεις. Σε αυτό το στάδιο όμως οι τιμές των λ και τ διορθώνονται κατάλληλα όπως παρουσιάζεται παρακάτω για να ληφθεί υπόψη η γωνία β.

$$
\lambda_{\beta} = \frac{\lambda^{0.8}}{\cos \beta} [1 - 0.29(\sin \beta)^{0.28}] \left[ 1 + 1.35(\sin \beta)^{0.44} \frac{m_{\Delta}}{\sqrt{C_V}} \right]
$$

$$
\tau_{\beta}=\tau+\frac{0.15(\sin\beta)^{0.8}}{C_V^{0.3}}*\frac{1-0.17\sqrt{\lambda_{\beta}\cos\beta}}{\sqrt{\lambda_{\beta}\cos\beta}}
$$

Σε αυτό το σημείο υπολογίζεται η βρεχόμενη (S) επιφάνεια λαμβάνοντας υπόψη την γωνία ανύψωσης πυθμένα β με το τύπο:

$$
S=\frac{B_C^2\lambda_\beta}{\cos\beta}
$$

η μέση ταχύτητα της ροής κατά μήκος του πυθμένα (V<sub>m</sub>) από την εξίσωση:

$$
V_m = V \left( 1 - \frac{\tau}{1 + \lambda} \right)
$$

Και το μέσο βρεχόμενο μήκος (L<sub>m</sub>) από το ορισμό του λ ως εξής:

$$
L_m = \frac{\lambda_\beta}{B_C}
$$

Σ αυτό το σημείο γίνεται ο υπολογισμός της συνιστώσας της αντίστασης τριβής (Df). Αρχικά υπολογίζεται ο συντελεστής αντίστασης τριβής C<sub>f</sub> με την σχέση της ITTC 1975 βάσει του αριθμού Reynolds της ροής κάτω από την γάστρα (Rn):

$$
Rn = \frac{V_m L_m}{\nu}
$$

Όπου:

ν: το ιξώδες του νερού στις συνθήκες περιβάλλοντος

$$
C_f=\frac{0.075}{(\log Rn-2)^2}
$$

Ενώ η συνιστώσα της αντίσταση τριβής δίνεται από την σχέση:

$$
D_f=\frac{1}{2}\mathsf{C}_f\mathsf{PsV}_m^2
$$

Τελικώς η συνολική αντίσταση ΤΙΣ υπολογίζεται με το τύπο:

$$
R = \Delta \tan \tau_{\beta} + \frac{D_f}{\cos \tau_{\beta}}
$$

## **2.3 Σύγκριση με την μέθοδο Savitsky**

Ούσες αμφότερες πρισματικές μέθοδοι υπολογισμού της αντίστασης πλεύσης ταχυπλόων σκαφών, οι μέθοδοι CAHI και Savitsky παρουσιάζουν σημαντικές ομοιότητες ωστόσο εμφανίζουν και κομβικές διαφορές. Στον παρακάτω πίνακα γίνεται σύγκριση των εξισώσεων που χρησιμοποιεί η κάθε μέθοδος για το υπολογισμό κάθε μεγέθους στην διαδικασία προσδιορισμού της αντίστασης πλεύσης.

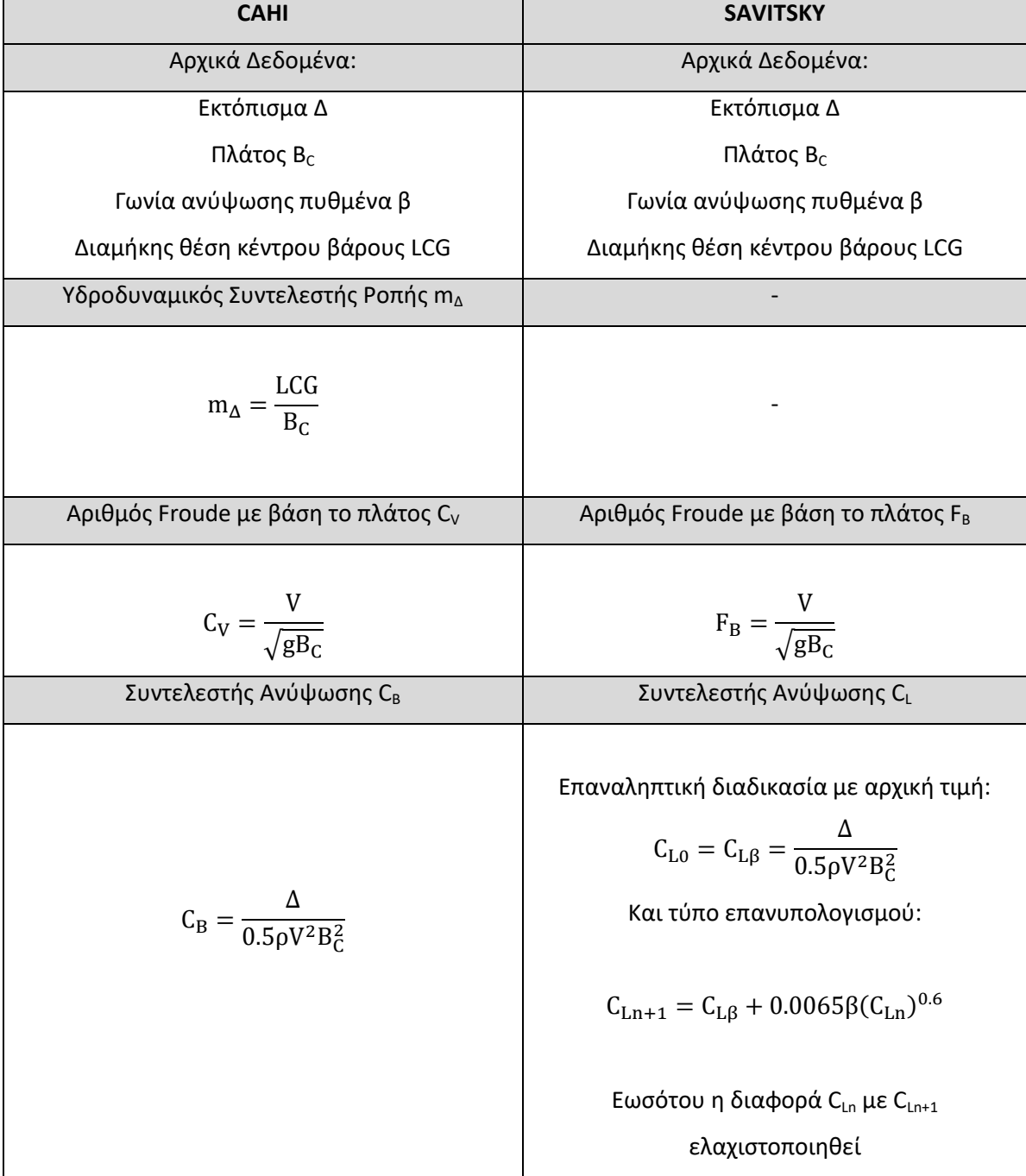

#### **Πίνακας 2.1 – Σύγκριση Εξισώσεων CAHI και Savitsky**

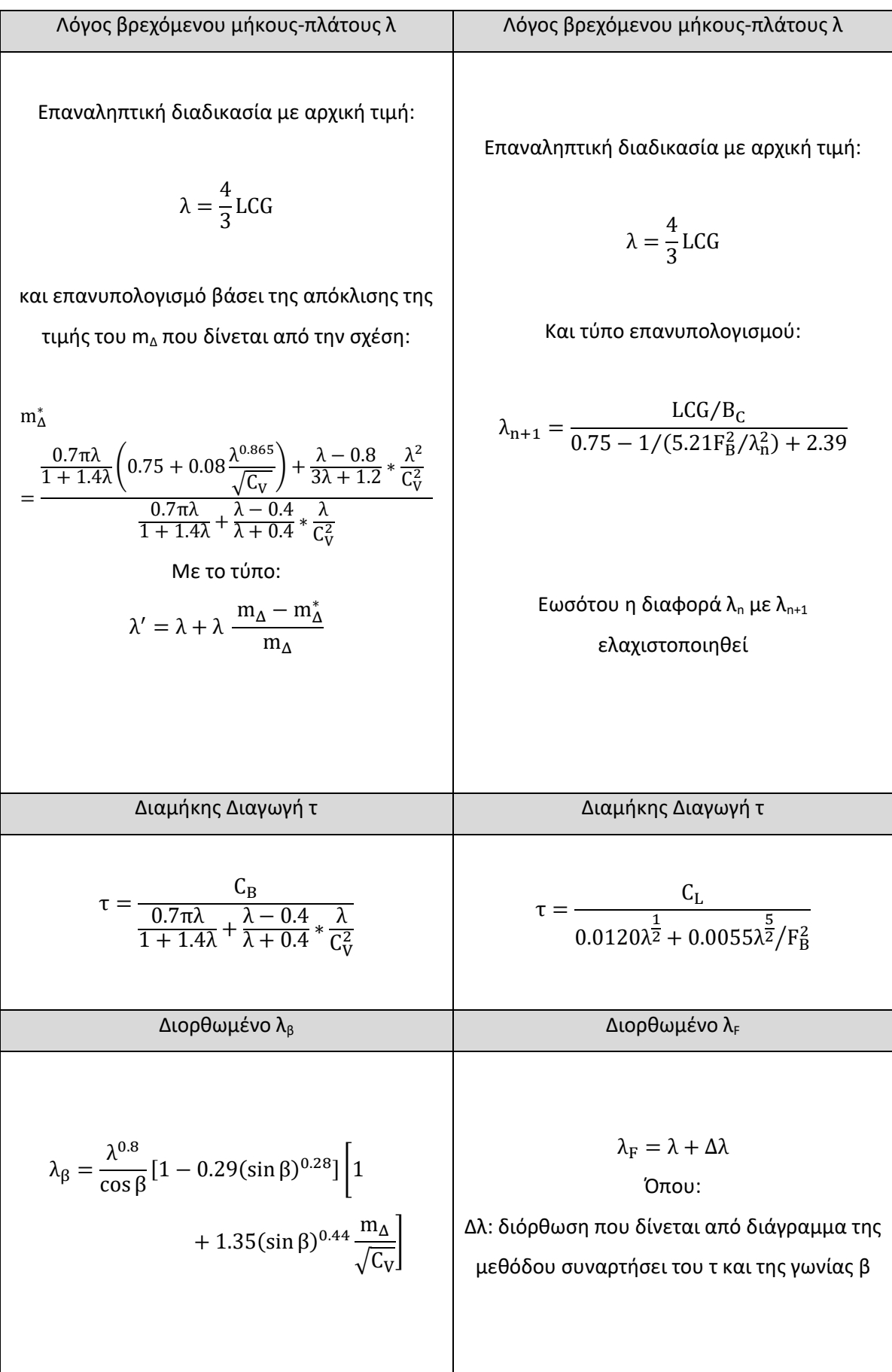

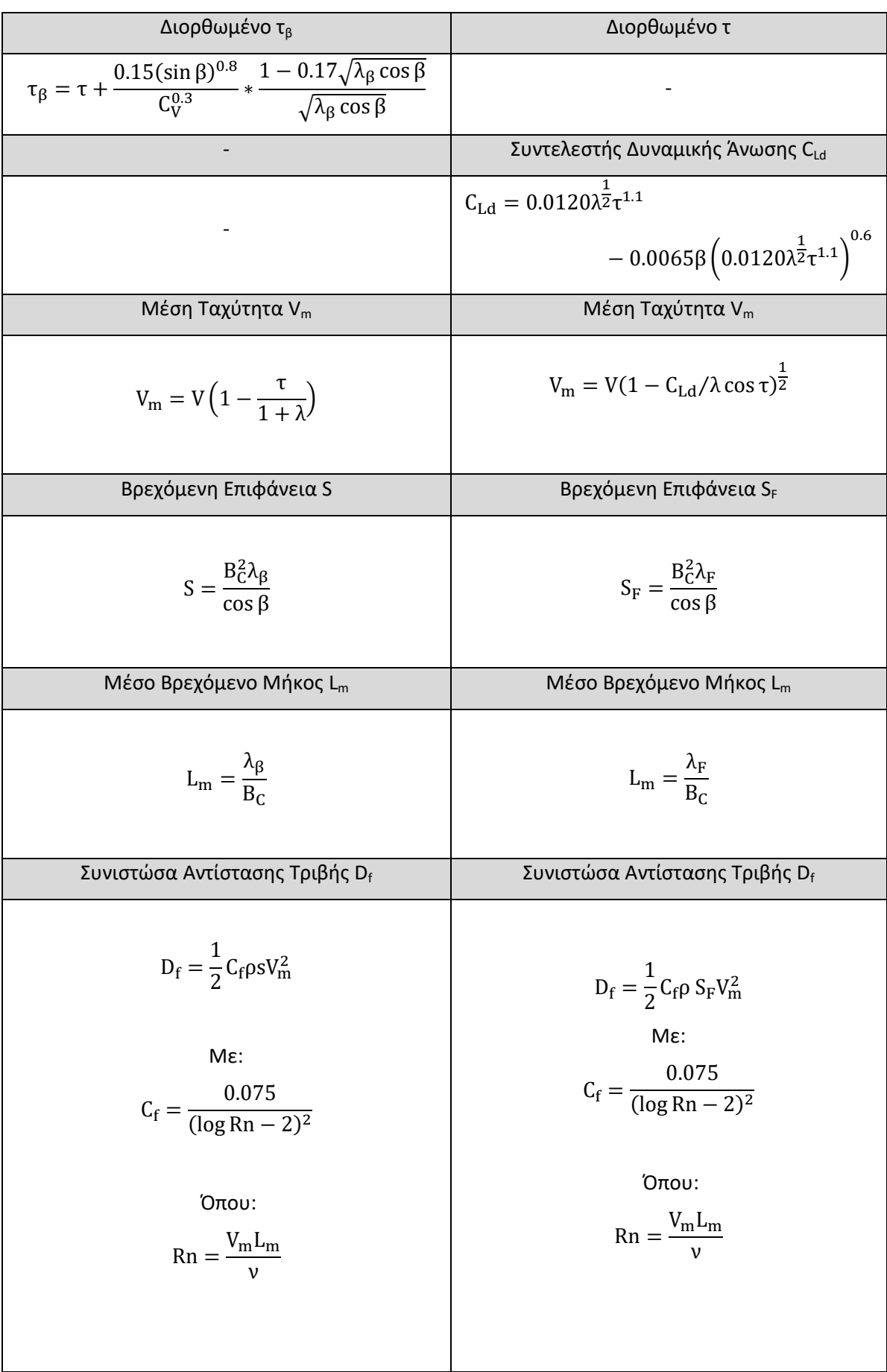

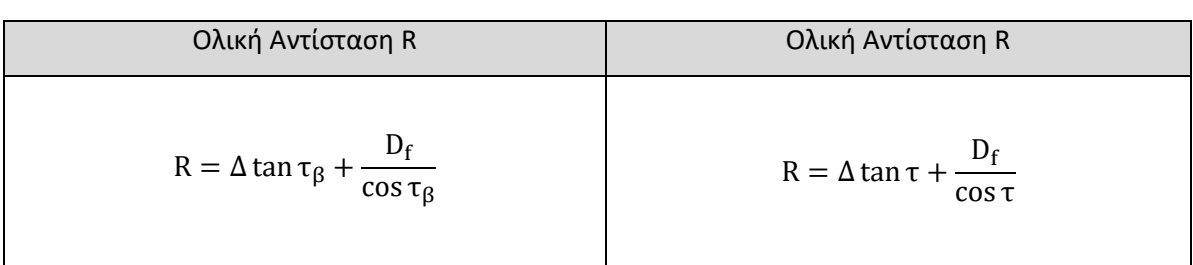

Οι διαφορές το δύο μεθόδων απαντώνται:

- Στην ύπαρξη του υδροδυναμικού συντελεστή ροπής m<sub>Δ</sub> στην μέθοδο CAHI ενώ στην μέθοδο Savitsky δεν υπάρχει
- Στον τρόπο υπολογισμού του συντελεστή ανύψωσης (CB/CL)
- Στον τρόπο υπολογισμού και διόρθωσης του λόγου του μέσου μήκους προς πλάτος λ
- Στον τρόπο υπολογισμού της διαμήκους διαγωγής
- Στην πρόβλεψη για διόρθωση του τ στην μέθοδο CAHI ενώ στην μέθοδο Savitsky δεν υπάρχει
- Στην ύπαρξη του συντελεστή δυναμικής άνωσης C<sub>Ld</sub> στην μέθοδο Savitsky ενώ στην μέθοδο CAHI δεν υπάρχει

#### Ενότητα 3: Κώδικας Υπολογισμού Αντίστασης Πλεύσης με τις μεθόδους CAHI και Savitsky

Με σκοπό τόσο να αξιολογηθεί η μέθοδος CAHI ως προς την ακρίβεια των υπολογισμών και να συγκριθεί με την μέθοδο Savitsky, όσο και για να προστεθεί ένα υπολογιστικό εργαλείο στην «βιβλιοθήκη» της Σχολής Ναυπηγών Μηχανολόγων Μηχανικών του Εθνικού Μετσόβιου Πολυτεχνείου αναπτύχθηκε κώδικας 1467 γραμμών στην γλώσσα προγραμματισμού C που μοντελοποιεί τις μεθόδους CAHI και Savitsky. Ο κώδικας περιλαμβάνεται στο Παράρτημα Α της παρούσας εργασίας και στο Παράρτημα Β παρέχεται ένα εγχειρίδιο χρήσης για νέο χρήστη.

#### **3.1 Προδιαγραφές:**

Στο αρχικό στάδιο ανάπτυξης του κώδικα ορίστηκαν οι προδιαγραφές που καλείται να πληροί έτσι ώστε να καλύπτονται οι τεχνικές ανάγκες και να μπορεί να χρησιμοποιηθεί χωρίς δυσκολίες από χρήστη που δεν έχει εμπλακεί στην ανάπτυξή του. Αυτές είναι:

- i. Υπολογισμός αποτελεσμάτων μεθόδου CAHI και μεθόδου Savitsky, δηλαδή υπολογισμός αντίστασης πλεύσης (R) και διαμήκους διαγωγής (τ) με δεδομένα: την ταχύτητα πλεύσης (V), το πλάτος στην ακμή (B<sub>c</sub>), την γωνία ανύψωσης πυθμένα (β), το εκτόπισμα (Δ) και την διαμήκη θέση του κέντρου βάρους LCG.
- ii. Δυνατότητα ταυτόχρονου υπολογισμού αποτελεσμάτων για πολλαπλές τιμές και πολλαπλούς συνδυασμούς των εισόδων με επιλογή του εύρους και του αριθμού των διαφορετικών τιμών για κάθε μεταβλητή εισόδου.
- iii. Δυνατότητα επιλογής θερμοκρασίας θαλασσινού ή γλυκού νερού για τον προσδιορισμό των ιδιοτήτων του νερού στην εκτέλεση των υπολογισμών
- iv. Δυνατότητα εισαγωγής των τιμών των εισόδων από το χρήστη τόσο μέσω πληκτρολογίου όσο ο κώδικας είναι σε λειτουργία, όσο και μέσω αρχείου δεδομένων μορφής .txt δύο ειδών, ένα για καθοδηγούμενη εισαγωγή και ένα για ταχεία μη καθοδηγούμενη εισαγωγή.
- v. Δυνατότητα ελέγχου εσφαλμένων εισόδων και στοχευμένης αναφοράς του σφάλματος
- vi. Δυνατότητα εμφάνισης των αποτελεσμάτων στην οθόνη του χρήστη και αποθήκευσής τους σε μόνιμο αρχείο μορφής .txt δύο ειδών, ένα με πλήρη παρουσίαση αποτελεσμάτων και ένα με τροποποιημένη με στόχο την εύκολη συνεργασία με άλλα λογισμικά. Οι προσομοιώσεις αποθηκεύονται στα αρχεία .txt με συνοδευτικά στοιχεία

που ταυτοποιούν τα αποτελέσματα της εκάστοτε προσομοίωσης ανάμεσα στα υπόλοιπα που είναι αποθηκευμένα στο αρχείο.

- vii. Δυνατότητα εισαγωγής δεδομένων σε διαφορετικά συστήματα μονάδων μέτρησης (m/s, kp, , m) και (kn, lbs, inch)
- viii. Δυνατότητα καθοδηγούμενης χρήσης με εμφάνιση μηνυμάτων για κάθε στάδιο της διαδικασίας

## **3.2 Δομή Κώδικα:**

## 3.2.1 Υποσυναρτήσεις Κώδικα

Η αρχιτεκτονική του κώδικα βασίζεται στην συνεργασία του βασικού κορμού του κώδικα με τις υποστηρίζουσες υποσυναρτήσεις. Τον κύριο κορμό του κώδικα αποτελεί η συνάρτηση main() η οποία έχει στόχο τον καθορισμό του σεναρίου της προσομοίωσης, δηλαδή για πόσες και ποιες τιμές εισόδου της κάθε μεταβλητής θα διενεργηθούν οι υπολογισμοί, και την καθοδήγηση του κώδικα στην εκτέλεση του σεναρίου προσομοίωσης. Οι στόχοι αυτοί επιτυγχάνονται με την ελεγχόμενη και καθοδηγούμενη εισαγωγή τιμών εισόδου από τον χρήστη και την κλίση των υποσυναρτήσεων με τα κατάλληλα ορίσματα. Συνολικά ο κώδικας περιλαμβάνει 21 υποσυναρτήσεις η λειτουργία των οποίων παρουσιάζεται στον παρακάτω πίνακα.

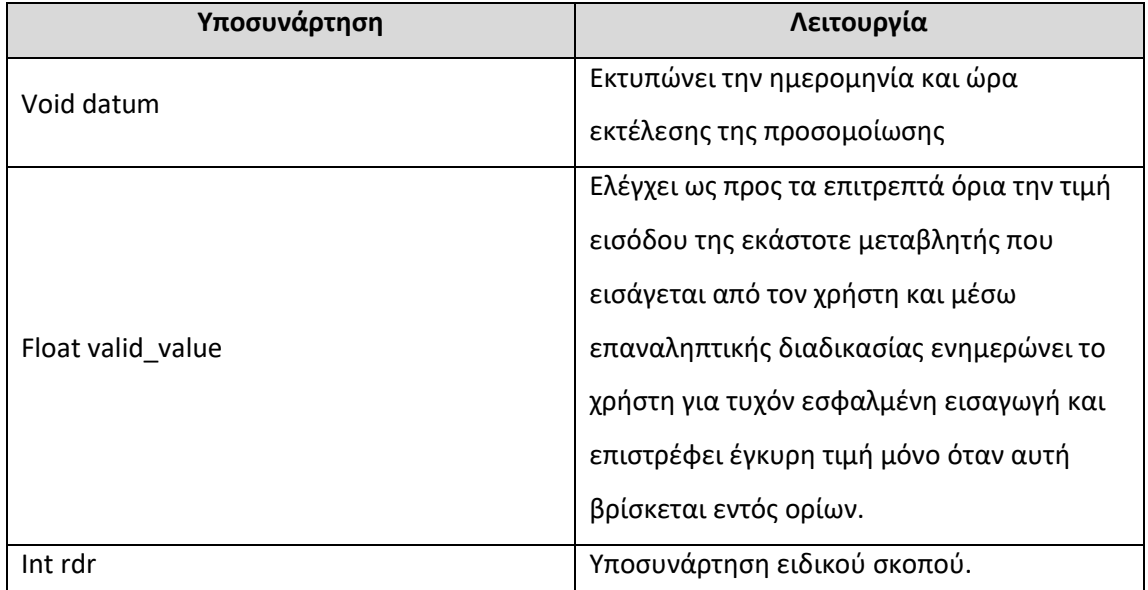

#### **Πίνακας 3.1 – Υποσυναρτήσεις Κώδικα**

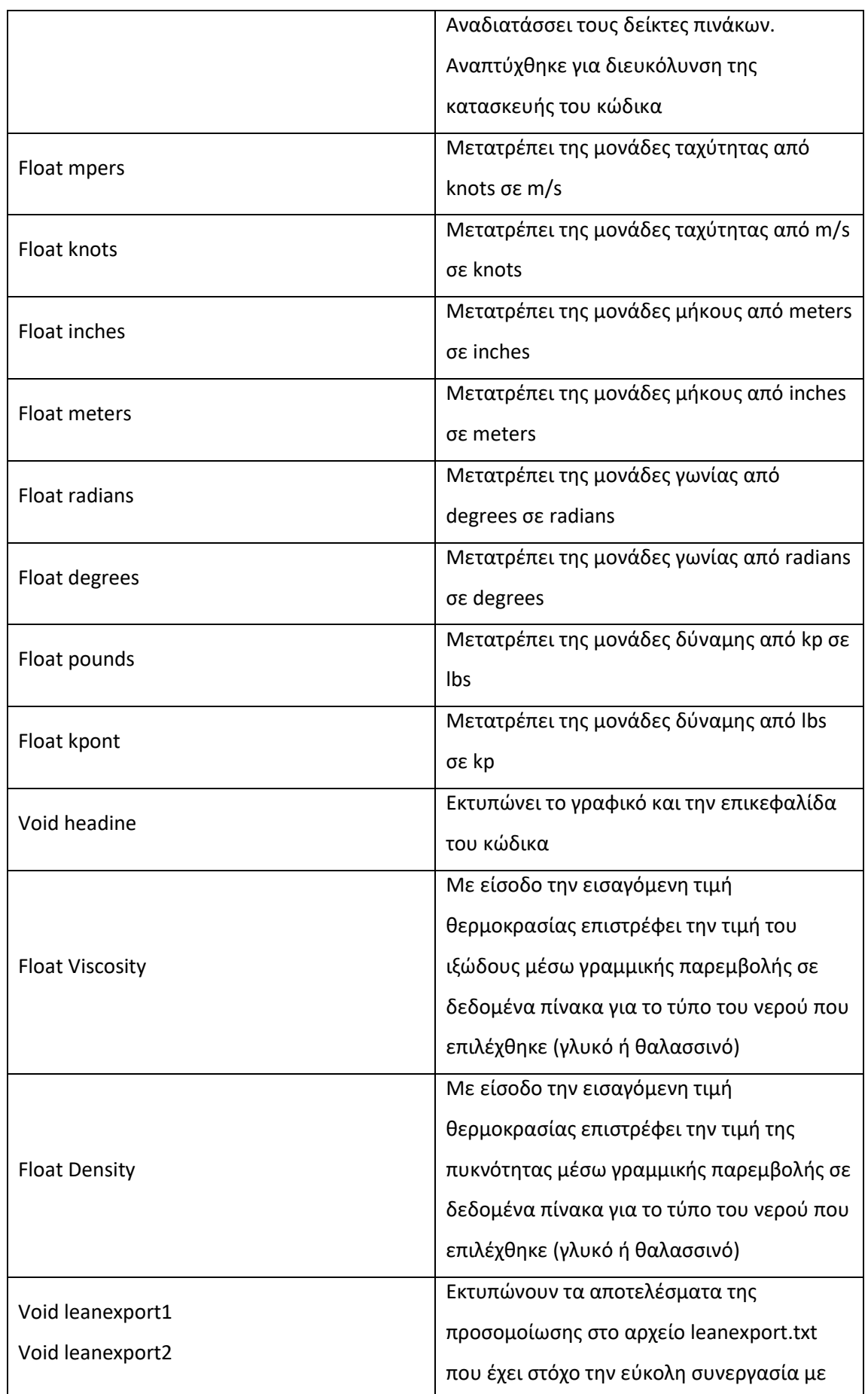

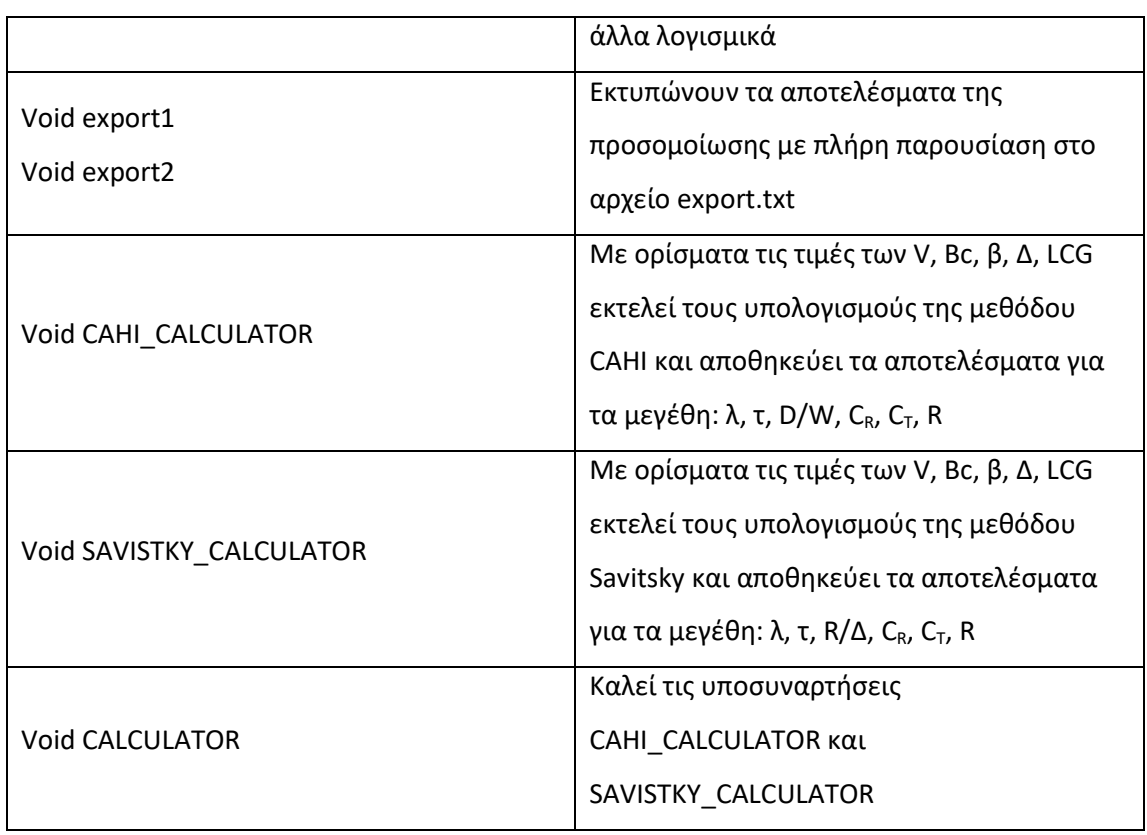

## 3.2.2 Ανάλυση Διαγράμματος Ροής Κώδικα

Μία περιληπτική αναπαράσταση της λειτουργίας του κώδικα παρουσιάζεται στο διάγραμμα ροής του παρακάτω σχήματος.

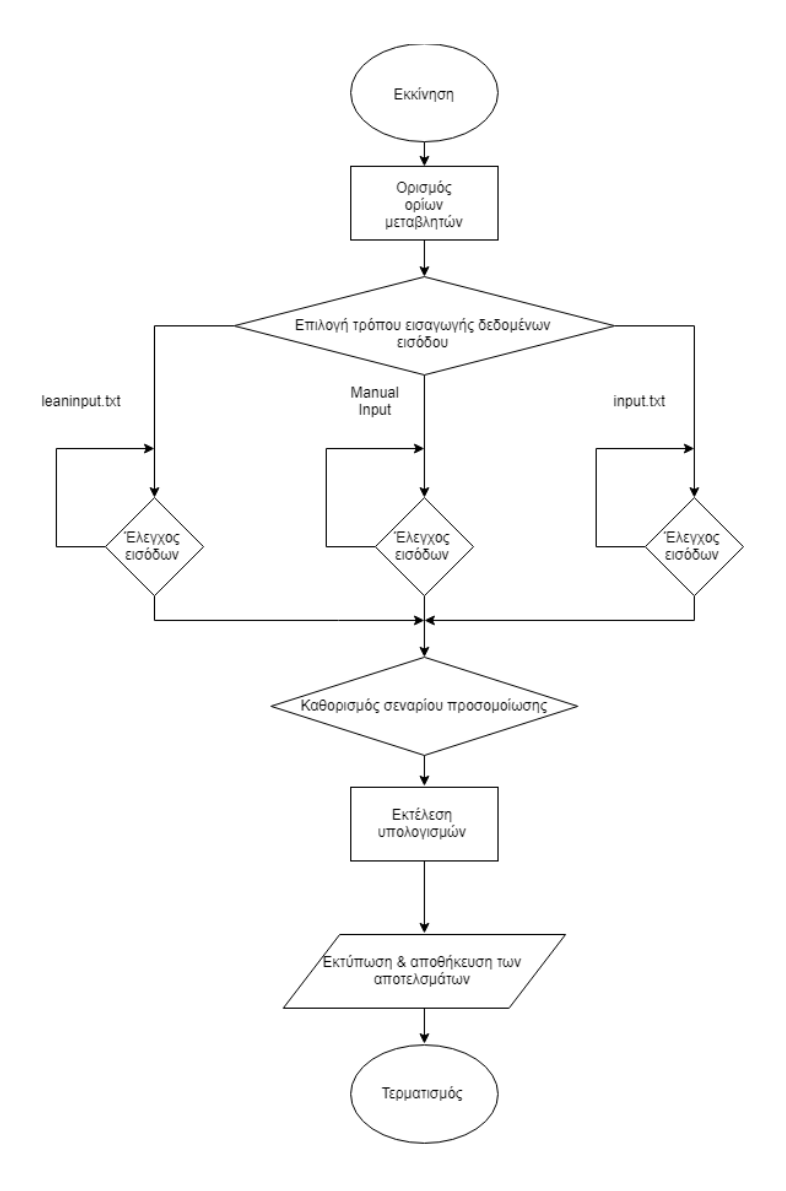

**Σχήμα 3.1 – Διάγραμμα ροής Κώδικα**

Ο κώδικας εν τω συνόλω, υπολογίζει τα μεγέθη της αντίστασης πλεύσης ταχυπλόων σκάφων με τις μεθόδους CAHI και Savitsky βασιζόμενος στις μεταβλητές εισόδου:

- Ταχύτητα Πλεύσης (V)
- Πλάτος στην Ακμή (B<sub>c</sub>)
- Γωνία Ανύψωσης Πυθμένα (β)
- Εκτόπισμα (Δ)
- Διαμήκης Θέση του Κέντρου Βάρους (LCG)
- Είδος νερού (γλυκό ή θαλασσινό)
- Θερμοκρασία νερού

Στο σημείο αυτό γίνεται περιγραφή της λειτουργίας των δομικών στοιχείων του διαγράμματος ροής του κώδικα:

- 1. Ορισμός ορίων μεταβλητών εισόδου: Οι μεταβλητές εισόδου είναι φυσικά μεγέθη και ως εκ τούτου οι τιμές που δύνανται να λάβουν έχουν όρια που καθορίζονται από το φυσικό μέγεθος το οποίο περιγράφουν. Για παράδειγμα η γωνία ανύψωσης πυθμένα μπορεί να λάβει τιμές από 0° έως 90°, οτιδήποτε εκτός αυτών των ορίων είναι ανέφικτο. Σε αυτό το σημείο του κώδικα αποδίδονται τιμές στα διαστήματα αποδεκτών τιμών των μεταβλητών εισόδου που έχουν οριστεί ως σταθερές του κώδικα.
- 2. Επιλογή τρόπου εισαγωγής των τιμών των μεταβλητών εισόδου: Σε αυτό το σημείο βάσει της επιλογής που κάνει ο χρήστης μεταξύ των τριών επιλογών (πληκτρολόγηση κατά την εκτέλεση, αρχείο input.txt, αρχείο leaninput.txt) ο κώδικας αναγνώνει τις τιμές εισόδου.
- 3. Έλεγχος μεταβλητών εισόδου: Ταυτόχρονα με την ανάγνωση των τιμών εισόδου ο κώδικας ελέγχει την ορθότητα των εισαγόμενων τιμών βάσει των ορίων που έχουν οριστεί παραπάνω με κλήση της υποσυνάρτησης valid\_input η οποία δεν επιτρέπει την συνέχιση εκτέλεσης του κώδικα όσο η εισαγόμενη τιμή της εκάστοτε μεταβλητής εισόδου είναι εκτός ορίων.
- 4. Καθορισμός σεναρίου προσομοίωσης: Ο χρήστης κατά την διαδικασία εισαγωγής των τιμών εισόδου έχει επιλέξει για πόσες και ποιες διαφορετικές τιμές της κάθε μεταβλητής εισόδου επιθυμεί την διενέργεια των υπολογισμών. Ο συνδυασμός αυτών των τιμών ορίζεται ως σενάριο προσομοίωσης. Για παράδειγμα ένα πιθανό σενάριο προσομοίωσης είναι η εκτέλεση υπολογισμών για:
	- o 20 τιμές ταχύτητας από 1 έως 5 m/s
	- o 4 τιμές πλάτους στην ακμή από 0.5 έως 0.9 m
	- $\circ$  1 τιμή γωνίας ανύψωσης πυθμένα 20<sup>°</sup>
- o 5 τιμές διαμήκους θέσης κέντρου βάρους από 1 έως 1.8 m
- ο Σε θαλασσινό νερό θερμοκρασίας 17.5°C

Επειδή η μέθοδοι CAHI και Savitsky υπολογίζουν τα στοιχεία της αντίστασης για ένα σύνολο μοναδικών τιμών των μεταβλητών εισόδου, η συνάρτηση main() καλεί τις υποσυναρτήσεις CAHI\_CALCULATOR και SAVISTKY\_CALCULATOR για κάθε διαφορετικό σύνολο μοναδικών τιμών των μεταβλητών εισόδου που προκύπτει από το εκάστοτε σενάριο προσομοίωσης.

- 5. Εκτύπωση και αποθήκευση των αποτελεσμάτων: Κάθε φορά που εκτελούνται οι υπολογισμοί για κάθε σύνολο μοναδικών τιμών εισόδου που προκύπτει από το σενάριο προσομοίωσης ο κώδικας εκτυπώνει τα αποτελέσματα των υπολογισμών στην οθόνη του χρήστη και ταυτόχρονα τα αποθηκεύει στα αρχεία export.txt και leanexport.txt
- 6. Τερματισμός: Ο κώδικας όταν εκτελέσει τους υπολογισμούς που προβλέπει το σενάριο προσομοίωσης και εκτυπώσει-αποθηκεύσει τα αποτελέσματα τερματίζεται

Το διάγραμμα ροής που ακολουθεί περιγράφει την διαδικασία και την αλληλουχία των υπολογισμών της μεθόδου όπως αυτή περιγράφηκε σε προηγούμενο κεφάλαιο και όπως αυτή εκτελείται από την υποσυνάρτηση CAHI\_CALCULATOR.

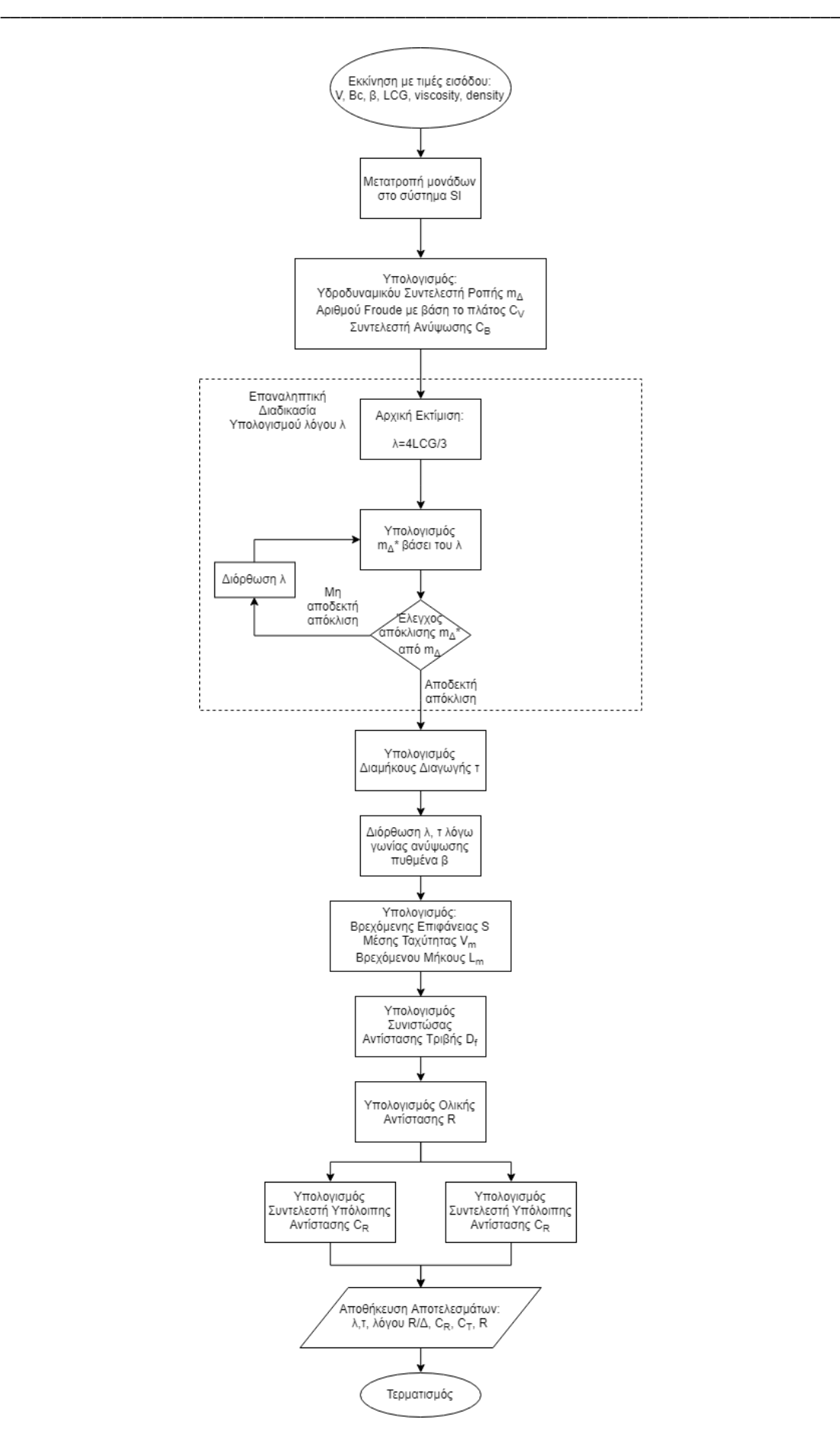

**Σχήμα 3.2 – Υποσυνάρτησης Υπολογισμού με τη Μέθοδο CAHI**

## **3.3 Έλεγχος Κώδικα**

Μελέτη κ. Αλούρδα

Για να διασφαλιστεί ότι ο κώδικας που αναπτύχθηκε υλοποιεί πιστά τους υπολογισμούς της μεθόδου CAHI και Savitsky ορίστηκαν ως πρότυπο τα αποτελέσματα των υπολογισμών της μελέτης του κύριου Αλούρδα [] για τα εξής 2 σενάρια προσομοίωσης:

| Σενάριο      |         | <b>BC</b> | Δ           |              | <b>LCG</b> |
|--------------|---------|-----------|-------------|--------------|------------|
| Προσομοίωσης | [knots] | $[$ in]   | $[$ lbs $]$ | $[^{\circ}]$ | $[$ in]    |
| a            | 18.01   | 16.0      | 80          | 20           | 18.5       |
| b            | 20.92   | 16.0      | 80          | 20           | 18.3       |

**Πίνακας 3.2 – Δεδομένα Υπολογισμού Δοκιμών Μελέτης κ. Αλούρδα**

Τα αποτελέσματα των υπολογισμών της μελέτης του κ. Αλούρδα για τα σενάρια προσομοίωσης a, b παρουσιάζονται στους παρακάτω πίνακες 52345 4532 αντίστοιχα.

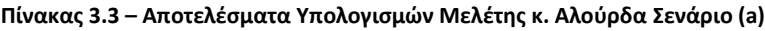

| Μέγεθος                             | Μέθοδος CAHI | Μέθοδος Savitsky |
|-------------------------------------|--------------|------------------|
| Λόγος λ [-]                         | 1.68         | 1.59             |
| Διαμήκης Διαγωγή τ [ <sup>o</sup> ] | 3.95         | 4.21             |
| Λόγος R/Δ [-]                       | 0.19         | 0.19             |
| $R$ [lbs]                           | 15.17        | 15.12            |

**Πίνακας 3.3 – Αποτελέσματα Υπολογισμών Μελέτης κ. Αλούρδα Σενάριο (b)**

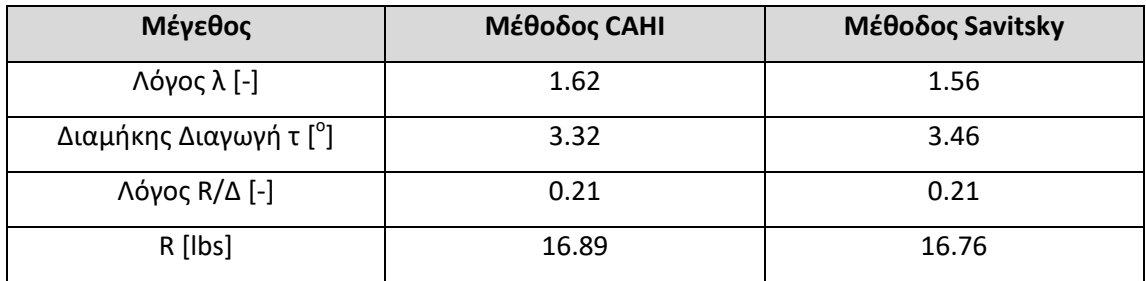

Για ίδια ακριβώς σενάρια προσομοίωσης εκτελέσθηκε ο κώδικας της εργασίας και τα αποτελέσματα των υπολογισμών παρουσιάζονται στους παρακάτω πίνακες. Ενώ στις εικόνες εμφανίζονται στιγμιότυπα από την φάση της εκτύπωσης των αποτελεσμάτων κατά την εκτέλεση του κώδικα.

| Input Data:                                                                                                    |                             |            |                               |       |                         |               |                        |                              |                 |            |
|----------------------------------------------------------------------------------------------------|-----------------------------|------------|-------------------------------|-------|-------------------------|---------------|------------------------|------------------------------|-----------------|------------|
| Ship Speed: Vs=18.01 kn<br>Ship Displacement: Disp=80.00 lbs<br>Breadth at Chine: Bc=16.00 inch<br>Deadrise Angle: b=20.00 deg<br>LCG: LCG=18.50 inch |                             |            |                               |       |                         |               |                        |                              |                 |            |
| Salt water properties at 15.00C:<br>Density=1025.90 kg/m^3<br>Viscosity=1.18831*10^-6 m^2/s                                                           |                             |            |                               |       |                         |               |                        |                              |                 |            |
| Results:                                                                                                    |                             |            |                               |       |                         |               |                        |                              |                 |            |
|                                                                                                    |                             |            |                               |       |                         |               |                        |                              |                 |            |
| b=20.00 deg                                                                                                    | Bc=16.00 inch               |            | Disp=80.00 lbs LCG=18.50 inch |       |                         |               |                        |                              |                 |            |
|                                                                                                    | $\sim$ CAHI $\sim$          |            |                               |       |                         |               | $\sim$ SAVITSKY $\sim$ |                              |                 |            |
| Vs<br>Lamda<br>[kn]<br>$\sim$                                                                                                    | Trim<br>D/W<br>[%]<br>[deg] | $10^{0.3}$ | Cr Ct R<br>$10^{4}3$          | [1bs] | Lamda<br><b>Service</b> | Trim<br>[deg] | D/W<br>[%]             | <b>Critical</b><br>$10^{4}3$ | Ct<br>$10^{4}3$ | R<br>[1bs] |
| 18.01 1.68 3.93                                                                                                    | 0.19                        | 1.959      |                               |       | 5.329 15.02 1.62        | 4.18          | 0.19                   | 2.150                        | 5.541           | 15.13      |
| Description line to continue                                                                                                    |                             |            |                               |       |                         |               |                        |                              |                 |            |

**Εικόνα 3.1 – Αποτελέσματα Κώδικα για το Σενάριο (a) της Μελέτης του κ. Αλούρδα**

**Πίνακας 3.4 – Αποτελέσματα Υπολογισμών Κώδικα για το Σενάριο (a) της Μελέτης του κ. Αλούρδα**

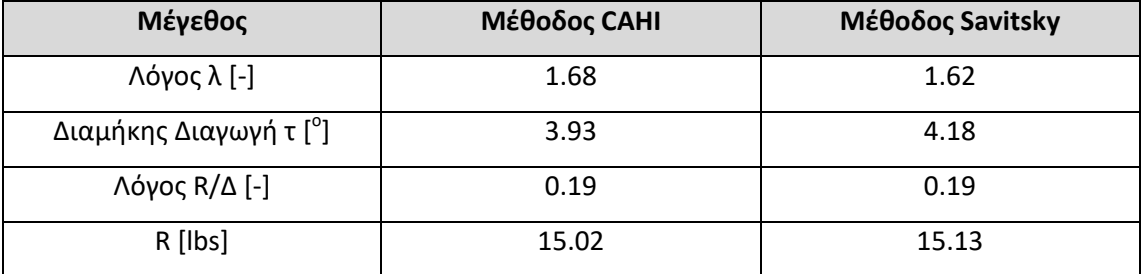

|                      | Input Data:             |                                                                                                    |                    |                    |                               |            |                                   |               |            |                            |           |            |
|----------------------|-------------------------|----------------------------------------------------------------------------------------------------|--------------------|--------------------|-------------------------------|------------|-----------------------------------|---------------|------------|----------------------------|-----------|------------|
|                      | LCG: LCG=18.30 inch     | Ship Speed: Vs=20.92 kn<br>Ship Displacement: Disp=80.00 lbs<br>Breadth at Chine: Bc=16.00 inch<br>Deadrise Angle: b=20.00 deg |                    |                    |                               |            |                                   |               |            |                            |           |            |
|                      |                         | Salt water properties at 15.00C:<br>Density=1025.90 kg/m^3<br>Viscosity=1.18831*10^-6 m^2/s                                    |                    |                    |                               |            |                                   |               |            |                            |           |            |
| Results:<br>-------- |                         |                                                                                                    |                    |                    |                               |            |                                   |               |            |                            |           |            |
|                      | b=20.00 deg             | Bc=16.00 inch                                                                                                    |                    |                    | Disp=80.00 lbs LCG=18.30 inch |            |                                   |               |            |                            |           |            |
|                      |                         |                                                                                                    | $\sim$ CAHI $\sim$ |                    |                               |            |                                   |               | ~SAVITSKY~ |                            |           |            |
| Vs<br>[kn]           | Lamda<br><b>College</b> | Trim<br>[deg]                                                                                                    | D/W<br>[%]         | Cr Ct<br>$10^{4}3$ | $10^{0.3}$                    | R<br>[1bs] | Lamda<br><b>Contract Contract</b> | Trim<br>[deg] | [%]        | D/W Cr Ct<br>$10^{\circ}3$ | $10^{4}3$ | R<br>[1bs] |
|                      | 20.92 1.61              | 3.30                                                                                                    | 0.21               | 1.255              | 4.555                         | 16.80 1.56 |                                   | 3.43          | 0.21       | 1,349                      | 4.669     | 16.68      |
|                      |                         | Press any key to continue                                                                                                    |                    |                    |                               |            |                                   |               |            |                            |           |            |

**Εικόνα 3.2 – Αποτελέσματα Κώδικα για το Σενάριο (b) της Μελέτης του κ. Αλούρδα**

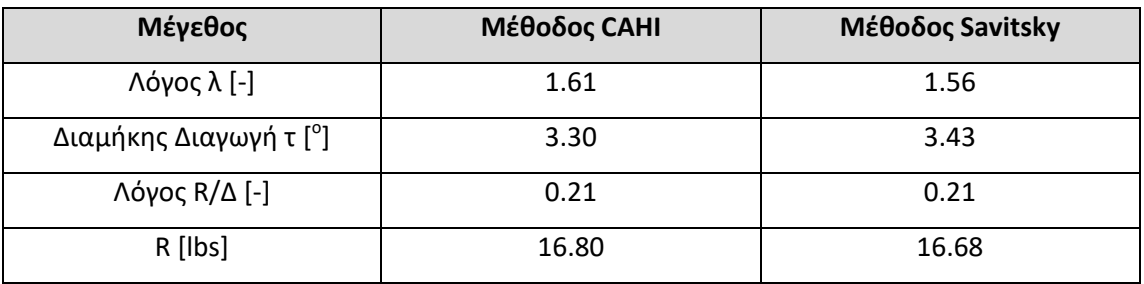

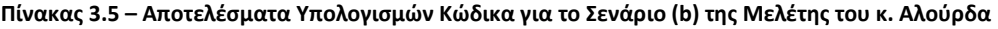

Η σύγκριση των αποτελεσμάτων του κώδικα με εκείνων της μελέτης του κ. Αλούρδα πιστοποιεί την ορθότητα της μοντελοποίησης των μεθόδων CAHI και Savitsky. Οι αμυδρές διαφορές αποδίδονται στο γεγονός ότι στην μελέτη του κ. Αλούρδα δεν αναφέρεται η θερμοκρασία βάσει της οποία έγιναν οι υπολογισμοί και ως εκ τούτου πιθανότατα διαφέρει από την θερμοκρασία 15°C που ορίστηκε στα εν λόγω σενάρια προσομοίωσης που υπολογίστηκαν από τον κώδικα της εργασίας.

#### Σειρά Fridsma

Για επιπλέον επιβεβαίωση της ορθής λειτουργίας του κώδικα έγινε δοκιμή και σε ένα μοντέλο της πρισματικής σειράς του Fridsma []. Το μοντέλο που επιλέχθηκε είχε τα χαρακτηριστικά του παρακάτω πίνακα.

| Moντέλο Fridsma L/B=5, β=20°, C <sub>Δ</sub> =0.912, LCG%=65 |
|--------------------------------------------------------------|
| $BC=0.2286$ m                                                |
| $\Delta = 10.89$ kg                                          |
| $\beta = 20^\circ$                                           |
| $LCG=0.4 m$                                                  |

**Πίνακας 3.6 – Μεταβλητές Εισόδου για το Μοντέλο της Σειράς Fridsma**

Τα αποτελέσματα της προσομοίωσης με βάση τις παραπάνω μεταβλητές εισόδου και για ένα εύρος ταχυτήτων από 0.71 έως 4.5 m/s παρουσιάζονται στα παρακάτω διαγράμματα.

Όπως γίνεται αντιληπτό τα αποτελέσματα και αυτής της προσομοίωσης επαληθεύουν την ορθή λειτουργία του κώδικα.

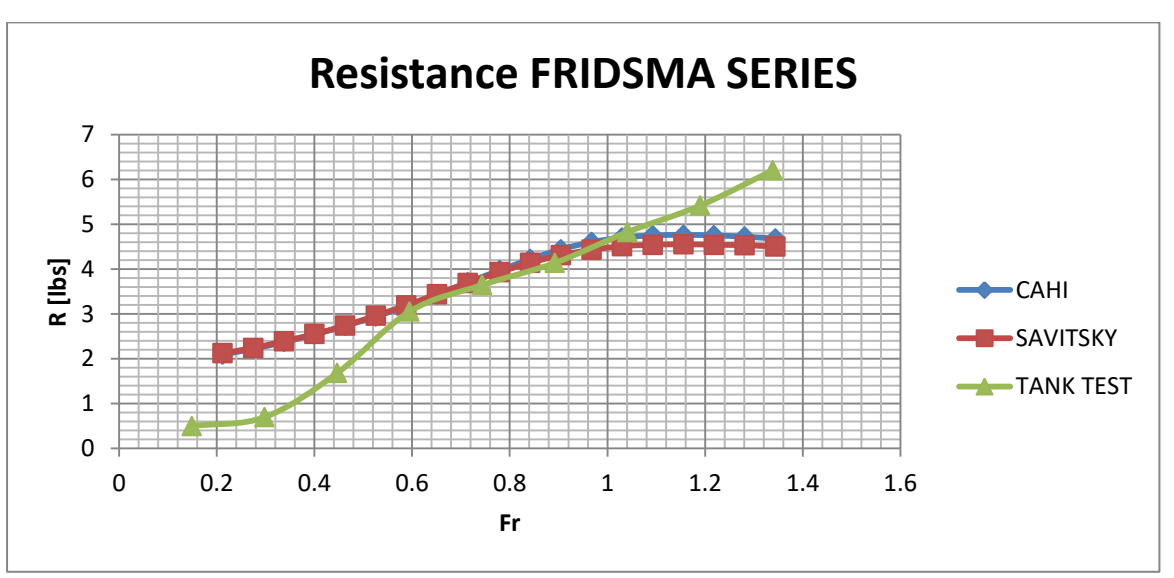

**Διάγραμμα 3.1 – Αντίσταση Μοντέλου Σειράς Fridsma**

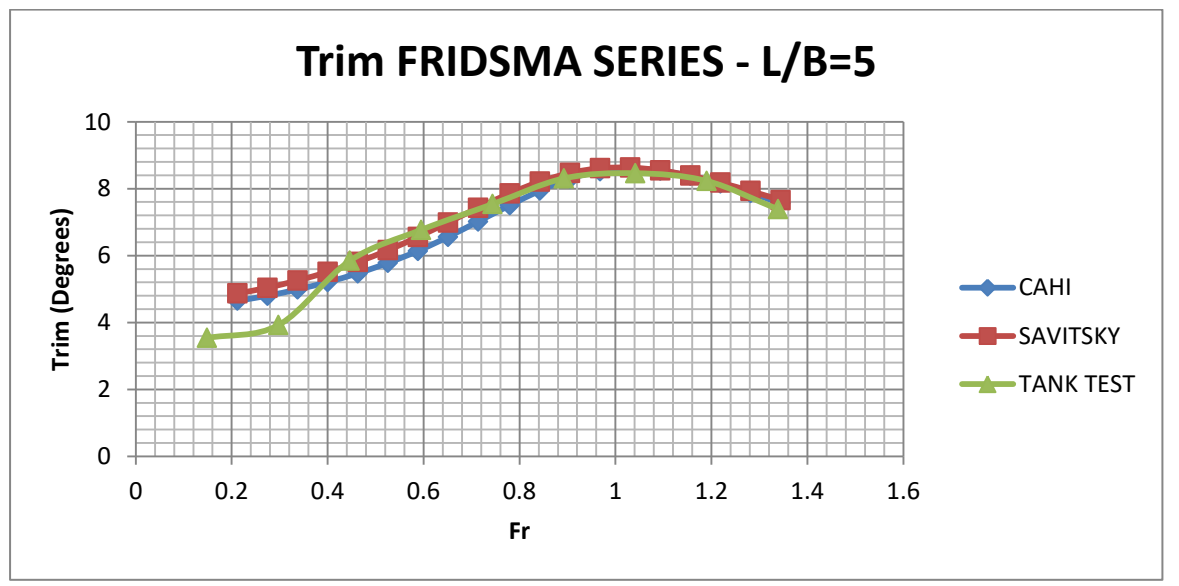

**Διάγραμμα 3.2 – Διαγωγή Μοντέλου Σειράς Fridsma**

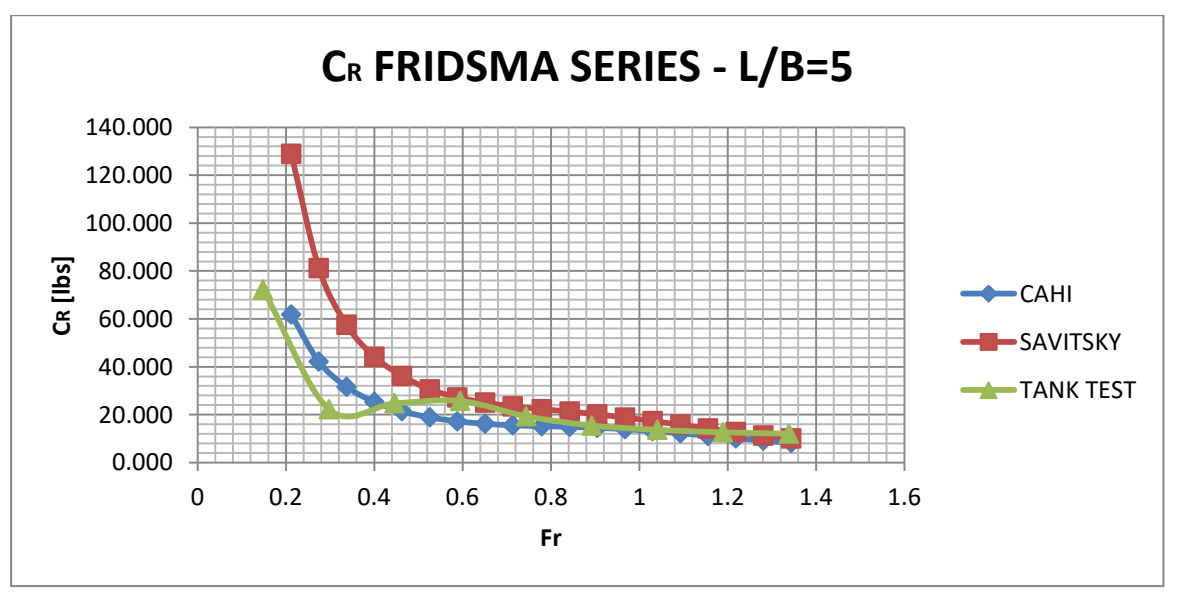

**Διάγραμμα 3.3 – C<sup>R</sup> Μοντέλου Σειράς Fridsma**

#### Ενότητα 4: Αξιολόγηση της Μεθόδου CAHI

#### **4.1 Σκοπός της Μελέτης**

Σκοπός της μελέτης αξιολόγησης της μεθόδου CAHΙ για τον υπολογισμό των στοιχείων αντίστασης ταχυπλόων σκαφών είναι η σύγκριση των αποτελεσμάτων των υπολογισμών της μεθόδου με πειραματικά δεδομένα αντίστασης μοντέλων ταχυπλόων σκαφών που προέκυψαν έπειτα από δοκιμές σε δεξαμενή και με τα αντίστοιχα αποτελέσματα των υπολογισμών της μεθόδου Savitsky, έτσι ώστε να διαπιστωθεί αν και σε ποιες περιπτώσεις η μέθοδος CAHI προσεγγίζει με μεγαλύτερη ακρίβεια τα πειραματικά δεδομένα.

#### **4.2 Δεδομένα της Μελέτης**

Ως βάση σύγκρισης για την αξιολόγηση της μεθόδου CAHI και την σύγκρισή της με την μέθοδο SAVITSKY χρησιμοποιήθηκαν τα πειραματικά αποτελέσματα των δοκιμών 5 μοντέλων του πανεπιστημίου του Delft [] και του μοντέλου της σειράς που αναπτύχθηκε από την Σχολή Ναυπηγών Μηχανολόγων Μηχανικών του Εθνικού Μετσόβιου Πολυτεχνείου.

Για να διασφαλιστεί η κοινή βάση σύγκρισης των πειραματικών δεδομένων τηρήθηκαν οι εξής προδιαγραφές για την περιγραφή των χαρακτηριστικών των πειραματικών δοκιμών.

o Η περιγραφή της κατάστασης φόρτισης του πειραματικού μοντέλου έγινε μέσω του συντελεστή φόρτωσης C<sub>DL</sub> που ορίζεται κατά [] με την εξίσωση:

$$
C_{\rm DL} = \frac{\nabla}{(0.1L_{\rm WL})^3}
$$

o Η διαμήκης θέση του κέντρου βάρους για λόγους κατανόησης αναφέρεται ως η απόσταση του κέντρου βάρους από την μέση τομή κατά το διαμήκη άξονα ως ποσοστό του μήκους της ισάλου.

$$
LCG\% = \frac{LCG - \frac{L_{WL}}{2}}{L_{WL}}100\%
$$

Παρακάτω παρουσιάζονται τα χαρακτηριστικά των μοντέλων και των πειραματικών δοκιμών που αξιοποιήθηκαν στην μελέτη αξιολόγησης της μεθόδου CAHI.

## Σειρά Delft Μοντέλα 4667-4668-4669

Τα μοντέλα της σειράς του Delft 4667, 4668 και 4669 αναπτύχθηκαν το 1963 και διαθέτουν την ίδια γεωμετρία γάστρας για λόγους μήκους προς πλάτος L/B=4.09, L/B=5.5 και L/B=7 αντίστοιχα. Η γεωμετρία αυτή χαρακτηρίζεται από πρισματικό σχήμα γάστρας με μονή ακμή, μικρή γωνία ανύψωσης πυθμένα (β=12.5°) και μειούμενο πλάτος στην ακμή από την μέση τομή έως την πρύμνη. Η γεωμετρία του μοντέλου 4668 για λόγο L/B=5.5 εμφανίζεται στην παρακάτω εικόνα.

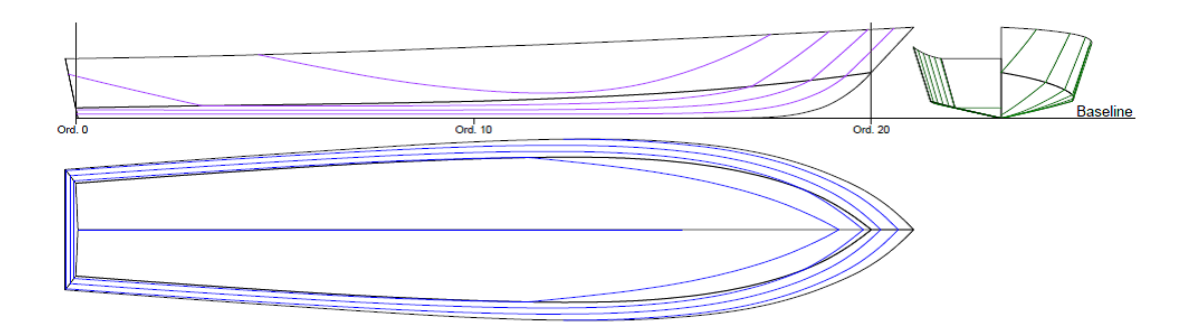

**Εικόνα 4.1 – Μοντέλο DELFT 4668**

|            |                           |      |      |       | MODEL 4667 L/B=4.09     |      |       |      |      |  |  |  |
|------------|---------------------------|------|------|-------|-------------------------|------|-------|------|------|--|--|--|
| <b>CDL</b> | 3.61                      | 3.61 | 3.61 | 4.83  | 4.83                    | 4.83 | 6.93  | 6.93 | 6.93 |  |  |  |
| LCG%       | $-12$                     | -8   | $-4$ | $-12$ | -8                      | $-4$ | $-12$ | -8   | $-4$ |  |  |  |
|            | <b>MODEL 4668 L/B=5.5</b> |      |      |       |                         |      |       |      |      |  |  |  |
| <b>CDL</b> | 2.31                      | 2.31 | 2.31 | 3.09  | 3.09                    | 3.09 | 4.44  | 4.44 | 4.44 |  |  |  |
| LCG%       | $-12$                     | -8   | $-4$ | $-12$ | -8                      | $-4$ | $-12$ | -8   | $-4$ |  |  |  |
|            |                           |      |      |       | <b>MODEL 4669 L/B=7</b> |      |       |      |      |  |  |  |
| <b>CDL</b> | 1.61                      | 1.61 | 1.61 | 2.16  | 2.16                    | 2.16 | 3.19  | 3.19 | 3.19 |  |  |  |
| LCG%       | $-12$                     | -8   | $-4$ | $-12$ | -8                      | $-4$ | $-12$ | -8   | $-4$ |  |  |  |

**Πίνακας 4.1 – Χαρακτηριστικά Πειραματικών Δοκιμών Μοντέλων DELFT 4667-4668-4669**

Σειρά Delft Μοντέλα 362-363-364

Τα μοντέλα της σειράς του Delft 362, 363 και 364 αναπτύχθηκαν το 1996 και διαθέτουν την ίδια γεωμετρία γάστρας για λόγους μήκους προς πλάτος L/B=4.09, L/B=5.5 και L/B=7 αντίστοιχα. Η γεωμετρία αυτή χαρακτηρίζεται από πρισματικό σχήμα γάστρας με διπλή ακμή, γωνία ανύψωσης πυθμένα (β=19°) και μειούμενο πλάτος στην ακμή από την μέση τομή έως την πρύμνη. Η γεωμετρία του μοντέλου 363 για λόγο L/B=5.5 εμφανίζεται στην παρακάτω εικόνα.

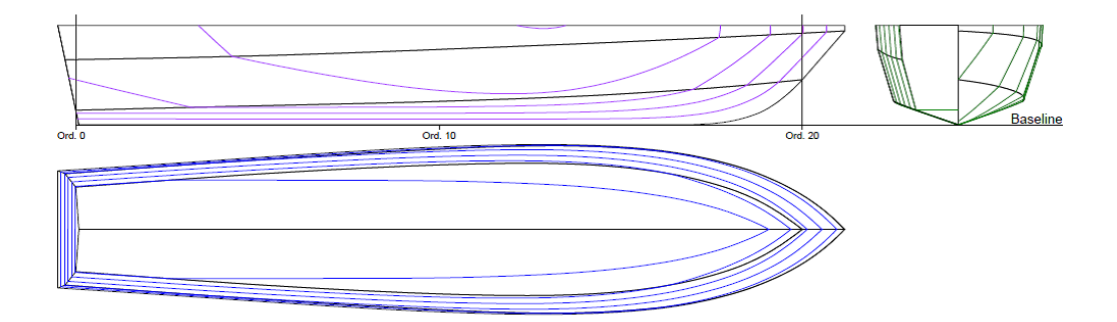

**Εικόνα 4.2 – Μοντέλο DELFT 363**

|            |                          |      |      |      | <b>MODEL 362 L/B=4.09</b> |      |      |      |      |  |  |  |
|------------|--------------------------|------|------|------|---------------------------|------|------|------|------|--|--|--|
| <b>CDL</b> | 3.61                     | 3.61 | 3.61 | 4.84 | 4.84                      | 4.84 | 6.94 | 6.94 | 6.94 |  |  |  |
| LCG%       | -8                       | $-4$ | 0    | -8   | $-4$                      | 0    | -8   | -4   |      |  |  |  |
|            | <b>MODEL 363 L/B=5.5</b> |      |      |      |                           |      |      |      |      |  |  |  |
| <b>CDL</b> | 3.1                      | 3.1  | 3.1  | 4.45 | 4.45                      | 4.45 | 7.18 | 7.18 | 7.18 |  |  |  |
| LCG%       | -8                       | $-4$ | 0    | -8   | $-4$                      | 0    | -8   | -4   |      |  |  |  |
|            |                          |      |      |      | <b>MODEL 364 L/B=7</b>    |      |      |      |      |  |  |  |
| <b>CDL</b> | 2.16                     | 2.16 | 2.16 | 3.1  | 3.1                       | 3.1  | 5    | 5    |      |  |  |  |
| LCG%       | -8                       | $-4$ | 0    | -8   | $-4$                      | 0    | -8   | -4   |      |  |  |  |

**Πίνακας 4.2 – Χαρακτηριστικά Πειραματικών Δοκιμών Μοντέλων DELFT 362-363-364**

Σειρά Delft Μοντέλα 522-524-525

Τα μοντέλα της σειράς του Delft 522, 524 και 525 αναπτύχθηκαν το 2013 και διαθέτουν την ίδια γεωμετρία γάστρας για λόγους μήκους προς πλάτος L/B=4.09, L/B=5.5 και L/B=7 αντίστοιχα. Η γεωμετρία αυτή χαρακτηρίζεται από πρισματικό σχήμα γάστρας με διπλή ακμή, γωνία ανύψωσης πυθμένα (β=25°) και σταθερό πλάτος στην ακμή από την μέση τομή έως την πρύμνη. Η γεωμετρία του μοντέλου 524 για λόγο L/B=5.5 εμφανίζεται στην παρακάτω εικόνα.

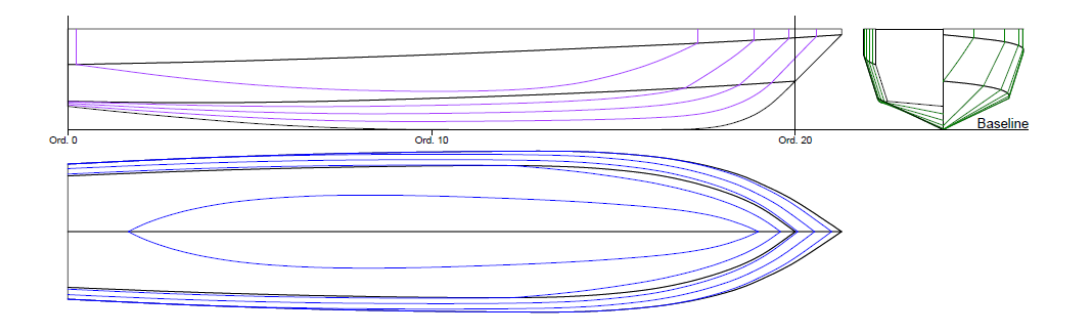

**Εικόνα 4.3 – Μοντέλο DELFT 524**

|            |                          |      |      |       | <b>MODEL 522 L/B=4.09</b> |      |       |      |      |  |  |  |
|------------|--------------------------|------|------|-------|---------------------------|------|-------|------|------|--|--|--|
| <b>CDL</b> | 3.82                     | 3.82 | 3.82 | 5.12  | 5.12                      | 5.12 | 7.34  | 7.34 | 7.34 |  |  |  |
| LCG%       | $-12$                    | -8   | $-4$ | $-12$ | -8                        | $-4$ | $-12$ | -8   | $-4$ |  |  |  |
|            | <b>MODEL 524 L/B=5.5</b> |      |      |       |                           |      |       |      |      |  |  |  |
| <b>CDL</b> | 2.53                     | 2.53 | 2.53 | 3.89  | 3.89                      | 3.89 | 4.86  | 4.86 | 4.86 |  |  |  |
| LCG%       | $-12$                    | -8   | $-4$ | $-12$ | -8                        | $-4$ | $-12$ | -8   | $-4$ |  |  |  |
|            |                          |      |      |       | <b>MODEL 525 L/B=7</b>    |      |       |      |      |  |  |  |
| <b>CDL</b> | 2.37                     | 2.37 | 2.37 | 3.4   | 3.4                       | 3.4  | 5.48  | 5.48 | 5.48 |  |  |  |
| LCG%       | $-12$                    | -8   | $-4$ | $-12$ | -8                        | -4   | $-12$ | -8   | $-4$ |  |  |  |

**Πίνακας 4.3 – Χαρακτηριστικά Πειραματικών Δοκιμών Μοντέλων DELFT 522-524-525**

## Σειρά Delft Μοντέλα 188-189-190

Τα μοντέλα της σειράς του Delft 188, 189 και 190 αναπτύχθηκαν το 1980 και διαθέτουν την ίδια γεωμετρία γάστρας για λόγους μήκους προς πλάτος L/B=4.09, L/B=5.5 και L/B=7 αντίστοιχα. Η γεωμετρία αυτή χαρακτηρίζεται από πρισματικό σχήμα γάστρας με μονή ακμή, γωνία ανύψωσης πυθμένα (β=25°) και μειούμενο πλάτος στην ακμή από την μέση τομή έως την πρύμνη. Η γεωμετρία του μοντέλου 189 για λόγο L/B=5.5 εμφανίζεται στην παρακάτω εικόνα.

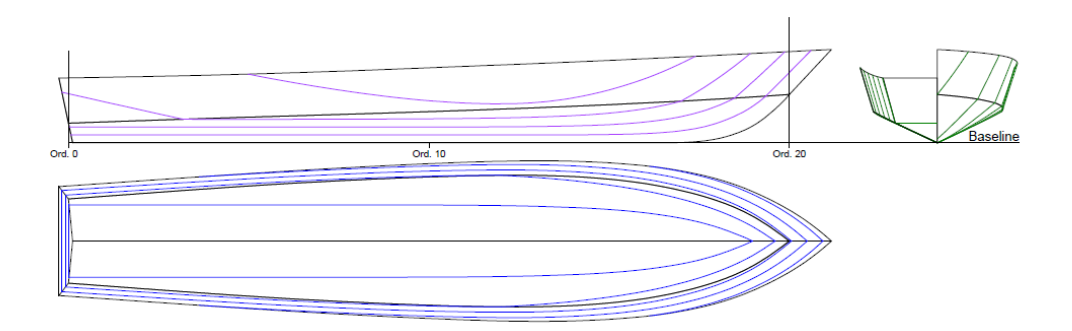

**Εικόνα 4.4 – Μοντέλο DELFT 189**

|            |                          |      |      |       | <b>MODEL 188 L/B=4.09</b> |      |       |      |      |  |  |  |
|------------|--------------------------|------|------|-------|---------------------------|------|-------|------|------|--|--|--|
| <b>CDL</b> | 3.61                     | 3.61 | 3.61 | 4.84  | 4.84                      | 4.84 | 6.94  | 6.94 | 6.94 |  |  |  |
| LCG%       | $-12$                    | -8   | $-4$ | $-12$ | -8                        | $-4$ | $-12$ | -8   | $-4$ |  |  |  |
|            | <b>MODEL 189 L/B=5.5</b> |      |      |       |                           |      |       |      |      |  |  |  |
| <b>CDL</b> | 3.1                      | 3.1  | 3.1  | 4.45  | 4.45                      | 4.45 | 7.18  | 7.18 | 7.18 |  |  |  |
| LCG%       | $-12$                    | -8   | $-4$ | $-12$ | -8                        | $-4$ | $-12$ | -8   | $-4$ |  |  |  |
|            |                          |      |      |       | <b>MODEL 190 L/B=7</b>    |      |       |      |      |  |  |  |
| <b>CDL</b> | 2.16                     | 2.16 | 2.16 | 3.1   | 3.1                       | 3.1  | 5     | 5    |      |  |  |  |
| LCG%       | -8                       | $-4$ | 0    | -8    | $-4$                      | 0    | -8    | $-4$ | 0    |  |  |  |

**Πίνακας 4.4 – Χαρακτηριστικά Πειραματικών Δοκιμών Μοντέλων DELFT 188-189-190**

Σειρά Delft Μοντέλα 251-252-260

Τα μοντέλα της σειράς του Delft 251, 252 και 260 αναπτύχθηκαν το 1986 και διαθέτουν την ίδια γεωμετρία γάστρας για λόγους μήκους προς πλάτος L/B=4.09, L/B=5.5 και L/B=7 αντίστοιχα. Η γεωμετρία αυτή χαρακτηρίζεται από πρισματικό σχήμα γάστρας με διπλή ακμή, γωνία ανύψωσης πυθμένα (β=30°) και μειούμενο πλάτος στην ακμή από την μέση τομή έως την πρύμνη. Η γεωμετρία του μοντέλου 252 για λόγο L/B=5.5 εμφανίζεται στην παρακάτω εικόνα.

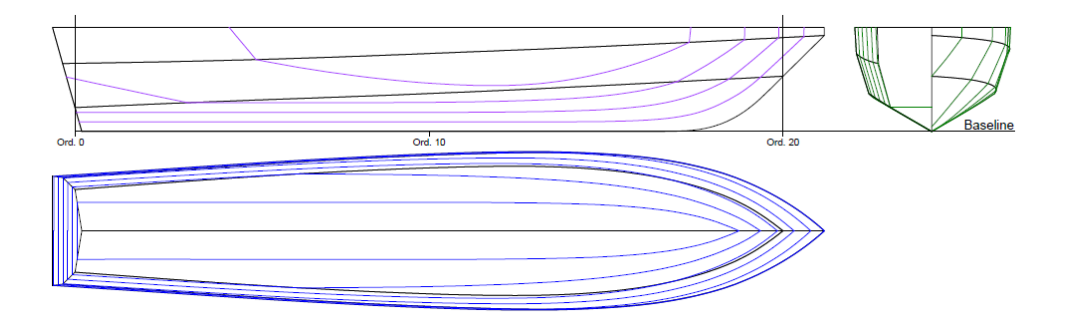

**Εικόνα 4.5 – Μοντέλο DELFT 252**

|            |                          |      |      |      | <b>MODEL 251 L/B=4.09</b> |      |      |      |      |  |  |  |
|------------|--------------------------|------|------|------|---------------------------|------|------|------|------|--|--|--|
| <b>CDL</b> | 3.61                     | 3.61 | 3.61 | 4.83 | 4.83                      | 4.83 | 6.93 | 6.93 | 6.93 |  |  |  |
| LCG%       | -8                       | $-4$ | 0    | -8   | $-4$                      | 0    | -8   | $-4$ | 0    |  |  |  |
|            | <b>MODEL 252 L/B=5.5</b> |      |      |      |                           |      |      |      |      |  |  |  |
| <b>CDL</b> | 3.1                      | 3.1  | 3.1  | 4.46 | 4.46                      | 4.46 | 7.18 | 7.18 | 7.18 |  |  |  |
| LCG%       | -8                       | $-4$ | 0    | -8   | $-4$                      | 0    | -8   | $-4$ | 0    |  |  |  |
|            |                          |      |      |      | <b>MODEL 260 L/B=7</b>    |      |      |      |      |  |  |  |
| <b>CDL</b> | 2.16                     | 2.16 | 2.16 | 3.05 | 3.05                      | 3.05 | 5    | 5    | 5    |  |  |  |
| LCG%       | -8                       | -4   | 0    | -8   | $-4$                      | 0    | -8   | $-4$ | 0    |  |  |  |

**Πίνακας 4.5 – Χαρακτηριστικά Πειραματικών Δοκιμών Μοντέλων DELFT 251-252-260**
Σειρά ΕΜΠ Μοντέλο SMALL L/B=4 – L/B=5.5 – L/B=7

Τα μοντέλα της σειράς του ΕΜΠ αναπτύχθηκαν τη δεκαετία του 2000 και διαθέτουν την ίδια γεωμετρία γάστρας για λόγους μήκους προς πλάτος L/B=4, L/B=5.5 και L/B=7 αντίστοιχα. Η γεωμετρία αυτή χαρακτηρίζεται από πρισματικό σχήμα γάστρας με διπλή ακμή και μέση γωνία ανύψωσης πυθμένα β=30°. Η γεωμετρία του μοντέλου με L/B=5.5 εμφανίζεται στην παρακάτω εικόνα.

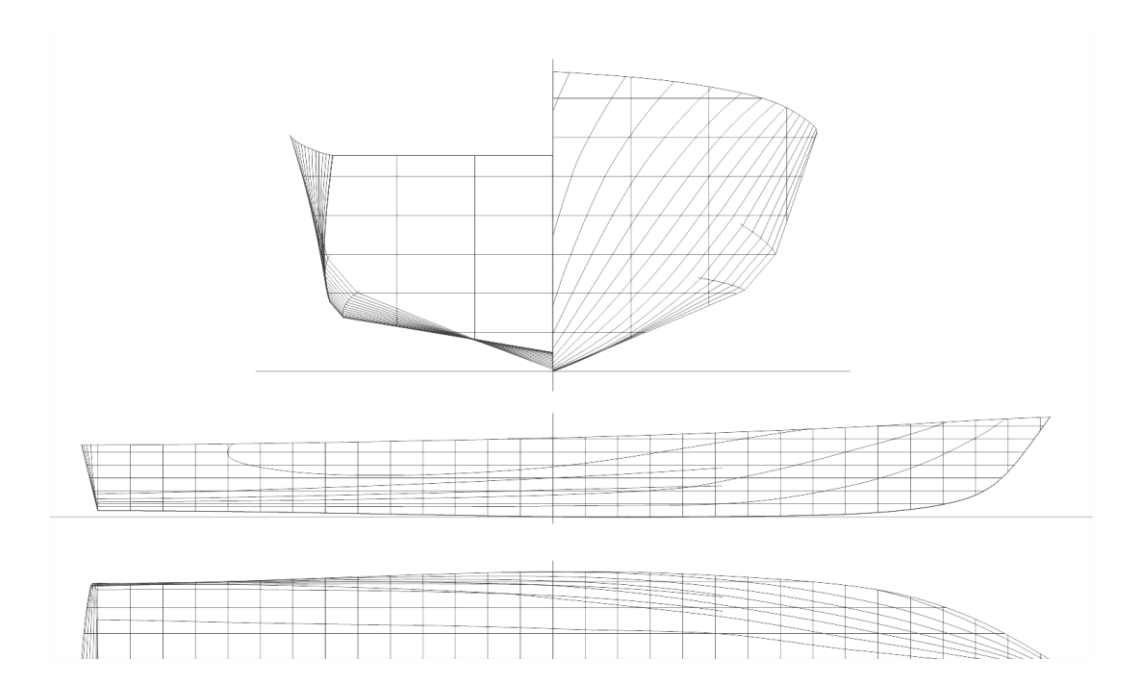

**Εικόνα 4.6 – Μοντέλο NTUA**

Για τις ανάγκες της μελέτης αξιολόγησης της μεθόδου CAHI αξιοποιήθηκαν τα πειραματικά αποτελέσματα που διατίθενται για τις δοκιμές με τα χαρακτηριστικά που παρουσιάζονται στον παρακάτω πίνακα.

|            |          | <b>NTUA SMALL MODEL L/B=4</b><br>3.62<br>4.23<br>3<br>$-14.52$<br>$-14.48$<br>$-14.35$<br><b>NTUA SMALL MODEL L/B=5.5</b><br>3.62<br>4.23<br>3<br>$-13.83$<br>$-13.35$<br>$-12.86$<br><b>NTUA SMALL MODEL L/B=7</b> |       |  |  |  |  |  |  |  |  |  |  |  |
|------------|----------|----------------------------------------------------------------------------------------------------|-------|--|--|--|--|--|--|--|--|--|--|--|
| <b>CDL</b> |          |                                                                                                    |       |  |  |  |  |  |  |  |  |  |  |  |
| LCG%       |          |                                                                                                    |       |  |  |  |  |  |  |  |  |  |  |  |
|            |          |                                                                                                    |       |  |  |  |  |  |  |  |  |  |  |  |
| <b>CDL</b> |          |                                                                                                    |       |  |  |  |  |  |  |  |  |  |  |  |
| LCG%       |          |                                                                                                    |       |  |  |  |  |  |  |  |  |  |  |  |
|            |          |                                                                                                    |       |  |  |  |  |  |  |  |  |  |  |  |
| <b>CDL</b> | 3        | 3.62                                                                                                    | 4.23  |  |  |  |  |  |  |  |  |  |  |  |
| LCG%       | $-12.40$ | $-10.22$                                                                                                    | -9.48 |  |  |  |  |  |  |  |  |  |  |  |

**Πίνακας 4.6 – Χαρακτηριστικά Πειραματικών Δοκιμών Μοντέλων NTUA**

### **4.3 Μέθοδος της Μελέτης**

Με σκοπό την αξιολόγηση της ακρίβειας της μεθόδου CAHI στον υπολογισμό των στοιχείων αντίστασης ταχυπλόων σκαφών μέσω της σύγκρισης με πειραματικά δεδομένα αλλά και την σύγκριση με την μέθοδο Savitsky διενεργήθηκαν υπολογισμοί με τον κώδικα που αναπτύχθηκε για κάθε ένα από τα σενάρια προσομοίωσης που προκύπτουν από τα πειραματικά δεδομένα των μοντέλων που αναφέρθηκαν προηγουμένως. Συνολικά εκτελέσθηκαν 144 προσομοιώσεις των οποίων οι μεταβλητές εισόδου αντιστοιχούν στα δεδομένα των παραπάνω πειραματικών δοκιμών και παρουσιάζονται στον παρακάτω πίνακα 454.

Η σύγκριση της μεθόδου CAHI με τα πειραματικά αποτελέσματα και την μέθοδο Savitsky έγινε με βάση τις τιμές της ολικής αντίστασης R, του συντελεστή υπόλοιπης αντίστασης C<sub>R</sub> και της διαμήκους διαγωγής τ. Για κάθε μία από τις παρακάτω προσομοιώσεις κατασκευάστηκαν διαγράμματα R-Fn, C<sub>R</sub>-Fn και τ-Fn, όπου Fn ο αριθμός Froude.

$$
\text{Fn} = \frac{\text{V}}{\sqrt{\text{Gl}}}
$$

Τα πειραματικά δεδομένα των μοντέλων του Delft δεν περιλαμβάνουν τιμές του C<sub>R</sub>. Για το λόγο αυτό ο C<sub>R</sub> που αντιστοιχεί στα εν λόγω πειραματικά δεδομένα υπολογίστηκε ως εξής:

$$
C_R = C_T - C_f
$$

Όπου

C<sub>τ</sub>: ο ολικός συντελεστής αντίστασης που υπολογίστηκε με την σχέση:

$$
C_T = \frac{R}{0.5 \text{PsV}^2}
$$

Cf : ο συντελεστής αντίστασης τριβής που σύμφωνα με την σχέση της ITTC '75 είναι:

$$
C_f = \frac{0.075}{(\log \text{Rn} - 2)^2}
$$

Με τον αριθμό Reynolds να ορίζεται ως:

$$
Rn = \frac{V_m L_m}{\nu}
$$

|                     | Νερό      | Θερμοκρασία | Αριθμός   | Vmin         | <b>Vmax</b>    | Δ       | <b>BC</b> | $\beta$      | <b>LCG</b> |
|---------------------|-----------|-------------|-----------|--------------|----------------|---------|-----------|--------------|------------|
|                     | $[\cdot]$ | [°C]        | Ταχυτήτων | [m/s]        | [m/s]          | [kp]    | [m]       | $[^{\circ}]$ | [m]        |
| <b>Delft 4667</b>   | fresh     | 23.3        | 20        | $\mathbf{1}$ | $\overline{7}$ | 52.147  | 0.5962    | 12.5         | 0.927      |
| <b>Delft 4667</b>   | fresh     | 23.3        | 20        | $\mathbf{1}$ | $\overline{7}$ | 52.147  | 0.5962    | 12.5         | 1.025      |
| <b>Delft 4667</b>   | fresh     | 23.3        | 20        | $\mathbf{1}$ | 7              | 52.147  | 0.5962    | 12.5         | 1.122      |
| <b>Delft 4667</b>   | fresh     | 23.9        | 20        | $\mathbf{1}$ | $\overline{7}$ | 69.781  | 0.5962    | 12.5         | 0.927      |
| <b>Delft 4667</b>   | fresh     | 23.9        | 20        | $\mathbf{1}$ | $\overline{7}$ | 69.781  | 0.5962    | 12.5         | 1.025      |
| <b>Delft 4667</b>   | fresh     | 23.9        | 20        | $\mathbf{1}$ | $\overline{7}$ | 69.781  | 0.5962    | 12.5         | 1.122      |
| <b>Delft 4667</b>   | fresh     | 23.9        | 20        | $\mathbf{1}$ | $\overline{7}$ | 100.185 | 0.5962    | 12.5         | 0.927      |
| <b>Delft 4667</b>   | fresh     | 23.9        | 20        | $\mathbf{1}$ | $\overline{7}$ | 100.185 | 0.5962    | 12.5         | 1.025      |
| <b>Delft 4667</b>   | fresh     | 23.9        | 20        | $\mathbf{1}$ | $\overline{7}$ | 100.185 | 0.5962    | 12.5         | 1.122      |
| <b>Delft 4668</b>   | fresh     | 23.3        | 20        | $\mathbf{1}$ | $\overline{7}$ | 33.440  | 0.4433    | 12.5         | 0.927      |
| <b>Delft 4668</b>   | fresh     | 23.3        | 20        | $\mathbf{1}$ | $\overline{7}$ | 33.440  | 0.4433    | 12.5         | 1.025      |
| <b>Delft 4668</b>   | fresh     | 23.3        | 20        | $\mathbf{1}$ | $\overline{7}$ | 33.440  | 0.4433    | 12.5         | 1.122      |
| <b>Delft 4668</b>   | fresh     | 23.3        | 20        | $\mathbf{1}$ | $\overline{7}$ | 44.723  | 0.4433    | 12.5         | 0.927      |
| <b>Delft 4668</b>   | fresh     | 23.3        | 20        | $\mathbf{1}$ | $\overline{7}$ | 44.723  | 0.4433    | 12.5         | 1.025      |
| <b>Delft 4668</b>   | fresh     | 23.3        | 20        | $\mathbf{1}$ | $\overline{7}$ | 44.723  | 0.4433    | 12.5         | 1.122      |
| <b>Delft 4668</b>   | fresh     | 23.3        | 20        | $\mathbf{1}$ | $\overline{7}$ | 64.253  | 0.4433    | 12.5         | 0.927      |
| <b>Delft 4668</b>   | fresh     | 23.3        | 20        | $\mathbf{1}$ | $\overline{7}$ | 64.253  | 0.4433    | 12.5         | 1.025      |
| <b>Delft 4668</b>   | fresh     | 23.3        | 20        | $\mathbf{1}$ | $\overline{7}$ | 64.253  | 0.4433    | 12.5         | 1.122      |
| <b>Delft 4669</b>   | fresh     | 23.9        | 20        | $\mathbf{1}$ | $\overline{7}$ | 23.287  | 0.3483    | 12.5         | 0.927      |
| <b>Delft 4669</b>   | fresh     | 23.9        | 20        | $\mathbf{1}$ | 7              | 23.287  | 0.3483    | 12.5         | 1.025      |
| <b>Delft 4669</b>   | fresh     | 23.9        | 20        | $\mathbf{1}$ | $\overline{7}$ | 23.287  | 0.3483    | 12.5         | 1.122      |
| <b>Delft 4669</b>   | fresh     | 23.9        | 20        | $\mathbf{1}$ | $\overline{7}$ | 31.170  | 0.3483    | 12.5         | 0.927      |
| <b>Delft 4669</b>   | fresh     | 23.9        | 20        | $\mathbf{1}$ | $\overline{7}$ | 31.170  | 0.3483    | 12.5         | 1.025      |
| <b>Delft 4669</b>   | fresh     | 23.9        | 20        | $\mathbf{1}$ | $\overline{7}$ | 31.170  | 0.3483    | 12.5         | 1.122      |
| <b>Delft 4669</b>   | fresh     | 23.9        | 20        | $\mathbf{1}$ | $\overline{7}$ | 46.121  | 0.3483    | 12.5         | 0.927      |
| <b>Delft 4669</b>   | fresh     | 23.9        | 20        | $\mathbf{1}$ | $\overline{7}$ | 46.121  | 0.3483    | 12.5         | 1.025      |
| <b>Delft 4669</b>   | fresh     | 23.9        | 20        | $\mathbf{1}$ | 7              | 46.121  | 0.3483    | 12.5         | 1.122      |
| NTUA L/B=4          | fresh     | 20          | 20        | $\mathbf{1}$ | 6              | 28.174  | 0.573     | 20           | 0.749      |
| NTUA $L/B=4$        | fresh     | 20          | 20        | $\mathbf{1}$ | 6              | 33.993  | 0.573     | 20           | 0.749      |
| NTUA L/B=4          | fresh     | 20          | 20        | $\mathbf 1$  | 6              | 40.462  | 0.573     | 20           | 0.757      |
| <b>NTUA L/B=5.5</b> | fresh     | 20          | 20        | $\mathbf{1}$ | 6              | 29.615  | 0.4167    | 20           | 0.776      |
| <b>NTUA L/B=5.5</b> | fresh     | 20          | 20        | $\mathbf{1}$ | 6              | 36.513  | 0.4167    | 20           | 0.792      |
| <b>NTUA L/B=5.5</b> | fresh     | 20          | 20        | $\mathbf{1}$ | 6              | 44.530  | 0.4167    | 20           | 0.808      |
| NTUA $L/B=7$        | fresh     | 20          | 20        | $\mathbf{1}$ | 6              | 64.618  | 0.4167    | 20           | 1.046      |
| NTUA $L/B=7$        | fresh     | 20          | 20        | $\mathbf{1}$ | 6              | 80.344  | 0.4167    | 20           | 1.078      |
| NTUA $L/B=7$        | fresh     | 20          | 20        | $\mathbf{1}$ | 6              | 96.134  | 0.4167    | 20           | 1.108      |
| Delft 522           | fresh     | 18.8        | 20        | $\mathbf 1$  | 6              | 12.879  | 0.3667    | 25           | 0.570      |
| Delft 522           | fresh     | 18.8        | 20        | $\mathbf{1}$ | 6              | 12.879  | 0.3667    | 25           | 0.630      |
| Delft 522           | fresh     | 18.8        | 20        | $\mathbf{1}$ | 6              | 12.879  | 0.3667    | 25           | 0.690      |
| Delft 522           | fresh     | 18.4        | 20        | $\mathbf{1}$ | 6              | 17.241  | 0.3667    | 25           | 0.570      |
| Delft 522           | fresh     | 18.4        | 20        | $\mathbf{1}$ | 6              | 17.241  | 0.3667    | 25           | 0.630      |

**Πίνακας 4.7 – Δεδομένα Εισόδου Προσομοιώσεων Μελέτης**

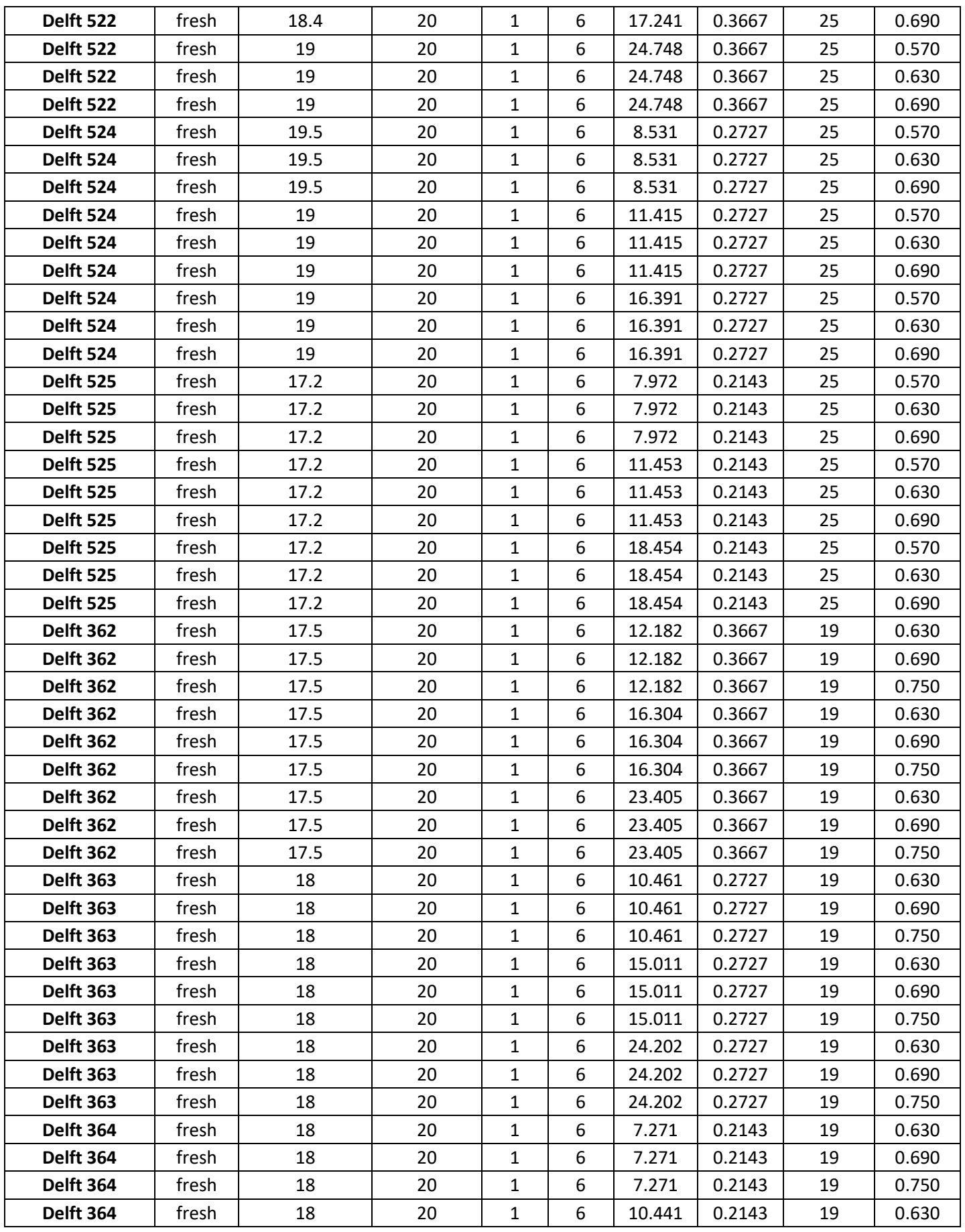

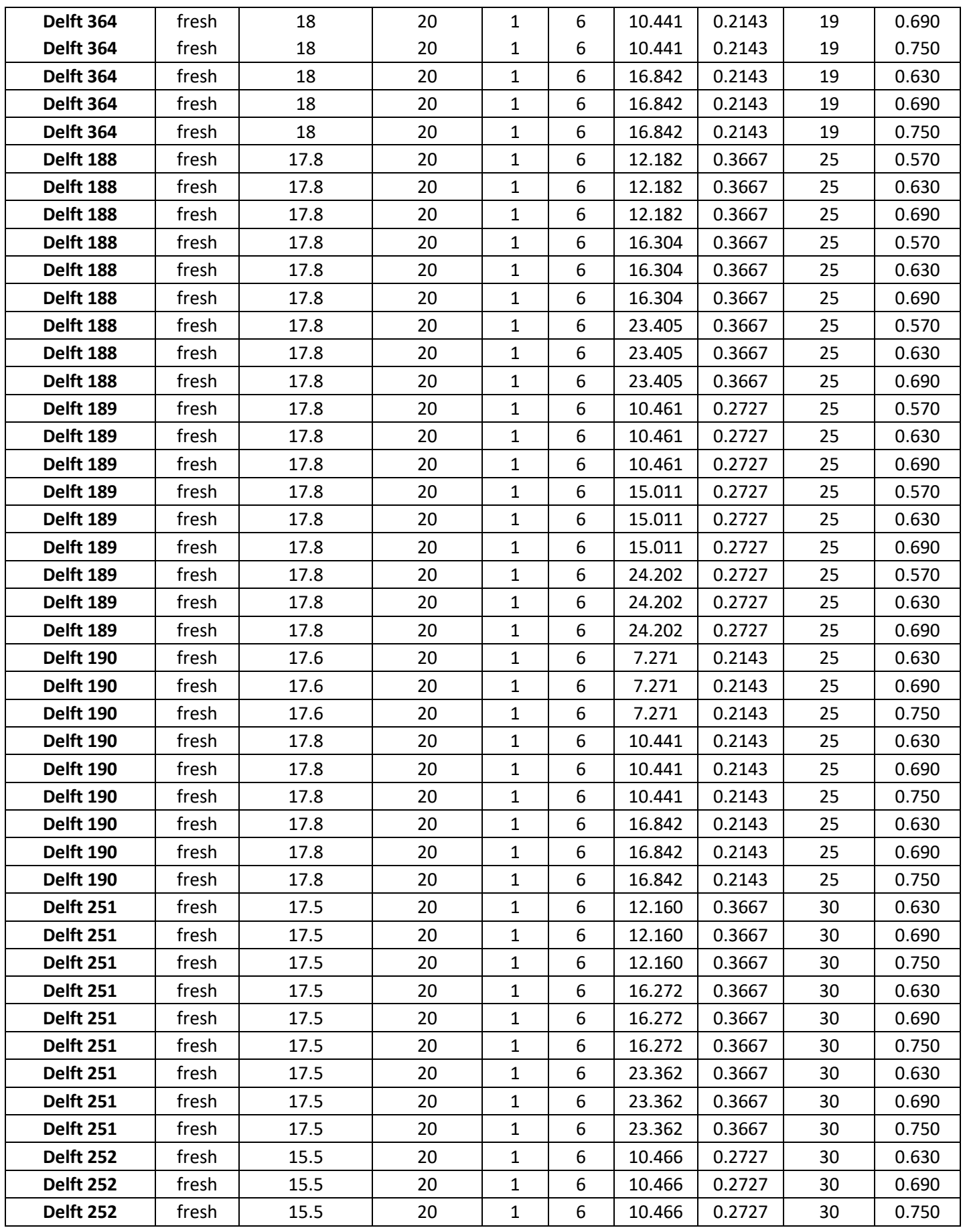

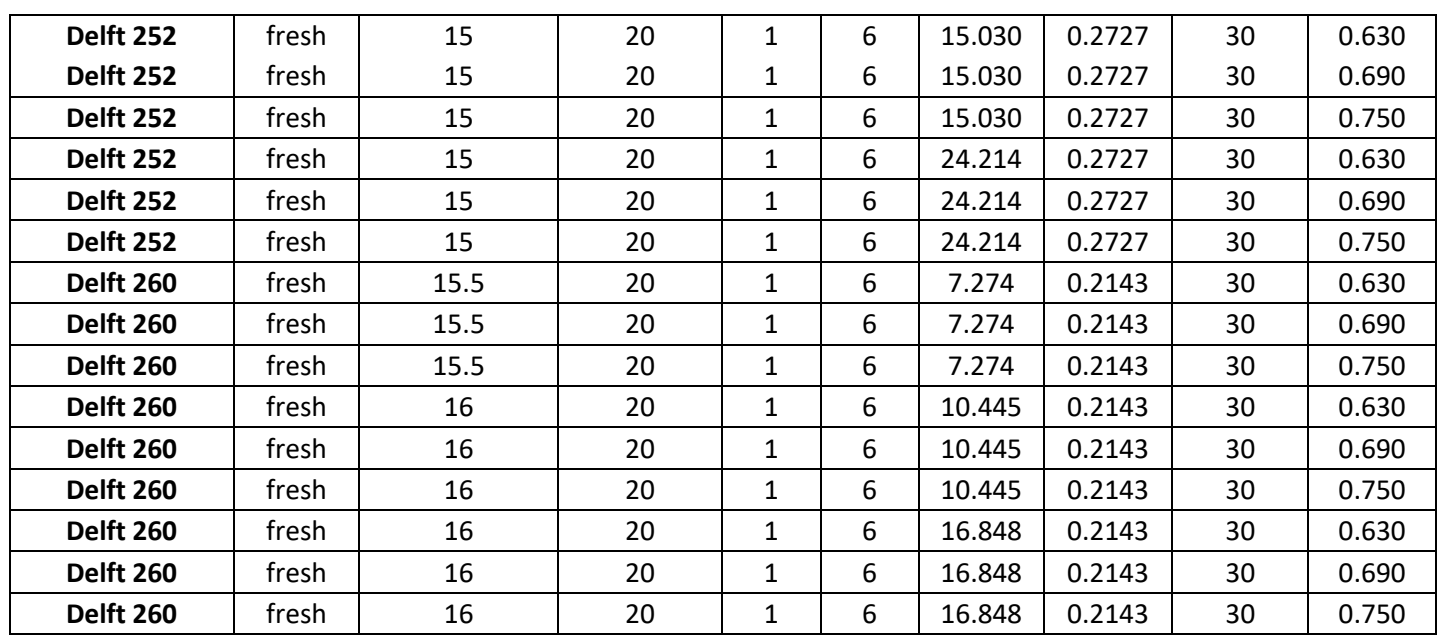

Με βάση τα αποτελέσματα των παραπάνω προσομοιώσεων υπολογίστηκε το κατά απόλυτη τιμή ποσοστό απόκλισης της κάθε μεθόδου (CAHI και Savitsky) σε κάθε μέγεθος (R, C<sub>R</sub>, τ) από τα αντίστοιχα πειραματικά αποτελέσματα των δοκιμών για κάθε διαφορετικό αριθμό Froude και κάθε προσομοίωση ως εξής:

$$
Error = \frac{|Calculated Value - Tank Test Value|}{Calculated Value} 100\%
$$

Σημειώνεται ότι επειδή οι αριθμοί Froude των πειραματικών δεδομένων δεν συμπίπτουν με τους αριθμούς Froude των προσομοιώσεων έγινε γραμμική παρεμβολή στα αποτελέσματα (R, CR, τ) των προσομοιώσεων βάσει των τιμών Froude των πειραματικών αποτελεσμάτων έτσι ώστε η σύγκριση να γίνει στην ίδια βάση αριθμού Froude.

Ακόμα, για κάθε προσομοίωση υπολογίστηκε το μέσο κατά απόλυτη τιμή ποσοστό απόκλισης.

Επίσης, για κάθε διαφορετικό αριθμό Froude και κάθε προσομοίωση υπολογίστηκε η απόκλιση κάθε μεγέθους μεταξύ της μεθόδου CAHI και Savitsky και ο μέσος όρος αυτής ανά προσομοίωση κατά απόλυτη τιμή. Η απόκλιση των δύο μεθόδων υπολογίζεται απλά ως η διαφορά τους στον υπολογισμό του εκάστοτε μεγέθους ανά αριθμό Froude και ανά προσομοίωση κατ' απολυτή ως εξής:

 $\Delta$ (Value) =  $|CAH$ I Value – Savitsly Value $|$ 

Ο προσδιορισμός της μεθόδου με το μεγαλύτερο διάστημα αποδεκτής αξιοπιστίας ως προς τον αριθμό Froude σε κάθε προσομοίωση πραγματοποιήθηκε αρχικά με τον ορισμό του **επίπεδου αξιοπιστίας** δηλαδή το μέγιστο όριο ποσοστιαίας απόκλισης κατ' απόλυτη τιμή του υπολογισμού της κάθε μεθόδου από το αντίστοιχο πειραματικό αποτέλεσμα. Το επίπεδο αξιοπιστίας ορίστηκε στο 15%. Κατόπιν, για κάθε αριθμό Froude και κάθε προσομοίωση προσδιορίστηκε αν και ποια από τις 2 μεθόδους βρίσκεται κάτω από το επίπεδο αξιοπιστίας επιτυγχάνοντας ταυτόχρονα την μεγαλύτερη ακρίβεια υπολογισμού. Το ποσοστό των αριθμών Froude των πειραματικών δεδομένων κάθε προσομοίωσης στο οποίο η κάθε μέθοδος επιτυγχάνει επαρκέστερα τον στόχο του επίπεδου αξιοπιστίας για κάθε ένα από τα μεγέθη (R, τ) επί του συνόλου των αριθμών Froude των πειραματικών δεδομένων της κάθε προσομοίωσης, ορίστηκε ως το **εύρος αξιοπιστίας** της κάθε μεθόδου για το μέγεθος αυτό.

## **4.4 Αποτελέσματα της Μελέτης**

*Τα αποτελέσματα όλων των προσομοιώσεων μαζί με τα διαγράμματα σύγκρισης των δύο μεθόδων παρουσιάζονται στο Παράρτημα Γ που περιλαμβάνεται στο τεύχος ΙΙ της παρούσας διπλωματικής εργασίας.* 

Στον πίνακα που ακολουθεί παρουσιάζονται τα αποτελέσματα του μέσου ποσοστιαίου σφάλματος κατά απόλυτη τιμή ανά προσομοίωση, μέγεθος και μέθοδο (η χρωματική κλίμακα καταδεικνύει ποία μέθοδος παρουσιάζει το ελάχιστο μέσο σφάλμα ανά προσομοίωση), την κατά απόλυτη τιμή απόκλιση των μεθόδων ανά προσομοίωση και μέγεθος (η χρωματική κλίμακα καταδεικνύει για κάθε μοντέλο σε ποιες προσομοιώσεις εμφανίζεται η ελάχιστη απόκλιση), και το εύρος αξιοπιστίας ανά προσομοίωση, μέγεθος και μέθοδο (η χρωματική κλίμακα καταδεικνύει σε ποιες προσομοιώσεις η κάθε μέθοδος εμφανίζει μεγαλύτερο εύρος αξιοπιστίας για το κάθε μέγεθος).

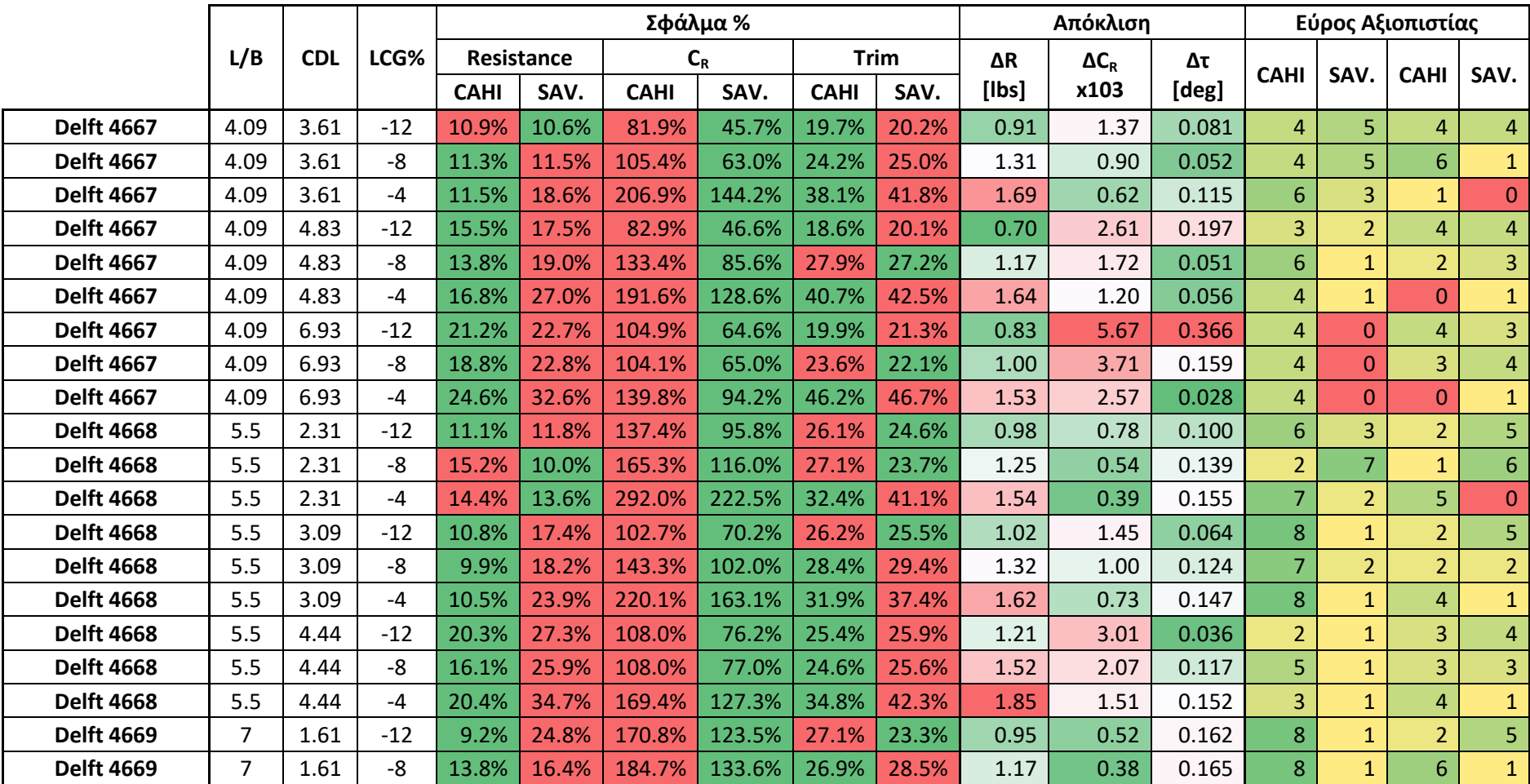

### **Πίνακας 4.8 – Αποτελέσματα Αξιολόγησης και Σύγκρισης των Μεθόδων CAHI και Savitsky (1/8)**

|                     |                |            |         |             |       | Σφάλμα %    |        |             |             |       | Απόκλιση     |       | Εύρος Αξιοπιστίας |                |                 |                |  |  |
|---------------------|----------------|------------|---------|-------------|-------|-------------|--------|-------------|-------------|-------|--------------|-------|-------------------|----------------|-----------------|----------------|--|--|
|                     | L/B            | <b>CDL</b> | LCG%    | Resistance  |       |             | $C_R$  |             | <b>Trim</b> | ΔR    | $\Delta C_R$ | Δτ    | <b>CAHI</b>       |                |                 | SAV.           |  |  |
|                     |                |            |         | <b>CAHI</b> | SAV.  | <b>CAHI</b> | SAV.   | <b>CAHI</b> | SAV.        | [Ibs] | x103         | [deg] |                   | SAV.           | <b>CAHI</b>     |                |  |  |
| <b>Delft 4669</b>   | $\overline{7}$ | 1.61       | -4      | 18.1%       | 14.2% | 275.2%      | 205.0% | 35.2%       | 50.3%       | 1.42  | 0.29         | 0.158 | 2                 | 6              | $\mathbf{1}$    | $\mathbf{0}$   |  |  |
| <b>Delft 4669</b>   | 7              | 2.16       | $-12$   | 22.3%       | 34.4% | 106.5%      | 78.0%  | 39.7%       | 34.0%       | 1.06  | 0.94         | 0.177 |                   | $\mathbf{1}$   | $\mathbf{0}$    | $6\,$          |  |  |
| <b>Delft 4669</b>   | $\overline{7}$ | 2.16       | -8      | 9.9%        | 26.4% | 135.5%      | 97.0%  | 27.0%       | 26.6%       | 1.28  | 0.68         | 0.185 | 8                 | $\mathbf{1}$   | $\overline{4}$  | 3              |  |  |
| <b>Delft 4669</b>   | 7              | 2.16       | $-4$    | 8.6%        | 25.5% | 234.5%      | 173.7% | 28.6%       | 38.8%       | 1.52  | 0.52         | 0.177 | 8                 | $\mathbf{1}$   | $6\overline{6}$ | $\mathbf{1}$   |  |  |
| <b>Delft 4669</b>   | $\overline{7}$ | 3.19       | $-12$   | 24.1%       | 37.2% | 83.8%       | 65.3%  | 28.3%       | 26.9%       | 1.38  | 2.02         | 0.229 | $\mathbf{0}$      | $\mathbf{1}$   | $\overline{3}$  | $\overline{4}$ |  |  |
| <b>Delft 4669</b>   | 7              | 3.19       | -8      | 20.5%       | 36.9% | 97.9%       | 71.7%  | 27.9%       | 27.0%       | 1.60  | 1.46         | 0.239 | 4                 | $\mathbf{1}$   | $\mathbf{1}$    | 5              |  |  |
| <b>Delft 4669</b>   | $\overline{7}$ | 3.19       | $-4$    | 21.6%       | 41.4% | 161.5%      | 122.0% | 28.0%       | 33.0%       | 1.82  | 1.11         | 0.229 | $\mathbf{1}$      | $\mathbf{1}$   | $6\overline{6}$ | $\mathbf{1}$   |  |  |
| NTUA L/B=4          | 4              | 3          | $-14.5$ | 23.1%       | 15.9% | 53.5%       | 15.0%  | 51.7%       | 52.0%       | 1.03  | 1.25         | 0.133 | $\Omega$          | 4              | $\overline{0}$  | $\mathbf{0}$   |  |  |
| NTUA L/B=4          | 4              | 3.62       | $-14.5$ | 21.3%       | 17.0% | 41.7%       | 13.6%  | 52.1%       | 54.1%       | 0.86  | 1.92         | 0.167 | $\mathbf{0}$      | 5              | $\overline{0}$  | $\pmb{0}$      |  |  |
| NTUA L/B=4          | 4              | 4.23       | $-14.3$ | 20.6%       | 17.6% | 33.6%       | 18.8%  | 53.6%       | 56.4%       | 0.72  | 2.71         | 0.225 | $\mathbf{0}$      | 5              | $\overline{0}$  | $\mathbf{0}$   |  |  |
| <b>NTUA L/B=5.5</b> | 5.5            | 3          | $-13.8$ | 16.6%       | 8.7%  | 48.1%       | 14.8%  | 49.8%       | 50.0%       | 0.93  | 1.94         | 0.059 | $\Omega$          | $\overline{7}$ | $\mathbf{0}$    | $\mathbf{0}$   |  |  |
| NTUA $L/B=5.5$      | 5.5            | 3.62       | $-13.3$ | 12.8%       | 6.6%  | 39.0%       | 17.9%  | 46.9%       | 47.5%       | 0.92  | 2.74         | 0.050 | $\Omega$          | 8              | $\overline{0}$  | $\mathbf 0$    |  |  |
| <b>NTUA L/B=5.5</b> | 5.5            | 4.23       | $-12.9$ | 14.1%       | 8.8%  | 30.6%       | 19.2%  | 49.1%       | 49.7%       | 0.97  | 3.79         | 0.046 | $\Omega$          |                | $\overline{0}$  | $\pmb{0}$      |  |  |
| NTUA L/B=7          | 7              | 3          | $-12.4$ | 19.9%       | 17.5% | 57.1%       | 25.2%  | 51.2%       | 48.0%       | 2.25  | 3.07         | 0.163 | $\overline{3}$    | $\overline{2}$ | $\theta$        | $\pmb{0}$      |  |  |
| NTUA L/B=7          | $\overline{7}$ | 3.62       | $-10.2$ | 10.9%       | 18.4% | 59.4%       | 21.8%  | 43.4%       | 39.2%       | 2.64  | 4.21         | 0.193 | 6                 | $\mathbf{1}$   | $\theta$        | $\mathbf{0}$   |  |  |
| NTUA L/B=7          | 7              | 4.23       | $-9.5$  | 20.3%       | 23.3% | 42.9%       | 25.0%  | 52.6%       | 48.6%       | 3.14  | 5.39         | 0.231 | $\overline{3}$    | $\overline{2}$ | $\theta$        | $\mathbf{0}$   |  |  |
| <b>Delft 522</b>    | 4.09           | 3.82       | $-12$   | 18.8%       | 11.2% | 137.1%      | 64.4%  | 22.8%       | 25.8%       | 0.54  | 1.56         | 0.147 | $\mathbf{1}$      |                | $\overline{7}$  | $\mathbf 0$    |  |  |
| <b>Delft 522</b>    | 4.09           | 3.82       | -8      | 24.0%       | 10.4% | 113.1%      | 78.7%  | 20.3%       | 18.2%       | 0.76  | 1.06         | 0.117 | $\Omega$          | 8              | $\mathbf{1}$    | 7 <sup>1</sup> |  |  |
| <b>Delft 522</b>    | 4.09           | 3.82       | $-4$    | 25.4%       | 9.9%  | 114.6%      | 119.1% | 31.2%       | 32.0%       | 0.96  | 0.74         | 0.170 | $\mathbf{0}$      | 8              | $\overline{4}$  | $\mathbf{1}$   |  |  |
| <b>Delft 522</b>    | 4.09           | 5.12       | $-12$   | 12.4%       | 14.2% | 191.1%      | 59.1%  | 19.2%       | 24.3%       | 0.42  | 2.88         | 0.241 | 5                 | $\overline{3}$ | 8               | $\mathbf{0}$   |  |  |

**Πίνακας 4.8 – Αποτελέσματα Αξιολόγησης και Σύγκρισης των Μεθόδων CAHI και Savitsky (2/8)**

|                  |                |            |       |             |            |             | Σφάλμα% |             |             |             | Απόκλιση     |       | Εύρος Αξιοπιστίας |                |                |                 |  |  |
|------------------|----------------|------------|-------|-------------|------------|-------------|---------|-------------|-------------|-------------|--------------|-------|-------------------|----------------|----------------|-----------------|--|--|
|                  | L/B            | <b>CDL</b> | LCG%  |             | Resistance |             | $C_R$   |             | <b>Trim</b> | ΔR          | $\Delta C_R$ | Δτ    | <b>CAHI</b>       | SAV.           | <b>CAHI</b>    | SAV.            |  |  |
|                  |                |            |       | <b>CAHI</b> | SAV.       | <b>CAHI</b> | SAV.    | <b>CAHI</b> | SAV.        | $[$ lbs $]$ | x103         | [deg] |                   |                |                |                 |  |  |
| <b>Delft 522</b> | 4.09           | 5.12       | -8    | 14.3%       | 12.6%      | 164.2%      | 70.4%   | 21.0%       | 18.3%       | 0.65        | 1.93         | 0.115 | $\overline{4}$    | $\overline{4}$ | $\overline{2}$ | $6\phantom{.}6$ |  |  |
| Delft 522        | 4.09           | 5.12       | $-4$  | 15.7%       | 14.3%      | 165.3%      | 98.4%   | 30.8%       | 29.0%       | 0.91        | 1.37         | 0.100 | $\overline{4}$    | 5              | $\overline{2}$ | 3               |  |  |
| <b>Delft 522</b> | 4.09           | 7.34       | $-12$ | 20.2%       | 21.3%      | 305.0%      | 57.5%   | 19.6%       | 24.0%       | 0.17        | 5.91         | 0.460 | $\overline{4}$    | $\Omega$       | 6              | $\mathbf{1}$    |  |  |
| <b>Delft 522</b> | 4.09           | 7.34       | -8    | 16.1%       | 21.3%      | 261.4%      | 65.9%   | 21.1%       | 18.3%       | 0.51        | 4.04         | 0.202 | 6                 | $\Omega$       | $\mathbf{1}$   | 7 <sup>7</sup>  |  |  |
| <b>Delft 522</b> | 4.09           | 7.34       | $-4$  | 14.4%       | 23.0%      | 250.8%      | 91.0%   | 34.8%       | 31.4%       | 0.78        | 2.81         | 0.089 | 6                 |                | $\overline{0}$ | 4               |  |  |
| Delft 524        | 5.5            | 2.53       | $-12$ | 22.0%       | 12.6%      | 165.0%      | 128.0%  | 33.4%       | 33.0%       | 0.55        | 1.02         | 0.100 | $\Omega$          | 8              | $\overline{2}$ | $\mathbf{1}$    |  |  |
| Delft 524        | 5.5            | 2.53       | $-8$  | 29.1%       | 10.0%      | 134.0%      | 149.5%  | 42.9%       | 46.3%       | 0.71        | 0.70         | 0.159 | $\overline{0}$    | 8              | $\mathbf{1}$   | $\mathbf{1}$    |  |  |
| Delft 524        | 5.5            | 2.53       | $-4$  | 35.3%       | 9.4%       | 115.8%      | 179.1%  | 54.6%       | 62.8%       | 0.87        | 0.50         | 0.180 | $\Omega$          | 8              | $\overline{0}$ | $\mathbf{1}$    |  |  |
| Delft 524        | 5.5            | 3.89       | $-12$ | 12.4%       | 18.8%      | 215.2%      | 111.3%  | 29.2%       | 27.8%       | 0.51        | 1.81         | 0.064 | 8                 | $\Omega$       | $\mathbf{1}$   | 3               |  |  |
| Delft 524        | 5.5            | 3.89       | -8    | 18.8%       | 16.6%      | 178.2%      | 129.7%  | 39.3%       | 40.6%       | 0.70        | 1.26         | 0.122 | 6                 | $\overline{2}$ | $\mathbf{1}$   | $\mathbf{1}$    |  |  |
| Delft 524        | 5.5            | 3.89       | $-4$  | 24.5%       | 13.6%      | 153.5%      | 156.7%  | 49.8%       | 55.5%       | 0.88        | 0.91         | 0.161 | $\overline{0}$    | 8              | $\mathbf{1}$   | $\mathbf 0$     |  |  |
| Delft 524        | 5.5            | 4.86       | $-12$ | 20.5%       | 29.4%      | 325.1%      | 103.1%  | 25.6%       | 24.7%       | 0.50        | 3.66         | 0.056 | 5                 | $\Omega$       | $\mathbf{1}$   | 3               |  |  |
| Delft 524        | 5.5            | 4.86       | -8    | 14.3%       | 27.0%      | 275.5%      | 119.4%  | 34.6%       | 35.2%       | 0.68        | 2.51         | 0.095 | 8                 | $\Omega$       | $\overline{3}$ | $\mathbf{1}$    |  |  |
| Delft 524        | 5.5            | 4.86       | $-4$  | 10.3%       | 25.1%      | 239.6%      | 138.6%  | 45.7%       | 50.4%       | 0.90        | 1.82         | 0.151 | 8                 | $\mathbf{1}$   | $\mathbf{1}$   | $\mathbf{0}$    |  |  |
| <b>Delft 525</b> | $7^{\circ}$    | 2.37       | $-12$ | 21.7%       | 15.4%      | 153.9%      | 111.2%  | 23.8%       | 22.4%       | 0.55        | 1.22         | 0.165 | 3                 | 5              | $\overline{2}$ | $\overline{4}$  |  |  |
| <b>Delft 525</b> | $\overline{7}$ | 2.37       | -8    | 28.7%       | 12.4%      | 126.6%      | 132.3%  | 26.9%       | 31.6%       | 0.69        | 0.86         | 0.180 | $\theta$          | 8              | $\overline{4}$ | $\mathbf{1}$    |  |  |
| <b>Delft 525</b> | $\overline{7}$ | 2.37       | $-4$  | 32.9%       | 10.6%      | 121.1%      | 174.7%  | 36.8%       | 46.1%       | 0.83        | 0.64         | 0.171 | $\Omega$          | 8              | $\mathbf{1}$   | $\pmb{0}$       |  |  |
| <b>Delft 525</b> | $\overline{7}$ | 3.4        | $-12$ | 11.5%       | 24.9%      | 237.5%      | 103.7%  | 24.8%       | 23.6%       | 0.58        | 2.38         | 0.202 | 8                 | $\Omega$       | 3              | 4               |  |  |
| <b>Delft 525</b> | $\overline{7}$ | 3.4        | $-8$  | 16.5%       | 22.2%      | 194.1%      | 116.1%  | 23.8%       | 26.7%       | 0.74        | 1.70         | 0.217 | $\overline{7}$    |                | 5              | $\overline{2}$  |  |  |
| Delft 525        | $\overline{7}$ | 3.4        | $-4$  | 20.3%       | 21.3%      | 182.3%      | 148.6%  | 30.9%       | 39.2%       | 0.88        | 1.25         | 0.216 | 5                 | 4              | $\overline{5}$ | $\mathbf{1}$    |  |  |

**Πίνακας 4.8 – Αποτελέσματα Αξιολόγησης και Σύγκρισης των Μεθόδων CAHI και Savitsky (3/8)**

|                  |                |            |              |             |            |             | Σφάλμα% |             |             |       | Απόκλιση     |       | Εύρος Αξιοπιστίας |                |                |                |  |  |
|------------------|----------------|------------|--------------|-------------|------------|-------------|---------|-------------|-------------|-------|--------------|-------|-------------------|----------------|----------------|----------------|--|--|
|                  | L/B            | <b>CDL</b> | LCG%         |             | Resistance |             | $C_R$   |             | <b>Trim</b> | ΔR    | $\Delta C_R$ | Δτ    | <b>CAHI</b>       | SAV.           | <b>CAHI</b>    | SAV.           |  |  |
|                  |                |            |              | <b>CAHI</b> | SAV.       | <b>CAHI</b> | SAV.    | <b>CAHI</b> | SAV.        | [Ibs] | x103         | [deg] |                   |                |                |                |  |  |
| <b>Delft 525</b> | $\overline{7}$ | 5.48       | $-12$        | 22.4%       | 35.8%      | 325.2%      | 93.7%   | 25.9%       | 23.4%       | 0.81  | 5.67         | 0.358 | 3 <sup>1</sup>    | $\Omega$       | $\overline{2}$ | 5              |  |  |
| <b>Delft 525</b> | $\overline{7}$ | 5.48       | -8           | 16.8%       | 33.6%      | 291.3%      | 103.5%  | 26.1%       | 25.6%       | 0.95  | 4.03         | 0.371 | 8                 | $\mathbf{1}$   | $\overline{2}$ | $\overline{4}$ |  |  |
| <b>Delft 525</b> | $\overline{7}$ | 5.48       | $-4$         | 14.5%       | 35.2%      | 285.1%      | 126.6%  | 27.4%       | 33.8%       | 1.08  | 2.97         | 0.353 | 8                 | $\mathbf{1}$   | 5              | $\mathbf{1}$   |  |  |
| <b>Delft 362</b> | 4.09           | 3.61       | $-8$         | 23.2%       | 12.1%      | 146.3%      | 81.7%   | 22.6%       | 21.0%       | 0.57  | 0.77         | 0.090 | $\mathbf{1}$      | 8              | $\overline{0}$ | $\overline{7}$ |  |  |
| <b>Delft 362</b> | 4.09           | 3.61       | $-4$         | 16.7%       | 13.3%      | 201.8%      | 170.1%  | 27.5%       | 30.6%       | 0.72  | 0.53         | 0.162 | $\overline{4}$    | 5.             | $\overline{7}$ | $\mathbf{0}$   |  |  |
| Delft 362        | 4.09           | 3.61       | $\mathbf{0}$ | 10.6%       | 28.2%      | 332.7%      | 383.1%  | 43.1%       | 51.0%       | 0.87  | 0.37         | 0.205 | 8                 | $\mathbf{1}$   | $\mathbf{1}$   | $\mathbf{0}$   |  |  |
| <b>Delft 362</b> | 4.09           | 4.84       | $-8$         | 17.2%       | 12.3%      | 206.1%      | 69.4%   | 22.1%       | 20.7%       | 0.52  | 1.46         | 0.071 | $\overline{2}$    | $\overline{7}$ | $\overline{0}$ | 8              |  |  |
| <b>Delft 362</b> | 4.09           | 4.84       | $-4$         | 15.2%       | 19.8%      | 259.7%      | 137.8%  | 34.5%       | 35.2%       | 0.69  | 1.01         | 0.090 | 5                 | 4              | $\Omega$       | $\mathbf{1}$   |  |  |
| <b>Delft 362</b> | 4.09           | 4.84       | $\mathbf{0}$ | 18.0%       | 37.4%      | 354.3%      | 269.2%  | 49.7%       | 53.9%       | 0.86  | 0.73         | 0.148 | $\overline{4}$    | $\overline{0}$ | $\overline{0}$ | $\mathbf{1}$   |  |  |
| <b>Delft 362</b> | 4.09           | 6.94       | -8           | 14.3%       | 15.4%      | 270.1%      | 62.9%   | 21.2%       | 18.5%       | 0.43  | 3.11         | 0.149 | $\overline{3}$    | 4              | $\mathbf{1}$   | $\overline{7}$ |  |  |
| <b>Delft 362</b> | 4.09           | 6.94       | $-4$         | 20.1%       | 25.2%      | 308.3%      | 105.1%  | 35.9%       | 35.1%       | 0.63  | 2.15         | 0.048 | $\overline{2}$    | 3              | $\mathbf{1}$   | $\mathbf{1}$   |  |  |
| <b>Delft 362</b> | 4.09           | 6.94       | $\mathbf{0}$ | 28.4%       | 46.2%      | 404.7%      | 190.5%  | 47.0%       | 49.2%       | 0.84  | 1.57         | 0.083 | 3 <sup>1</sup>    | $\Omega$       | 3              | $\mathbf{0}$   |  |  |
| <b>Delft 363</b> | 5.5            | 3.1        | -8           | 22.6%       | 12.3%      | 123.8%      | 66.3%   | 22.0%       | 25.1%       | 0.53  | 0.87         | 0.140 | $\overline{2}$    | $\overline{7}$ | $\overline{7}$ | $\mathbf{1}$   |  |  |
| <b>Delft 363</b> | 5.5            | 3.1        | $-4$         | 18.4%       | 14.7%      | 178.4%      | 144.7%  | 37.0%       | 43.9%       | 0.66  | 0.62         | 0.172 | $\overline{4}$    | 5              | $\overline{0}$ | $\mathbf{1}$   |  |  |
| <b>Delft 363</b> | 5.5            | 3.1        | 0            | 13.4%       | 24.1%      | 276.2%      | 295.1%  | 48.3%       | 59.5%       | 0.79  | 0.46         | 0.181 | 8                 | $\mathbf{1}$   | $\overline{0}$ | $\mathbf{0}$   |  |  |
| <b>Delft 363</b> | 5.5            | 4.45       | $-8$         | 15.9%       | 15.8%      | 206.0%      | 66.1%   | 26.7%       | 30.5%       | 0.55  | 1.77         | 0.126 | 4                 | 5              | 6              | $\mathbf{0}$   |  |  |
| <b>Delft 363</b> | 5.5            | 4.45       | $-4$         | 14.9%       | 24.7%      | 261.7%      | 130.5%  | 41.1%       | 48.7%       | 0.69  | 1.28         | 0.168 | 6                 | 3              | $\mathbf{1}$   | $\pmb{0}$      |  |  |
| <b>Delft 363</b> | 5.5            | 4.45       | 0            | 30.2%       | 50.6%      | 300.2%      | 204.9%  | 48.3%       | 56.2%       | 0.83  | 0.96         | 0.186 | $\overline{3}$    | $\mathbf{1}$   | $\mathbf{1}$   | $\mathbf{1}$   |  |  |
| <b>Delft 363</b> | 5.5            | 7.18       | $-8$         | 17.4%       | 26.5%      | 283.6%      | 66.5%   | 21.6%       | 22.0%       | 0.72  | 4.45         | 0.160 | 6                 | $\Omega$       | $\overline{4}$ | $\overline{4}$ |  |  |
| Delft 363        | 5.5            | 7.18       | $-4$         | 20.0%       | 31.1%      | 282.0%      | 81.3%   | 26.3%       | 30.8%       | 0.86  | 3.18         | 0.218 | $\overline{3}$    | $\mathbf{1}$   | $\overline{4}$ | $\mathbf{1}$   |  |  |

**Πίνακας 4.8 – Αποτελέσματα Αξιολόγησης και Σύγκρισης των Μεθόδων CAHI και Savitsky (4/8)**

|                  |                |            |       |             |                   |             | Σφάλμα% |             |             |            | Απόκλιση     |       | Εύρος Αξιοπιστίας |                |                 |                |  |
|------------------|----------------|------------|-------|-------------|-------------------|-------------|---------|-------------|-------------|------------|--------------|-------|-------------------|----------------|-----------------|----------------|--|
|                  | L/B            | <b>CDL</b> | LCG%  |             | <b>Resistance</b> |             | $C_R$   |             | <b>Trim</b> | ΔR         | $\Delta C_R$ | Δτ    | <b>CAHI</b>       | SAV.           | <b>CAHI</b>     | SAV.           |  |
|                  |                |            |       | <b>CAHI</b> | SAV.              | <b>CAHI</b> | SAV.    | <b>CAHI</b> | SAV.        | [ <b>l</b> | x103         | [deg] |                   |                |                 |                |  |
| <b>Delft 363</b> | 5.5            | 7.18       | 0     | 66.1%       | 73.3%             | 255.2%      | 115.3%  | 72.4%       | 73.8%       | 1.00       | 2.38         | 0.240 | $\Omega$          | $\mathbf{1}$   | $\overline{2}$  | $\mathbf{1}$   |  |
| Delft 364        | $\overline{7}$ | 2.16       | -8    | 24.2%       | 10.7%             | 166.0%      | 140.2%  | 24.1%       | 30.0%       | 0.51       | 0.58         | 0.193 | $\mathbf{1}$      | $\overline{7}$ | 6               | $\mathbf{1}$   |  |
| <b>Delft 364</b> | $\overline{7}$ | 2.16       | $-4$  | 23.7%       | 13.7%             | 318.7%      | 349.7%  | 36.2%       | 47.8%       | 0.62       | 0.43         | 0.186 | $\Omega$          | 5              | $\mathbf{1}$    | $\mathbf{0}$   |  |
| <b>Delft 364</b> | $\overline{7}$ | 2.16       | 0     | 25.3%       | 15.3%             | 413.3%      | 550.5%  | 52.3%       | 69.2%       | 0.73       | 0.34         | 0.166 | $\Omega$          | 6              | $\mathbf{1}$    | $\mathbf{0}$   |  |
| <b>Delft 364</b> | $\overline{7}$ | 3.1        | -8    | 22.4%       | 29.9%             | 292.4%      | 164.3%  | 32.1%       | 38.5%       | 0.56       | 1.17         | 0.238 | 5                 | $\overline{3}$ | $6\overline{6}$ | $\mathbf{1}$   |  |
| <b>Delft 364</b> | $\overline{7}$ | 3.1        | $-4$  | 11.6%       | 25.9%             | 304.7%      | 213.0%  | 35.1%       | 46.5%       | 0.67       | 0.87         | 0.229 | $\overline{7}$    | $\overline{2}$ | $\mathbf{1}$    | $\mathbf{1}$   |  |
| <b>Delft 364</b> | $\overline{7}$ | 3.1        | 0     | 11.1%       | 34.3%             | 435.7%      | 393.5%  | 47.4%       | 62.9%       | 0.78       | 0.67         | 0.212 | 8                 | $\mathbf{1}$   | $\mathbf{1}$    | $\mathbf{0}$   |  |
| <b>Delft 364</b> | $\overline{7}$ | 5          | $-8$  | 16.0%       | 31.9%             | 351.7%      | 115.6%  | 21.7%       | 29.9%       | 0.78       | 2.81         | 0.381 | $\overline{7}$    | $\Omega$       | 6               | $\mathbf{1}$   |  |
| Delft 364        | $\overline{7}$ | 5          | $-4$  | 18.5%       | 37.0%             | 360.3%      | 148.1%  | 29.6%       | 41.6%       | 0.87       | 2.09         | 0.363 | 5                 | $\mathbf{1}$   | 4               | $\mathbf{1}$   |  |
| <b>Delft 364</b> | $\overline{7}$ | 5          | 0     | 55.2%       | 69.3%             | 340.8%      | 171.9%  | 65.0%       | 69.8%       | 0.97       | 1.61         | 0.331 | $\mathbf{1}$      | $\mathbf{1}$   | $\mathbf{0}$    | $\mathbf{1}$   |  |
| <b>Delft 188</b> | 4.09           | 3.61       | $-12$ | 18.5%       | 9.7%              | 128.0%      | 56.8%   | 47.2%       | 48.9%       | 0.57       | 1.40         | 0.140 | $\overline{2}$    | 6              | $\mathbf{0}$    | $\mathbf{0}$   |  |
| <b>Delft 188</b> | 4.09           | 3.61       | -8    | 20.5%       | 9.4%              | 132.1%      | 94.5%   | 43.6%       | 42.9%       | 0.78       | 0.94         | 0.127 | $\Omega$          | 9              | $\Omega$        | $\mathbf{1}$   |  |
| <b>Delft 188</b> | 4.09           | 3.61       | $-4$  | 16.4%       | 18.4%             | 167.3%      | 177.3%  | 44.8%       | 42.1%       | 0.97       | 0.65         | 0.186 | $\overline{7}$    |                | $\mathbf{0}$    | $\overline{2}$ |  |
| <b>Delft 188</b> | 4.09           | 4.84       | $-12$ | 13.5%       | 12.2%             | 185.9%      | 47.3%   | 34.8%       | 38.8%       | 0.44       | 2.56         | 0.216 | $\overline{4}$    | 5.             | $\Omega$        | $\mathbf{0}$   |  |
| <b>Delft 188</b> | 4.09           | 4.84       | $-8$  | 13.9%       | 11.9%             | 166.8%      | 68.2%   | 32.5%       | 34.5%       | 0.68       | 1.72         | 0.113 | $\overline{3}$    | 6              | $\mathbf{1}$    | $\mathbf{0}$   |  |
| <b>Delft 188</b> | 4.09           | 4.84       | $-4$  | 9.4%        | 22.2%             | 197.1%      | 127.2%  | 31.8%       | 31.6%       | 0.93       | 1.22         | 0.110 | 8                 | $\mathbf{1}$   | $\overline{2}$  | 3              |  |
| <b>Delft 188</b> | 4.09           | 6.94       | $-12$ | 17.2%       | 18.2%             | 266.4%      | 48.0%   | 28.6%       | 34.4%       | 0.22       | 5.31         | 0.422 | 5                 | $\mathbf{1}$   | 5               | $\pmb{0}$      |  |
| <b>Delft 188</b> | 4.09           | 6.94       | -8    | 15.1%       | 18.0%             | 235.9%      | 57.2%   | 21.7%       | 26.1%       | 0.54       | 3.60         | 0.182 | 4                 | $\overline{3}$ | 8               | $\mathbf{0}$   |  |
| <b>Delft 188</b> | 4.09           | 6.94       | $-4$  | 17.3%       | 25.5%             | 258.2%      | 94.1%   | 21.4%       | 20.7%       | 0.79       | 2.51         | 0.086 | $\overline{4}$    | $\overline{2}$ | 3               | 5              |  |
| <b>Delft 189</b> | 5.5            | 3.1        | $-12$ | 18.4%       | 11.6%             | 139.4%      | 64.2%   | 41.6%       | 41.3%       | 0.54       | 1.53         | 0.074 | $\overline{2}$    | $\overline{7}$ | $\overline{0}$  | $\mathbf{0}$   |  |

**Πίνακας 4.8 – Αποτελέσματα Αξιολόγησης και Σύγκρισης των Μεθόδων CAHI και Savitsky (5/8)**

|                  |                |            |       |             |            |             | Σφάλμα% |             |             |             | Απόκλιση     |       | Εύρος Αξιοπιστίας |                |                |                |  |  |
|------------------|----------------|------------|-------|-------------|------------|-------------|---------|-------------|-------------|-------------|--------------|-------|-------------------|----------------|----------------|----------------|--|--|
|                  | L/B            | <b>CDL</b> | LCG%  |             | Resistance |             | $C_R$   |             | <b>Trim</b> | $\Delta R$  | $\Delta C_R$ | Δτ    | <b>CAHI</b>       | SAV.           | <b>CAHI</b>    | SAV.           |  |  |
|                  |                |            |       | <b>CAHI</b> | SAV.       | <b>CAHI</b> | SAV.    | <b>CAHI</b> | SAV.        | $[$ lbs $]$ | x103         | [deg] |                   |                |                |                |  |  |
| <b>Delft 189</b> | 5.5            | 3.1        | -8    | 23.8%       | 9.9%       | 121.5%      | 82.7%   | 40.0%       | 37.6%       | 0.71        | 1.06         | 0.132 | $\Omega$          | 9              | $\Omega$       | $\mathbf{1}$   |  |  |
| <b>Delft 189</b> | 5.5            | 3.1        | $-4$  | 23.1%       | 14.3%      | 148.8%      | 146.6%  | 38.3%       | 33.7%       | 0.88        | 0.76         | 0.165 | $\theta$          | 8              | $\Omega$       | 4              |  |  |
| <b>Delft 189</b> | 5.5            | 4.45       | $-12$ | 13.9%       | 21.2%      | 221.5%      | 65.6%   | 42.0%       | 42.5%       | 0.50        | 3.08         | 0.056 | $\overline{7}$    | $\Omega$       | $\mathbf{0}$   | $\mathbf{0}$   |  |  |
| <b>Delft 189</b> | 5.5            | 4.45       | -8    | 12.9%       | 18.0%      | 196.3%      | 77.1%   | 29.3%       | 27.9%       | 0.68        | 2.12         | 0.099 | 6                 | $\overline{3}$ | $\Omega$       | 5              |  |  |
| <b>Delft 189</b> | 5.5            | 4.45       | $-4$  | 11.4%       | 25.2%      | 218.9%      | 127.4%  | 27.1%       | 24.6%       | 0.89        | 1.54         | 0.150 | $\overline{7}$    | $\overline{2}$ | $\mathbf{1}$   | 6              |  |  |
| <b>Delft 189</b> | 5.5            | 7.18       | $-12$ | 21.8%       | 27.5%      | 308.2%      | 62.4%   | 28.4%       | 28.5%       | 0.51        | 7.52         | 0.039 | $\overline{4}$    | $\Omega$       | $\mathbf{1}$   | $\overline{2}$ |  |  |
| <b>Delft 189</b> | 5.5            | 7.18       | $-8$  | 19.1%       | 28.5%      | 299.6%      | 71.3%   | 27.1%       | 25.9%       | 0.76        | 5.22         | 0.106 | 6                 | $\Omega$       | $\mathbf{1}$   | 3              |  |  |
| <b>Delft 189</b> | 5.5            | 7.18       | $-4$  | 20.1%       | 34.0%      | 311.1%      | 100.0%  | 29.8%       | 29.1%       | 0.99        | 3.77         | 0.179 | $\overline{3}$    |                | $\overline{3}$ | $\overline{2}$ |  |  |
| <b>Delft 190</b> | $\overline{7}$ | 2.16       | $-8$  | 31.4%       | 9.8%       | 112.2%      | 111.4%  | 39.2%       | 33.1%       | 0.68        | 0.72         | 0.173 | $\Omega$          | 8              | $\Omega$       | $\overline{4}$ |  |  |
| <b>Delft 190</b> | $\overline{7}$ | 2.16       | $-4$  | 32.2%       | 8.3%       | 137.5%      | 180.0%  | 35.2%       | 27.8%       | 0.82        | 0.54         | 0.167 | $\Omega$          | 9              | $\Omega$       | 6              |  |  |
| <b>Delft 190</b> | $\overline{7}$ | 2.16       | 0     | 32.1%       | 11.9%      | 201.5%      | 321.0%  | 35.1%       | 33.3%       | 0.98        | 0.41         | 0.145 | $\Omega$          | 8              | $\overline{3}$ | $\overline{4}$ |  |  |
| <b>Delft 190</b> | $\overline{7}$ | 3.1        | -8    | 26.8%       | 28.0%      | 169.6%      | 104.5%  | 42.0%       | 36.5%       | 0.72        | 1.43         | 0.208 | 6                 | $\overline{2}$ | $\Omega$       | 5              |  |  |
| <b>Delft 190</b> | $\overline{7}$ | 3.1        | $-4$  | 20.3%       | 20.3%      | 192.6%      | 155.1%  | 33.4%       | 25.7%       | 0.86        | 1.06         | 0.201 | 5                 | $\overline{3}$ | $\overline{0}$ | $\overline{7}$ |  |  |
| <b>Delft 190</b> | $\overline{7}$ | 3.1        | 0     | 18.3%       | 32.5%      | 287.8%      | 304.2%  | 40.0%       | 37.9%       | 1.02        | 0.81         | 0.183 | $\overline{7}$    |                | $\overline{2}$ | 3              |  |  |
| <b>Delft 190</b> | $\overline{7}$ | 5          | -8    | 13.5%       | 30.2%      | 270.5%      | 89.2%   | 31.3%       | 27.1%       | 0.88        | 3.42         | 0.332 | 8                 | $\Omega$       | $\mathbf{1}$   | $6\phantom{1}$ |  |  |
| <b>Delft 190</b> | $\overline{7}$ | 5          | $-4$  | 14.0%       | 34.8%      | 290.6%      | 127.4%  | 33.6%       | 27.5%       | 1.02        | 2.52         | 0.318 | 8                 | $\mathbf{1}$   | $\mathbf{1}$   | $6\phantom{1}$ |  |  |
| <b>Delft 190</b> | $\overline{7}$ | 5          | 0     | 20.4%       | 48.2%      | 383.2%      | 228.7%  | 49.1%       | 41.8%       | 1.17        | 1.94         | 0.292 | 5                 | $\mathbf{1}$   | $\Omega$       | 3              |  |  |
| <b>Delft 251</b> | 4.09           | 3.61       | $-8$  | 26.9%       | 10.0%      | 221.4%      | 97.6%   | 40.3%       | 40.7%       | 0.98        | 1.08         | 0.154 | $\Omega$          | 9              | $\Omega$       | $\mathbf{0}$   |  |  |
| <b>Delft 251</b> | 4.09           | 3.61       | $-4$  | 24.4%       | 13.4%      | 236.0%      | 153.9%  | 39.6%       | 37.8%       | 1.23        | 0.75         | 0.183 | $\mathbf{0}$      | 9              | $\overline{0}$ | $\overline{2}$ |  |  |
| <b>Delft 251</b> | 4.09           | 3.61       | 0     | 19.8%       | 24.9%      | 366.1%      | 333.4%  | 39.1%       | 37.9%       | 1.49        | 0.54         | 0.229 | 5                 | $\mathbf{1}$   | $\mathbf{1}$   | 3              |  |  |

**Πίνακας 4.8 – Αποτελέσματα Αξιολόγησης και Σύγκρισης των Μεθόδων CAHI και Savitsky (6/8)**

|                  |                |            |              |             |            |             | Σφάλμα% |             |             |             | Απόκλιση     |       | Εύρος Αξιοπιστίας |                |                |                |  |
|------------------|----------------|------------|--------------|-------------|------------|-------------|---------|-------------|-------------|-------------|--------------|-------|-------------------|----------------|----------------|----------------|--|
|                  | L/B            | <b>CDL</b> | LCG%         |             | Resistance |             | $C_R$   |             | <b>Trim</b> | ΔR          | $\Delta C_R$ | Δτ    | <b>CAHI</b>       | SAV.           | <b>CAHI</b>    | SAV.           |  |
|                  |                |            |              | <b>CAHI</b> | SAV.       | <b>CAHI</b> | SAV.    | <b>CAHI</b> | SAV.        | $[$ lbs $]$ | x103         | [deg] |                   |                |                |                |  |
| <b>Delft 251</b> | 4.09           | 4.83       | -8           | 19.0%       | 12.7%      | 277.0%      | 75.7%   | 31.2%       | 34.7%       | 0.80        | 1.90         | 0.148 | $\overline{2}$    | $\overline{7}$ | $\overline{2}$ | $\pmb{0}$      |  |
| <b>Delft 251</b> | 4.09           | 4.83       | $-4$         | 14.3%       | 18.9%      | 331.0%      | 139.7%  | 29.9%       | 31.0%       | 1.17        | 1.38         | 0.130 | $\overline{7}$    | $\overline{2}$ | $\overline{4}$ | $\mathbf{1}$   |  |
| <b>Delft 251</b> | 4.09           | 4.83       | 0            | 14.3%       | 39.2%      | 453.4%      | 279.9%  | 28.5%       | 29.7%       | 1.45        | 1.00         | 0.158 | 8                 | $\mathbf{1}$   | 6              | $\overline{2}$ |  |
| <b>Delft 251</b> | 4.09           | 6.93       | -8           | 15.3%       | 14.6%      | 305.1%      | 48.8%   | 20.8%       | 27.0%       | 0.65        | 3.96         | 0.227 | 3                 | 4              | 8              | $\mathbf{0}$   |  |
| <b>Delft 251</b> | 4.09           | 6.93       | $-4$         | 15.6%       | 22.2%      | 366.6%      | 97.7%   | 22.0%       | 21.9%       | 0.97        | 2.77         | 0.119 | 5                 | $\overline{3}$ | 5 <sup>1</sup> | 3              |  |
| <b>Delft 251</b> | 4.09           | 6.93       | $\Omega$     | 24.9%       | 45.2%      | 530.7%      | 206.3%  | 29.8%       | 27.9%       | 1.29        | 2.03         | 0.097 | $\overline{2}$    |                | 3              | 4              |  |
| <b>Delft 252</b> | 5.5            | 3.1        | $-8$         | 27.6%       | 9.4%       | 217.6%      | 96.6%   | 46.0%       | 44.8%       | 0.89        | 1.21         | 0.109 | $\overline{0}$    | 9              | $\mathbf{0}$   | $\mathbf{0}$   |  |
| <b>Delft 252</b> | 5.5            | 3.1        | $-4$         | 27.5%       | 12.3%      | 247.7%      | 155.1%  | 44.5%       | 41.4%       | 1.11        | 0.87         | 0.150 | $\Omega$          | 9              | $\Omega$       | $\mathbf{0}$   |  |
| <b>Delft 252</b> | 5.5            | 3.1        | $\mathbf{0}$ | 22.8%       | 23.3%      | 390.6%      | 329.8%  | 44.4%       | 39.7%       | 1.34        | 0.65         | 0.161 | $\overline{3}$    | $\mathbf{1}$   | $\Omega$       | $\overline{3}$ |  |
| <b>Delft 252</b> | 5.5            | 4.46       | -8           | 19.3%       | 14.6%      | 298.2%      | 68.5%   | 38.0%       | 38.2%       | 0.83        | 2.38         | 0.075 | 3                 | 6              | $\Omega$       | $\mathbf{1}$   |  |
| Delft 252        | 5.5            | 4.46       | $-4$         | 16.5%       | 20.1%      | 337.6%      | 127.9%  | 31.8%       | 29.9%       | 1.10        | 1.74         | 0.125 | 6                 | $\overline{3}$ | $\mathbf{1}$   | 3              |  |
| <b>Delft 252</b> | 5.5            | 4.46       | $\Omega$     | 33.5%       | 48.1%      | 210.4%      | 141.5%  | 57.1%       | 55.2%       | 1.35        | 1.30         | 0.146 | 5                 | $\mathbf{1}$   | $\mathbf{1}$   | $\mathbf{1}$   |  |
| <b>Delft 252</b> | 5.5            | 7.18       | $-8$         | 32.0%       | 28.4%      | 250.5%      | 42.1%   | 44.3%       | 44.2%       | 0.83        | 5.75         | 0.057 | $\overline{2}$    | $\overline{3}$ | $\overline{0}$ | $\pmb{0}$      |  |
| Delft 252        | 5.5            | 7.18       | $-4$         | 16.6%       | 29.0%      | 406.6%      | 93.9%   | 27.4%       | 26.0%       | 1.13        | 4.19         | 0.136 | $\overline{7}$    | $\overline{2}$ | $\overline{2}$ | $\overline{4}$ |  |
| <b>Delft 252</b> | 5.5            | 7.18       | $\mathbf{0}$ | 46.3%       | 60.1%      | 410.9%      | 146.5%  | 60.8%       | 58.6%       | 1.39        | 3.13         | 0.173 | $\overline{2}$    | $\mathbf{1}$   | $\Omega$       | 3              |  |
| <b>Delft 260</b> | $\overline{7}$ | 2.16       | -8           | 41.1%       | 17.1%      | 184.7%      | 121.0%  | 52.1%       | 48.2%       | 0.86        | 0.83         | 0.148 | $\theta$          | 8              | $\Omega$       | $\mathbf{0}$   |  |
| <b>Delft 260</b> | $\overline{7}$ | 2.16       | $-4$         | 39.1%       | 8.6%       | 195.2%      | 163.2%  | 41.9%       | 36.2%       | 1.04        | 0.61         | 0.141 | $\Omega$          | 8              | $\Omega$       | 3              |  |
| <b>Delft 260</b> | $\overline{7}$ | 2.16       | $\mathbf{0}$ | 38.9%       | 9.4%       | 283.3%      | 299.0%  | 39.6%       | 34.2%       | 1.24        | 0.47         | 0.124 | $\Omega$          | 9              | $\Omega$       | 5 <sup>1</sup> |  |
| <b>Delft 260</b> | $\overline{7}$ | 3.05       | $-8$         | 21.2%       | 17.7%      | 269.9%      | 108.0%  | 37.3%       | 33.2%       | 0.88        | 1.62         | 0.170 | $\overline{2}$    | 5              | $\Omega$       | $\overline{2}$ |  |
| <b>Delft 260</b> | $\overline{7}$ | 3.05       | $-4$         | 22.7%       | 19.4%      | 299.7%      | 158.4%  | 34.0%       | 28.2%       | 1.06        | 1.19         | 0.167 | $\mathbf{1}$      | $\overline{3}$ | $\overline{0}$ | 7 <sup>1</sup> |  |

**Πίνακας 4.8 – Αποτελέσματα Αξιολόγησης και Σύγκρισης των Μεθόδων CAHI και Savitsky (7/8)**

|                  |     |      |      |             |            |             | Σφάλμα %  |             |             |                   | Απόκλιση     |       |      |              | Εύρος Αξιοπιστίας |      |
|------------------|-----|------|------|-------------|------------|-------------|-----------|-------------|-------------|-------------------|--------------|-------|------|--------------|-------------------|------|
|                  | L/B | CDL  | LCG% |             | Resistance |             | ⊾R        |             | <b>Trim</b> | ΔR                | $\Delta C_R$ | Δτ    |      |              |                   |      |
|                  |     |      |      | <b>CAHI</b> | SAV.       | <b>CAHI</b> | SAV.      | <b>CAHI</b> | SAV.        | [ <b>l</b>        | x103         | [deg] | CAHI | SAV.         | <b>CAHI</b>       | SAV. |
| <b>Delft 260</b> |     | 3.05 |      | $29.9\%$    | 35.8%      | 352.7%      | 255.9%    | 45.7%       | 41.7%       | 1.27              | 0.91         | 0.154 |      | 1.           |                   | 4    |
| <b>Delft 260</b> |     |      | -8   | $22.0\%$    | 35.5%      | 325.9%      | 83.9%     | 40.8%       | 36.0%       | 0.99 <sub>1</sub> | 3.83         | 0.276 |      |              |                   | 6    |
| <b>Delft 260</b> |     |      | -4   | $11.6\%$    | 33.0%      | 397.5%      | $123.2\%$ | 32.7%       | 27.9%       | 1.18              | 2.82         | 0.274 | 8    |              |                   | 4    |
| Delft 260        |     |      |      | 23.2%       | 50.1%      | 539.5%      | 228.7%    | $42.9\%$    | 51.8%       | 1.39              | 2.16         | 0.253 | 6    | $\mathbf{1}$ |                   |      |

**Πίνακας 4.8 – Αποτελέσματα Αξιολόγησης και Σύγκρισης των Μεθόδων CAHI και Savitsky (8/8)**

### **4.5 Ανάλυση Αποτελεσμάτων**

Στα πλαίσια της αξιολόγησης της μεθόδου CAHI εκπονήθηκε μία πολυδιάστατη μελέτη που ερεύνησε τόσο την ακρίβεια των υπολογισμών της μεθόδου όσο και την συμπεριφορά της σε σχέση με την μέθοδο Savitsky. Η έννοια της πολυεπίπεδης αξιολόγησης προκύπτει από το γεγονός ότι τα μοντέλα που επιλέχθηκαν και τα σενάρια προσομοίωσης που εκτελέστηκαν εξετάζουν την επίδραση όλων των εμπλεκόμενων των ανεξάρτητων μεταβλητών του προβλήματος από την οποία προκύπτουν χρήσιμα συμπεράσματα. Οι ανεξάρτητες μεταβλητές της διαδικασίας ήταν οι εξής:

- o Γεωμετρία γάστρας: το σχήμα της γάστρας που ορίζεται από τις γραμμές της και της οποίας ποσοτικά χαρακτηριστικά είναι η γωνία ανύψωσης πυθμένα (β) και ο λόγος L/B.
- $\circ$  Πλάτος στην ακμή Β<sub>c</sub>
- o Εκτόπισμα Δ που περιγράφεται αδιάστατα μέσω του όρου C<sub>DL</sub>
- o Η διαμήκης θέση του κέντρου βάρους LCG που περιγράφεται αδιάστατα ως ποσοστό του μήκους του σκάφους
- o Η ταχύτητα πλεύσης V που περιγράφεται αδιάστατα από τον αριθμό Froude

Το γεγονός ότι διενεργήθηκε μία πολυδιάστατη μελέτη με πολλαπλούς συνδυασμούς των παραπάνω ανεξάρτητων μεταβλητών έδωσε την δυνατότητα να απομονωθεί και να εξεταστεί η επίδραση της κάθε μίας από αυτές σε κάθε μία από τις εξαρτημένες μεταβλητές:

- o Ολική Αντίσταση R
- o Συντελεστής Υπόλοιπης Αντίστασης C<sub>R</sub>
- o Διαμήκης Διαγωγή τ

Όπως αναφέρθηκε, στόχος της μελέτης αξιολόγησης είναι ο προσδιορισμός στον πολυδιάστατο χώρο που καθορίζεται από τις ανεξάρτητες μεταβλητές των μεθόδων και κάθε σημείο του χαρακτηρίζει μοναδικά ένα ταχύπλοο σκάφος, των περιοχών εκείνων που η μέθοδος CAHI αποτελεί αξιόπιστη εναλλακτική της μεθόδου Savitsky. Ο στόχος αυτός διαιρείται σε δύο επιμέρους: (1) τον προσδιορισμό των περιοχών εκείνων στα οποία οι μέθοδοι CAHI και Savitsky αποκλίνουν και (2) τον προσδιορισμό του επιπέδου αξιοπιστίας της μεθόδου CAHI σε όλο το εύρος του πολυδιάστατου αυτού χώρου σε σχέση με την μέθοδο Savitsky. Ο συγκερασμός των συμπερασμάτων των δύο επιμέρους μελετών απαντά στο κεντρικό ερώτημα της εργασίας, δηλαδή το αν και υπό ποιες προϋποθέσεις η χρήση της μεθόδου CAHI έχει αξία.

# 4.5.1 Απόκλιση μεθόδων CAHI και Savitsky

Για την επίδραση των ανεξάρτητων μεταβλητών των μεθόδων (Β<sub>c</sub>, β, Δ, LCG) στην απόκλιση των μεθόδων, προκύπτουν τα εξής συμπεράσματα από την μελέτη των διαγραμμάτων των προσομοιώσεων που εκτελέστηκαν.

Επίδραση Διαμήκους Θέσης του Κέντρου Βάρους (LCG)

Αυξανομένου του LCG, δηλαδή με μετακίνηση του LCG πρώραθεν παρατηρείται αύξηση της απόκλισης τόσο στον υπολογισμό της αντίστασης R όσο και στον υπολογισμό της διαμήκους διαγωγής τ. Αυτό το συμπέρασμα επαληθεύεται σε όλο το εύρος των υπόλοιπων ανεξάρτητων μεταβλητών.

 $\bullet$  Επίδραση εκτοπίσματος Δ (μέσω του όρου C<sub>DL</sub>)

Η επίδραση της φόρτωσης του σκάφους στην απόκλιση των αποτελεσμάτων των δύο μεθόδων παρατηρείται να μεταβάλλεται σε σχέση με τον λόγο L/B. Ειδικότερα, στον υπολογισμό της αντίστασης R για μικρούς λόγους L/B παρατηρείται μείωση της απόκλισης, αντιθέτως για μεγάλους λόγους L/B παρατηρείται αύξηση της απόκλισης, ενώ για μέσους λόγους L/B σε άλλες περιπτώσεις παρατηρείται μείωση και σε άλλες αύξηση της απόκλισης υποδεικνύοντας μία εξάρτηση από την γωνία ανύψωσης πυθμένα β αφού για μικρές γωνίες β παρατηρείται αύξηση ενώ για μεγάλες μείωση της απόκλισης. Διασπασμένη επίδραση παρατηρείται και στον υπολογισμό της διαμήκους διαγωγής τ, όπου για τους ακραίους λόγους L/B=4 και L/B=7 παρατηρείται αύξηση της απόκλισης ενώ για το μέσο λόγο L/B=5.5 παρατηρείται μείωση της απόκλισης των δύο μεθόδων. Τα συμπεράσματα αυτά παρατηρούνται σε όλα τα μοντέλα που εξετάστηκαν στις προσομοιώσεις.

- Επίδραση του πλάτους  $B_C$  (μέσω του λόγου L/B)

Μικτή είναι και η επίδραση του λόγου L/B. Και για τα δύο μεγέθη (R, τ) παρατηρείται μία αύξηση της απόκλισης για τους ακραίους λόγους L/B=4 και L/B=7 και φαίνεται η μέθοδοι να συγκλίνουν περισσότερο στην μέση τιμή L/B=5.5. Την επίδραση του λόγου L/B φαίνεται να επηρεάζει και η γωνία ανύψωσης πυθμένα αφού παρατηρείται μία τάση προς μείωση της απόκλισης με την αύξηση του λόγου L/B στις μικρές γωνίες β, ενώ στις μεγάλες αυτή η τάση μεταβάλλεται σε αυξητική.

## Γωνία ανύψωσης πυθμένα (β)

Η επίδραση της γωνίας β στην απόκλιση των δύο μεθόδων στον υπολογισμό της αντίστασης R παρατηρείται να είναι μεταβλητή, με την απόκλιση να ελαχιστοποιείται για τις μέσες γωνίες β (20°) και να αυξάνεται στις μικρότερες και μεγαλύτερες. Από τα διαθέσιμα αποτελέσματα δεν μπορεί να γίνει αντιληπτή κάποια συσχέτιση μεταξύ της γωνίας β και της διαμήκους διαγωγής τ.

Τα παραπάνω συμπεράσματα επαληθεύονται και από τα αριθμητικά δεδομένα της απόκλισης ανά προσομοίωση που παρουσιάζονται στον παραπάνω πίνακα 4.2.

Για να επιχειρηθεί μία εξήγηση της απόκλισης μεταξύ των μεθόδων στον υπολογισμό της αντίστασης, επιλέχθηκε η προσομοίωση που παρουσιάζεται η μεγαλύτερη απόκλιση για κάθε ένα από τα μοντέλα της μελέτης για την οποία και αναλύθηκε η αντίσταση στις συνιστώσες της (Υδροστατική και Υδροδυναμική). Τα διαγράμματα που ακολουθούν παρουσιάζουν την ανάλυση της αντίστασης έτσι όπως την υπολογίζουν οι 2 μέθοδοι. Παρατηρείται ότι και οι 2 αντίστοιχες συνιστώσες αποκλίνουν αυξανομένου του αριθμού Froude ωστόσο την μεγαλύτερη με διαφορά απόκλιση εμφανίζει η υδροδυναμική συνιστώσα, κάτι που επαληθεύεται από σε όλες τις παρακάτω περιπτώσεις. Αίτιο της απόκλισης στην υδροστατικής συνιστώσας είναι η απόκλιση στον υπολογισμό της διαμήκους διαγωγής τ, ενώ στην απόκλιση της υδροδυναμικής συνιστώσας επιδρούν συνδυαστικά η απόκλιση τόσο στον υπολογισμό της διαμήκους διαγωγής τ, όσο και στον υπολογισμό του λόγου λ που με την σειρά του επηρεάζει τον υπολογισμό της βρεχόμενης επιφάνειας και της μέσης ταχύτητας. Τα παραπάνω γίνονται αντιληπτά μέσα από την σύγκριση της υπολογιστικής διαδικασίας των δύο μεθόδων που προηγήθηκε.

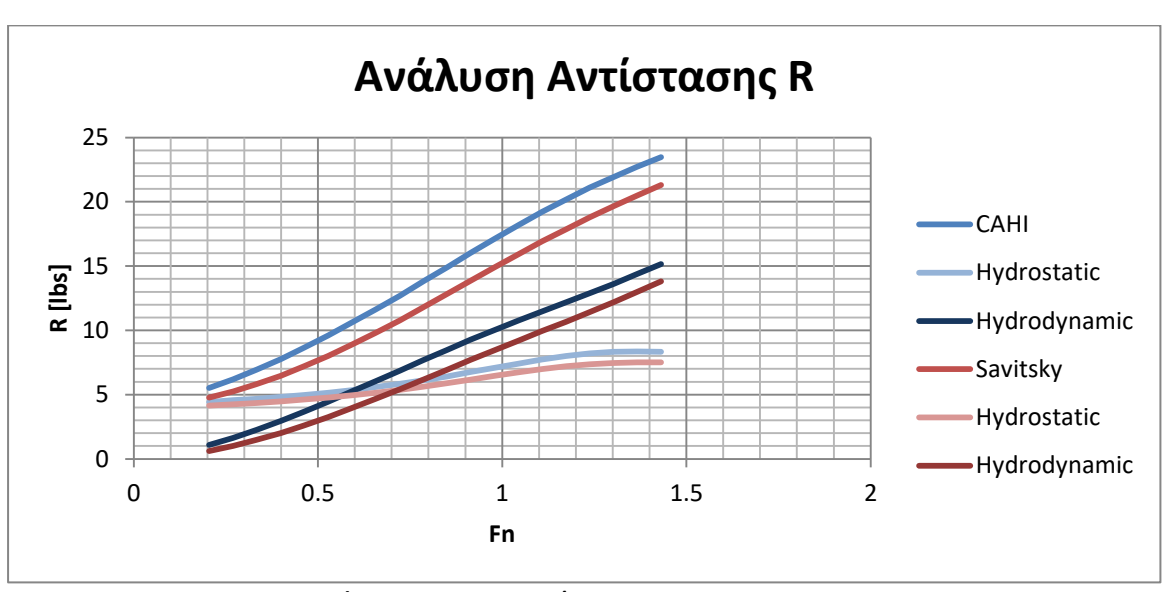

**Διάγραμμα 4.1 – 4668 L/B=5.5 CDL=6.93 LCG=-4%**

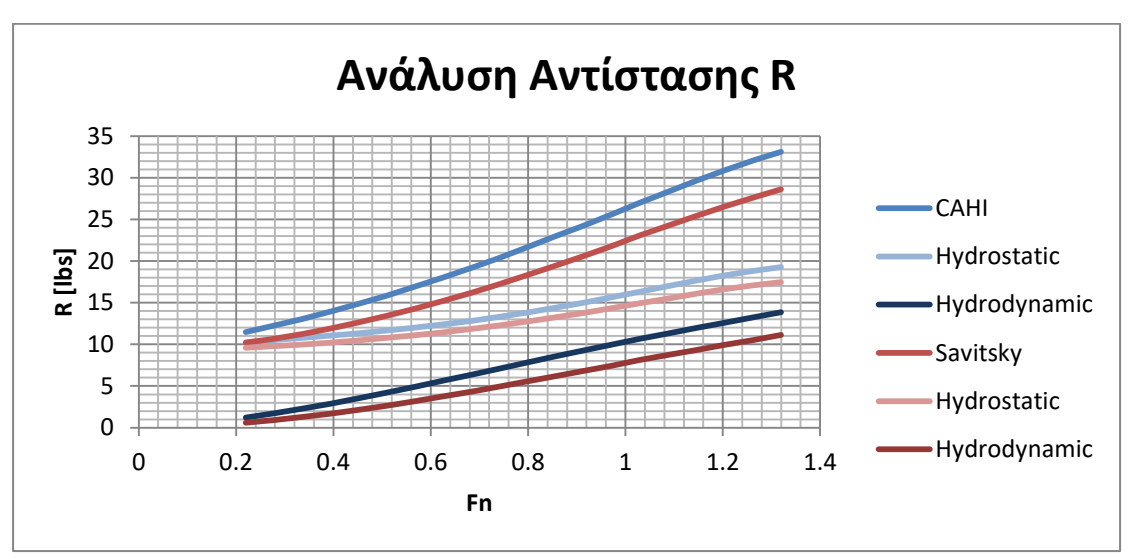

**Διάγραμμα 4.2 – NTUA L/B=7 CDL=4.23 LCG=-9.5%**

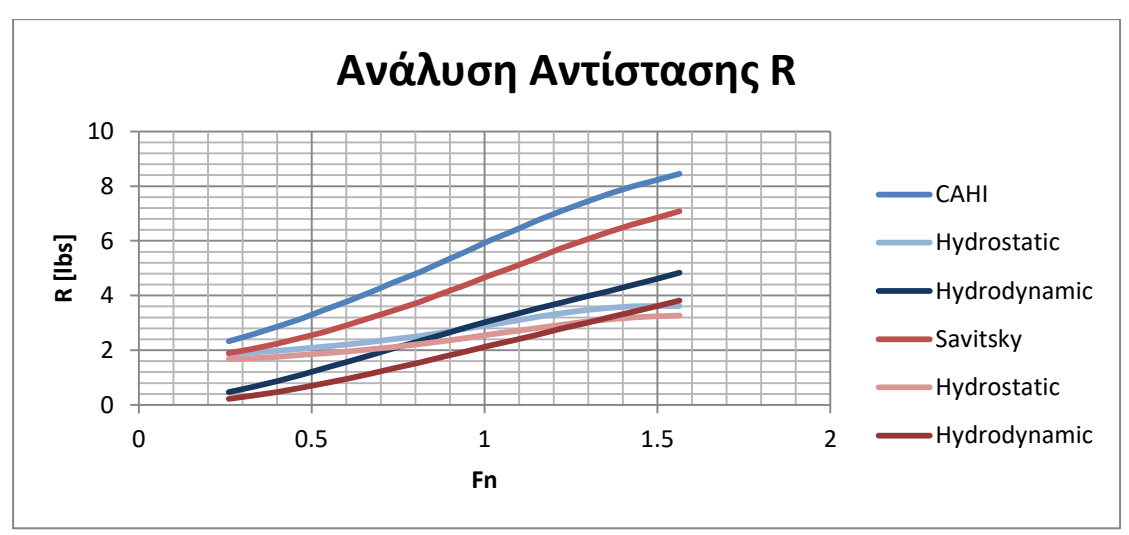

**Διάγραμμα 4.3 – 525 L/B=7 CDL=5.48 LCG=-4%**

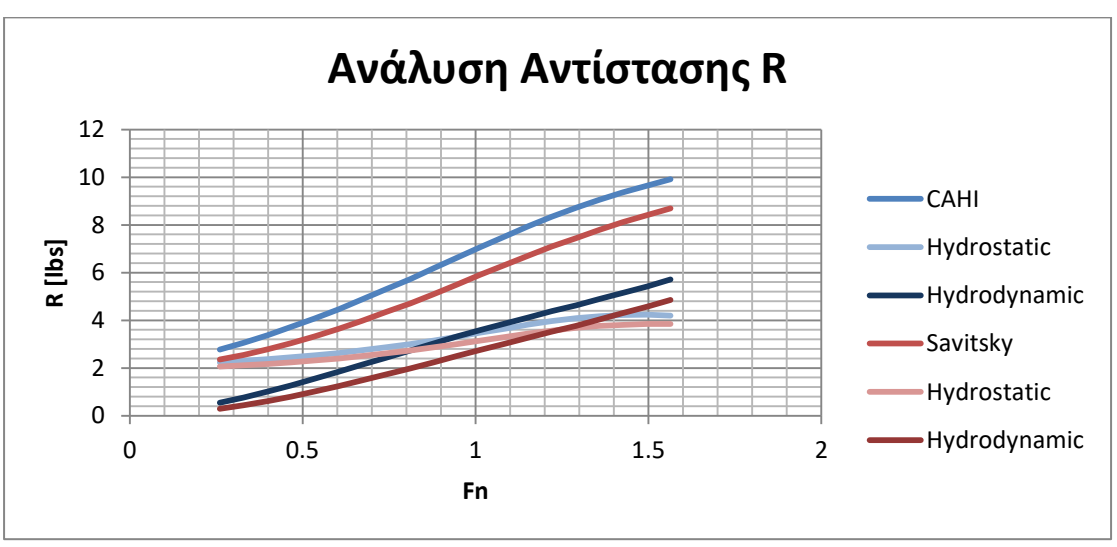

**Διάγραμμα 4.4 – 363 L/B=5.5 CDL=7.18 LCG=0%**

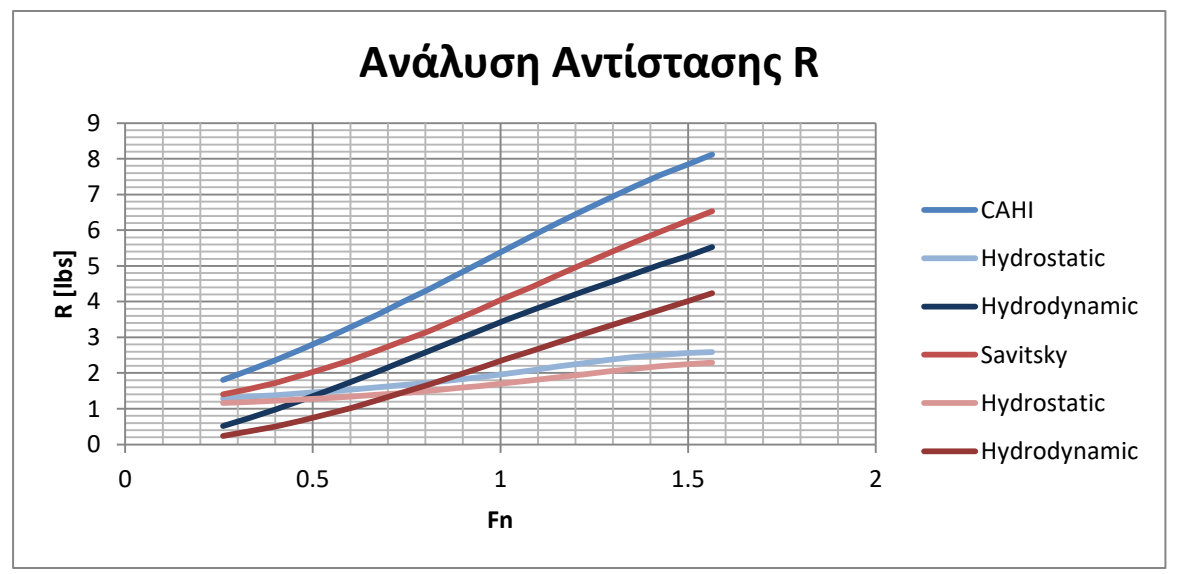

**Διάγραμμα 4.5 – 190 L/B=7 CDL=5 LCG=0%**

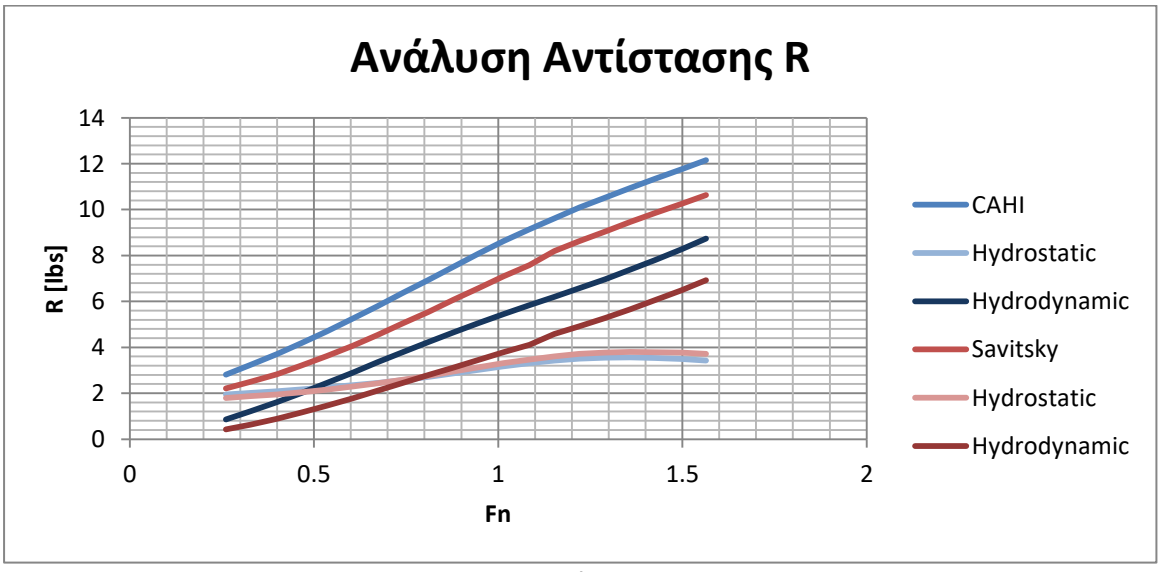

**Διάγραμμα 4.6 – 260 L/B=7 CDL=5 LCG=0%**

# 4.5.2 Ακρίβεια Υπολογισμών Μεθόδου CAHI

Για την επίδραση των ανεξάρτητων μεταβλητών των μεθόδων (Β<sub>ς</sub>, β, Δ, LCG) στην ακρίβεια των υπολογισμών της μεθόδου CAHI, προκύπτουν τα εξής συμπεράσματα από την μελέτη των διαγραμμάτων των προσομοιώσεων που εκτελέστηκαν και των δεδομένων του πίνακα 4.8.

- Αντίσταση R
	- Διαμήκης Απόσταση του Κέντρου Βάρους LCG: Η μέθοδος CAHI παρατηρείται να επιτυγχάνει μεγαλύτερη ακρίβεια στον υπολογισμό της αντίστασης αυξανομένου του LCG.
	- **■** Εκτόπισμα Δ (μέσω του όρου C<sub>DL</sub>): Η μέθοδος CAHI παρατηρείται να επιτυγχάνει μεγαλύτερη ακρίβεια στον υπολογισμό της αντίστασης για μέσους λόγους C<sub>DL</sub>.
	- **Επίδραση του πλάτους B<sub>C</sub>** (μέσω του λόγου L/B): Η μέθοδος CAHI παρατηρείται να επιτυγχάνει μεγαλύτερη ακρίβεια στον υπολογισμό της αντίστασης μειούμενου του λόγου L/B.
	- Γωνία ανύψωσης πυθμένα (β): Υπάρχουν ασθενείς ενδείξεις ότι μέθοδος CAHI επιτυγχάνει μεγαλύτερη ακρίβεια στον υπολογισμό της αντίστασης μειούμενης της γωνίας β.
- Συντελεστής Υπόλοιπης Αντίστασης C<sub>R</sub>:

Από τον πίνακα 4.8 είναι σαφές ότι η μέθοδος Savitsky επιτυγχάνει μεγαλύτερη ακρίβεια στον υπολογισμό του συντελεστή υπόλοιπης αντίστασης C<sub>R</sub> στην συντριπτικής πλειοψηφία των περιπτώσεων και ως εκ τούτου η μελέτη αξιολόγησης δεν έχει αξία να συνεχιστεί ως προς τον υπολογισμό του CR.

- Διαμήκης Διαγωγή τ:
	- Διαμήκης Απόσταση του Κέντρου Βάρους LCG:
	- Η μέθοδος CAHI παρατηρείται να επιτυγχάνει μεγαλύτερη ακρίβεια στον υπολογισμό της τ μειούμενου του LCG.
	- **Εκτόπισμα Δ (μέσω του όρου C<sub>DL</sub>):** Δεν υπάρχουν ενδείξεις που να δείχνουν ξεκάθαρη συσχέτιση της ακρίβειας στον υπολογισμό της τ σε σχέση με τον C<sub>DL</sub>.
	- **-** Επίδραση του πλάτους Β<sub>c</sub> (μέσω του λόγου L/B):

Υπάρχουν ενδείξεις που δείχνουν μία τάση για αύξηση της ακρίβειας στον υπολογισμό της τ μειούμενου του λόγου L/B.

 Γωνία ανύψωσης πυθμένα (β): Υπάρχουν ασθενείς ενδείξεις ότι μέθοδος CAHI επιτυγχάνει μεγαλύτερη ακρίβεια στον υπολογισμό της τ μειούμενης της γωνίας β.

# 4.5.3 Σύγκριση Αξιοπιστίας μεθόδων CAHI και Savitsky

Με την μελέτη των αποτελεσμάτων του μέσου κατά απόλυτη τιμή λάθους κάθε μεθόδου που παρουσιάζονται στον πίνακα 4.8 εξάγονται τα εξής συμπεράσματα για την επιρροή των ανεξάρτητων μεταβλητών στην σύγκριση της ακρίβειας των δύο μεθόδων στον υπολογισμό των εξαρτημένων μεταβλητών.

- Αντίσταση R
	- Διαμήκης Απόσταση του Κέντρου Βάρους LCG: Η μέθοδος CAHI παρατηρείται να επιτυγχάνει μεγαλύτερη ακρίβεια στον υπολογισμό της αντίστασης σε σχέση με την μέθοδο Savitsky αυξανομένου του LCG.
	- **■** Εκτόπισμα Δ (μέσω του όρου C<sub>DL</sub>): Η μέθοδος CAHI παρατηρείται να επιτυγχάνει μεγαλύτερη ακρίβεια στον υπολογισμό της αντίστασης σε σχέση με την μέθοδο Savitsky αυξανομένου του C<sub>DL</sub>.
	- **-** Επίδραση του πλάτους Β<sub>c</sub> (μέσω του λόγου L/B): Η μέθοδος CAHI παρατηρείται να επιτυγχάνει μεγαλύτερη ακρίβεια στον υπολογισμό της αντίστασης σε σχέση με την μέθοδο Savitsky στους ακραίους λόγους L/B=4 και  $L/B=7$ .
	- Γωνία ανύψωσης πυθμένα (β): Η μέθοδος CAHI παρατηρείται να επιτυγχάνει μεγαλύτερη ακρίβεια στον υπολογισμό της αντίστασης σε σχέση με την μέθοδο Savitsky μειούμενης της γωνίας β.
- Διαμήκης Διαγωγή τ:
	- Διαμήκης Απόσταση του Κέντρου Βάρους LCG:
	- Η μέθοδος CAHI παρατηρείται να επιτυγχάνει μεγαλύτερη ακρίβεια στον υπολογισμό της τ σε σχέση με την μέθοδο Savitsky αυξανομένου του LCG.
	- Εκτόπισμα Δ (μέσω του όρου C<sub>DL</sub>):

Υπάρχουν ενδείξεις που δείχνουν μία τάση για αύξηση της ακρίβειας στον υπολογισμό της τ σε σχέση με την μέθοδο Savitsky μειούμενου του C<sub>DL</sub>.

- **-** Επίδραση του πλάτους B<sub>C</sub> (μέσω του λόγου L/B): Υπάρχουν ενδείξεις που δείχνουν μία τάση για αύξηση της ακρίβειας στον υπολογισμό της τ σε σχέση με την μέθοδο Savitsky μειούμενου του λόγου L/B.
- Γωνία ανύψωσης πυθμένα (β): Η μέθοδος CAHI παρατηρείται να επιτυγχάνει μεγαλύτερη ακρίβεια στον υπολογισμό της τ σε σχέση με την μέθοδο Savitsky μειούμενης της γωνίας β.

Τα παραπάνω συμπεράσματα αν και υποστηρίζονται από τα αριθμητικά δεδομένα που συλλέχθηκαν υπόκεινται σε εξαιρέσεις που καθιστούν αδύνατη την εξαγωγή μονοσήμαντων συμπερασμάτων για την σχέση των αποτελεσμάτων των μεθόδων με τα πειραματικά δεδομένα. Ωστόσο για να δώσει η μελέτη απάντηση στο ερώτημα: σε ποιους συνδυασμούς των ανεξάρτητων μεταβλητών και σε ποιους αριθμούς Froude η μέθοδος CAHI προσεγγίζει ακριβέστερα τα πειραματικά δεδομένα αναπτύχθηκε ευριστικός αλγόριθμος. Ο αλγόριθμος αυτός περιλαμβάνεται στο πρώτο φύλλο του αρχείου excel που περιέχει τα αποτελέσματα των προσομοιώσεων και τα πειραματικά δεδομένα και συνοδεύει την παρούσα εργασία. Λειτουργία του αλγορίθμου είναι: δοθέντων των τιμών εισόδου της προσομοίωσης να επιστρέφει την μέθοδο που είχε την ελάχιστη απόκλιση από τα πειραματικά δεδομένα ανά μέγεθος (R, C<sub>R</sub>, τ), καθώς και την τιμή της απόκλισης.

Η σύνθεση των συμπερασμάτων της μελέτης για τις περιοχές του πολυδιάστατου χώρου στις οποίες οι μέθοδοι αποκλίνουν στον υπολογισμό της αντίσταση R και της διαμήκους διαγωγής τ, και της σύγκρισης της ακρίβειας των υπολογισμών των μεθόδων οδηγεί στην κατάρτιση του χάρτη αξιοπιστίας των μεθόδων. Πληροφορία του χάρτη είναι ποια από τις δύο μεθόδους παρέχει ικανοποιητική αξιοπιστία για κάθε συνδυασμό των ανεξάρτητων μεταβλητών και κάθε αριθμό Froude που εξετάστηκε. Η πληροφορία αύτη περιέχεται τόσο στον πίνακα 4.8 όσο και στον αλγόριθμο που περιλαμβάνεται στο αρχείο excel που συνοδεύει την διπλωματική εργασία. Χρήσιμο συμπέρασμα εξάγεται από τα συγκεντρωτικά στοιχεία του παρακάτω πίνακα.

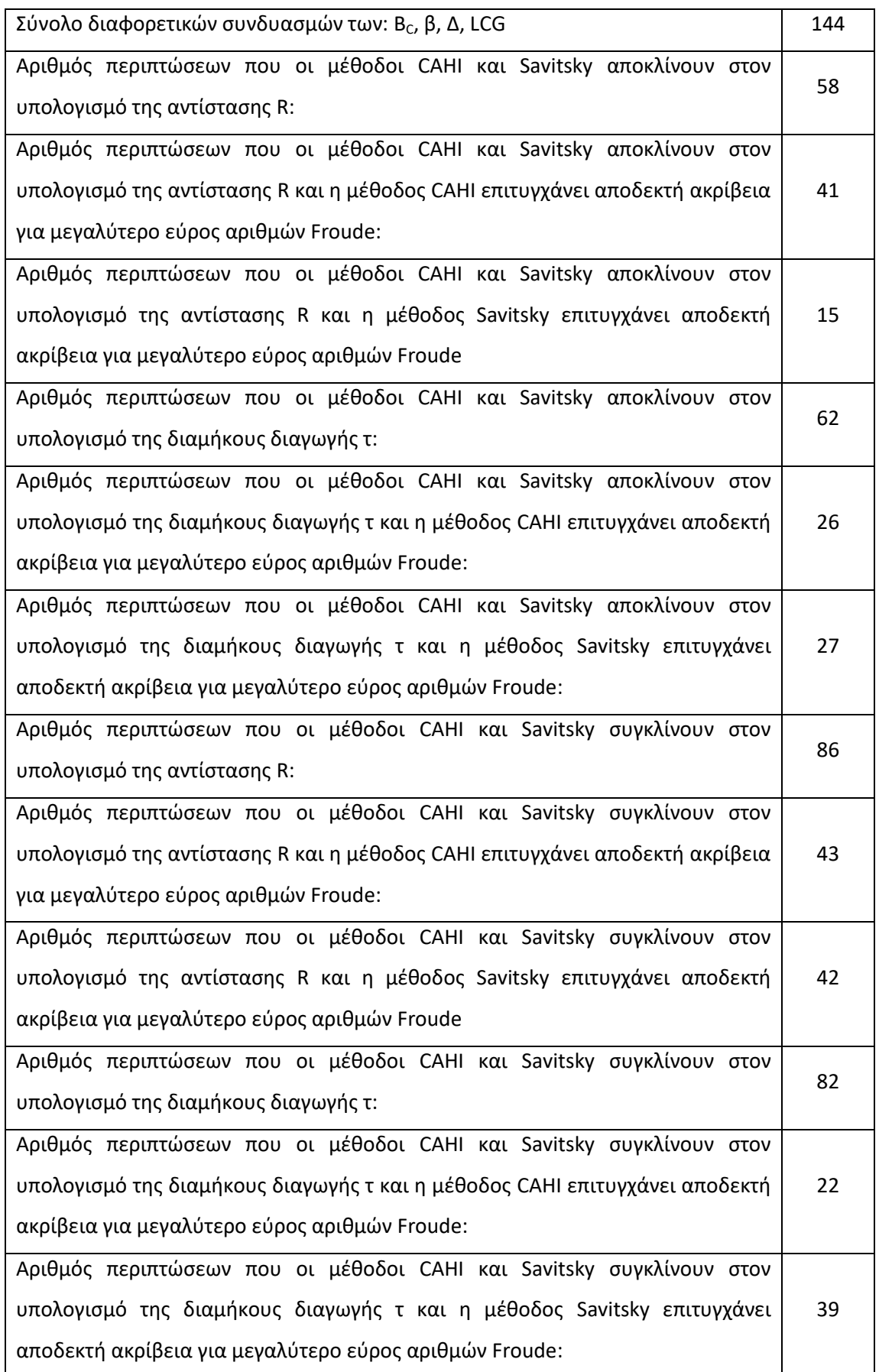

## **Πίνακας 4.9 – Συγκεντρωτικά Στοιχεία Σύγκρισης της Αξιοπιστίας των Μεθόδων CAHI και Savitsky**

### 4.5.4 Σύνοψη

Από τα αποτελέσματα της μελέτης αξιολόγησης προκύπτει βάσιμη αισιοδοξία ότι η μέθοδος CAHI μπορεί να είναι αξιόπιστο συμπλήρωμα της μεθόδου Savitsky για τον υπολογισμό της αντίστασης R. Το συμπέρασμα αυτό στηρίζεται στο γεγονός ότι στους συνδυασμούς τιμών των B<sub>c</sub>, β, Δ, LCG που οι 2 μέθοδοι αποκλίνουν και εξ' ορισμού μία εκ των δύο μεθόδων έχει πιθανότητα να παρέχει αξιόπιστα αποτελέσματα, η μέθοδος CAHI υπολογίζει την αντίσταση R πιο αξιόπιστα από την μέθοδο Savitsky στην πλειονότητα των περιπτώσεων. Στον υπολογισμό της διαμήκους διαγωγής τ η μέθοδος Savitsky είναι ακριβέστερη σε οριακά περισσότερες περιπτώσεις. Ωστόσο προτείνεται η χρήση των μεθόδων κατά περίπτωση σύμφωνα με τα συμπεράσματα της μελέτης για τις περιοχές αξιοπιστίας της κάθε μεθόδου.

Σημειώνεται ότι μια μεγαλύτερη σε αριθμό εξεταζόμενων περιπτώσεων μελέτης θα μπορούσε να εμπλουτίσει περισσότερο τις οδηγίες επιλογής μεθόδου κατά περίπτωση και να αναδείξει συσχετίσεις που η παρούσα μελέτη αδυνατούσε.

### Παράρτημα Α – Κώδικας

Ακολουθεί ο κώδικας της εφαρμογής υπολογισμού των στοιχείων αντίστασης ταχυπλόων σκαφών με τις μεθόδου CAHI και Savitsky. Ο κώδικας είναι γραμμένος στην γλώσσα προγραμματισμού C. Για την επεξεργασία του κώδικα προτείνεται η χρήση του compiler DEV-C++.

#include <stdio.h> #include <stdlib.h> #include <math.h> #include <conio.h> #include <dos.h> #include<time.h>

#define g 9.80665 #define pi 3.14159265359 #define accuracy 0.000001

#define max\_ship\_speed 52.0 #define min\_ship\_speed 0.0 #define min\_ship\_displ 0.0 #define max\_ship\_displ 99999999999999.0 #define min\_ship\_BreadthChine 0.0 #define max\_ship\_BreadthChine 99999999999999.0 #define min\_ship\_DeadriseAngle 0.0 #define max\_ship\_DeadriseAngle 90.0 #define min\_ship\_LCG 0.0 #define max\_ship\_LCG 99999999999999.0

#### void datum()

#### {

```
FILE *file1,*file2;
int hours, minutes, seconds, day, month, year;
time_t now:
time(&now);
struct tm *local = localtime(&now);
hours = local->tm_hour;
minutes = local->tm_min;
seconds = local->tm_sec;
day = local->tm_mday;
month = local->tm_mon + 1;
year = local->tm_year + 1900;
file1=fopen("export.txt","a+");
file2=fopen("leanexport.txt","a+");
printf("\n\n Simulation Info:\n------------------\n %02d/%02d/%d ", day, month, year);
fprintf(file1," Simulation Info:\n------------------\n %02d/%02d/%d ", day, month, year);
fprintf(file2," Simulation Info:\n------------------\n %02d/%02d/%d ", day, month, year);
if (hours < 12)
{
        printf("%02d:%02d:%02d am", hours, minutes, seconds);
```
fprintf(file1,"%02d:%02d:%02d am", hours, minutes, seconds); fprintf(file2,"%02d:%02d:%02d am", hours, minutes, seconds);

```
}
         else
         {
                  printf("%02d:%02d:%02d pm", hours – 12, minutes, seconds);
                  fprintf(file1,"%02d:%02d:%02d pm", hours – 12, minutes, seconds);
                  fprintf(file2,"%02d:%02d:%02d pm", hours – 12, minutes, seconds);
         }
         fclose(file1);
         fclose(file2);
}
float valid_value(float x1, float x2, char var[], char units[],64iffe)
{
         int flag;
         float x;
         scanf("%f",&x);
         if ((x<x1)||(x>x2))
         {
                           flag=0;
                           do
                           {
                                     printf("\n Error: Insert valid value in %s:\n %s",units,var);
                                     if (i>0)
                                     {
                                              printf("%d",i);
                                     }
                                     printf("=");
                                     scanf("%f",&x);
                                     if ((x>=x1)&&(x<x2))
                                     {
                                              flag=1;
                                     }
                           }while (flag==0);
         }
         return x;
}
int rdr (64iffe)
{
         if (i==0)
         {
                  i=3;
         }
         else if (i==1)
         {
                  i=2;
         }
         else if (i==2)
         {
                  i=1;
         }
```

```
else if (i==3) {
                 i=4;
        }
        else {
                 i=0:
        }
        return i;
}
float mpers(double kn) {
        double mps;
        mps=kn*0.514444444;
        return mps;
}
float knots(double mps) {
        double kn;
        kn=mps/0.5144444444;
        return kn;
}
float inches(double m) {
        double in;
        in=m*39.3700787401575;
        return in;
}
float meters(double in) {
        double m;
        m=in/39.3700787401575;
        return m;
}
float radians (double degrees) {
        double rad;
        rad=(degrees*pi)/180.0;
        return rad;
}
float degrees (double radians) {
        double deg;
        deg=180*radians/pi;
        return deg;
}
float pounds(double kg) {
        double lbs;
```

```
lbs=2.20462262184878*kg;
            return lbs;
}
float kpont(double lbs)
{
            double kp;
            kp=lbs/2.20462262184878;
            return kp;
}
void headline()
{
            printf("\n /");
            printf("\n | HIGH SPEED CRAFT /");
            printf("\n \begin{bmatrix} -\lambda_1 & -\lambda_2 & -\lambda_3 & -\lambda_4 & -\lambda_5 & -\lambda_6 & -\lambda_7 & -\lambda_8 & -\lambda_8 & -\lambda_9 & -\lambda_9printf("\n \overline{A} \overline{A} \overline{A} \overline{A} \overline{A} \overline{A} \overline{A} \overline{A} \overline{A} \overline{A} \overline{A} \overline{A} \overline{A} \overline{A} \overline{A} \overline{A} \overline{A} \overline{A} \overline{A} \overline{A} \overline{A} \overline{A} \overline{A} \overCAHI & SAVITSKY
RESISTANCE CALCULATOR\n -------------------------------------\n\n\n");
}
double Viscosity(double Vis[310], float T)
{
            int T1,T2;
            double v;
            T1=(int)(T*10);
            T2=T1+1;
            v=((Vis[T2]-Vis[T1])/(T2/10.0-T1/10.0))*(T-T1/10.0)+Vis[T1];
            return v;
}
double Density(double Den[31], float T)
{
            int T1,T2;
            double d;
            T1=(int)(T);T2=T1+1;
            d=((Den[T2]-Den[T1])/(T2-T1))*(T-T1)+Den[T1];
            return d;
}
void leanexport1 ()
{
            FILE *file;
            file=fopen("leanexport.txt","a+");
            fprintf(file,"\n\n");
}
void leanexport2(double Results[2][6], float inputdata[5][3])
{
            FILE *file;
            file=fopen("leanexport.txt","a+");
            fprintf(file,"\n %.2f",inputdata[rdr(4)][0]);
            fprintf(file,"\t%.2f\t%.2f\t%.2f\t%.3f\t%.3f\t%.2f\t%.2f\t%.2f\t%.2f\t%.3f\t%.3f\t%.2f",Results[0][0],Results[
0][1],Results[0][2],Results[0][3],Results[0][4],Results[0][5],Results[1][0],Results[1][1],Results[1][2],Results[1][3],Result
s[1][4],Results[1][5]);
}
```

```
void export1 (char* Variables[5][3],float inputdata[5][3],int units)
{
```

```
FILE *file;
file=fopen("export.txt","a+");
fprintf(file,"\n\n\n %s=%.2f %s",Variables[rdr(0)][1],inputdata[rdr(0)][0],Variables[rdr(0)][2]);
fprintf(file,"\t%s=%.2f %s",Variables[rdr(1)][1],inputdata[rdr(1)][0],Variables[rdr(1)][2]);
fprintf(file,"\t%s=%.2f %s",Variables[rdr(2)][1],inputdata[rdr(2)][0],Variables[rdr(2)][2]);
fprintf(file,"\t%s=%.2f %s",Variables[rdr(3)][1],inputdata[rdr(3)][0],Variables[rdr(3)][2]);
fprintf(file,"\n----------------------------------------------------------------------------------------------------\n");
fprintf(file,"\t\t\t\t~CAHI~\t\t\t\t\t~SAVITSKY~");
fprintf(file,"\n----------------------------------------------------------------------------------------------------\n");
fprintf(file," %s\tLamda\tTrim\Td/W\t Cr\t Ct\t R\tLamda\tTrim\Td/W\t Cr\t Ct\t R",Variables[0][1]);
fprintf(file,"\n [%s]\t-\t[deg]\t[%%]\t10^3\t10^3\t[lbs]\t-\t[deg]\t[%%]\t10^3\t10^3\t[lbs]",Variables[0][2]);
fprintf(file,"\n----------------------------------------------------------------------------------------------------");
leanexport1();
printf("\n\n\n %s=%.2f %s",Variables[rdr(0)][1],inputdata[rdr(0)][0],Variables[rdr(0)][2]);
printf("\t%s=%.2f %s",Variables[rdr(1)][1],inputdata[rdr(1)][0],Variables[rdr(1)][2]);
printf("\t%s=%.2f %s",Variables[rdr(2)][1],inputdata[rdr(2)][0],Variables[rdr(2)][2]);
printf("\t%s=%.2f %s",Variables[rdr(3)][1],inputdata[rdr(3)][0],Variables[rdr(3)][2]);
printf("\n----------------------------------------------------------------------------------------------------");
printf("\t\t\t\t\t\t\t~CAHI~\t\t\t\t\t\t\t~SAVITSKY~");
printf("\n----------------------------------------------------------------------------------------------------\n");
printf(" %s\tLamda\tTrim\Td/W\t Cr\t Ct\t R\tLamda\tTrim\Td/W\t Cr\t Ct\t R",Variables[0][1]);
printf("\n [%s]\t-\t[deg]\t[%%]\t10^3\t10^3\t[lbs]\t-\t[deg]\t[%%]\t10^3\t10^3\t[lbs]",Variables[0][2]);
printf("\n----------------------------------------------------------------------------------------------------");
```
}

void export2(char\* Variables[5][3], float inputdata[5][3],double Results[2][6],int units)

{

```
FILE *file;
         file=fopen("export.txt","a+");
         fprintf(file,"\n %.2f",inputdata[rdr(4)][0],Variables[0][2]);
         fprintf(file,"\t%.2f\t%.2f\t%.2f\t%.3f\t%.3f\t%.2f\t%.2f\t%.2f\t%.2f\t%.3f\t%.3f\t%.2f",Results[0][0],Results[
0][1],Results[0][2],Results[0][3],Results[0][4],Results[0][5],Results[1][0],Results[1][1],Results[1][2],Results[1][3],Result
```
s[1][4],Results[1][5]);

leanexport2(Results,inputdata);

```
printf("\n %.2f",inputdata[rdr(4)][0],Variables[0][2]);
```
printf("\t%.2f\t%.2f\t%.2f\t%.3f\t%.3f\t%.2f\t%.2f\t%.2f\t%.2f\t%.3f\t%.3f\t%.2f",Results[0][0],Results[0][1], Results[0][2],Results[0][3],Results[0][4],Results[0][5],Results[1][0],Results[1][1],Results[1][2],Results[1][3],Results[1][4 ],Results[1][5]);

```
}
```
void CAHI\_CALCULATOR(float Vs, float Disp, float Bc, float beta, float LCG, int units, double dens, double visc, double Results[2][6])

```
{
```

```
int flag,flag1,i;
      float Md,lamda,Fv,V,Cb,Cd,trim,Cv,md,lamdab,b,trimb,S,Vm,Drag,Df,Cf,Lm,Rn,DW,Ct,Cr;
      double error;
      if (units==2)
      {
             Vs=mpers(Vs);
             Disp=kpont(Disp);
             Bc=meters(Bc);
             LCG=meters(LCG);
      }
      Md=LCG/Bc; Md=LCG/Bc;
      Disp=Disp*g;
      Cv=Vs/sqrt(g*Bc); //Froude Number based on Beam, Speed 
Coefficient
      V=Disp/dens/g; //Displacement Volume
      Fv=Vs/sqrt(g*(pow(V,(1.0/3.0)))); //Volumetric Froude Number
      Cb=Disp/(0.5*dens*(pow(Vs,2.0))*(pow(Bc,2.0))); //Lift Coefficient
      Cd=Disp/(dens*g*(pow(Bc,3.0))); //Static Load Factor
      error=1.0;
      lamda=(4.0/3.0)*LCG; //Mean wetted length of flat plate over beam
      md=(((0.7*pi*lamda)/(1.0+1.4*lamda))*(0.75+0.08*pow(lamda,0.865)/sqrt(Cv))+((lamda-
0.8)/(3.0*lamda+1.2))*pow(lamda,2.0)/pow(Cv,2.0))/ (((0.7*pi)/(1.0+1.4*lamda))+((lamda-
0.4)/(lamda+0.4))*lamda/pow(Cv,2.0));
      do
      {
             md=(((0.7*pi*lamda)/(1.0+1.4*lamda))*(0.75+0.08*pow(lamda,0.865)/sqrt(Cv))+((lamda-
0.8)/(3.0*lamda+1.2))*pow(lamda,2.0)/pow(Cv,2.0))/ (((0.7*pi)/(1.0+1.4*lamda))+((lamda-
0.4)/(lamda+0.4))*lamda/pow(Cv,2.0));
             error=fabs(md-Md);
             if (error>=accuracy)
             {
                    lamda=lamda+lamda*(Md-md)/Md;
             }
      }while (error>=accuracy);
      trim=Cb/( (0.7*pi*lamda)/(1.0+1.4*lamda)+((lamda-0.4)/(lamda+0.4))*((pow(lamda,2.0))/(pow(Cv,2.0))) 
); //Flat plate trim
      b=radians(beta); //Deadrise angle in radians
      lamdab=(pow(lamda,0.8)/cos(b))*(1.0-0.29*pow(sin(b),0.28))*(1.0+1.35*pow(sin(b),0.44)*Md/sqrt(Cv)); 
//Mean wetted length with deadrise anlge
      trimb=trim+((0.15*pow(sin(b),0.8))/pow(Cv,0.3))*((1.0-0.17*sqrt(lamdab*cos(b)))/sqrt(lamdab*cos(b)));
//trim with deadrise angle
      S=(pow(Bc,2.0)*lamdab)/cos(b); //Wetted Surface
      Vm=Vs*(1-(trim/(1.0+lamda))); //Average Bottom Speed
      Lm=lamdab*Bc; //Average Bottom Length
      Rn=Vm*Lm/visc; \frac{1}{2} //Reynolds Number
      Cf=0.075/(pow((log10(Rn)-2.0),2.0)); //Friction Coefficient ITTC '75 
      Df=0.5*Cf*dens*S*pow(Vm,2.0); //Friction Drag
      Drag=Disp*tan(trimb)+Df/cos(trimb); //Drag
      DW=Drag/Disp;
      Ct=Drag/(0.5*S*dens*pow(Vm,2.0));
      Cr=Ct-Cf;
      Results[0][0]=lamdab;
      Results[0][1]=degrees(trimb);
      Results[0][2]=DW;
       Results[0][3]=Cr*1000.0;
```

```
Results[0][4]=Ct*1000.0;
Results[0][5]=pounds(Drag/g);
```
}

```
void SAVITSKY_CALCULATOR(float Vs, float Disp, float Bc, float beta, float LCG, int units, double dens, double visc, 
double Results[2][6])
{
        69iffe;
        float 
Cl0,Clb,Cl1,Fb,Lp,lamda,lamda1,trim,Cld,Vm,dlamda,dlamda1,dlamda2,lamdaF,SF,Rn,Cf,Df,Drag,Ct,Cr,DW;
        double error;
        if (units==2)
        {
                Vs=mpers(Vs);
                Disp=kpont(Disp);
                Bc=meters(Bc);
                LCG=meters(LCG);
        }
        Disp=Disp*g;
        Fb=Vs/sqrt(Bc*g);
        Clb=Disp/dens/0.5/(pow(Vs,2.0))/(pow(Bc,2.0));
        Cl0=Clb;
        do
        {
                Cl1=Clb+0.0065*beta*(pow(Cl0,0.6));
                error=fabs(Cl1-Cl0);
                Cl0=Cl1;
        }while (error>accuracy);
        Lp=LCG;
        lamda=(Lp/Bc)/0.75;
        do
        {
                lamda1=(Lp/Bc)/ (0.75 -1.0/(5.21*pow(Fb,2.0)/pow(lamda,2.0)+2.39) );
                error=fabs(lamda1-lamda);
                lamda=lamda1;
        }while (error>accuracy);
        trim=pow(Cl0/(0.0120*pow(lamda,0.5)+0.0055*pow(lamda,2.5)/pow(Fb,2.0)),1.0/1.1);
        Cld=0.0120*pow(lamda,0.5)*pow(trim,1.1)-0.0065*beta*pow(0.0120*pow(lamda,0.5)*pow(trim,1.1),0.6);
        Vm=Vs*pow(1-Cld/(lamda*cos(radians(trim))),0.5);
        if (trim<4.0)
        {
                dlamda=0.0;
        }
        else if (trim<6.0)
        {
                dlamda1=0.023529*beta-0.145882;
                dlamda2=0.017647*beta-0.169412;
                dlamda=((dlamda2-dlamda1)/(6.0-4.0))*trim+dlamda1;
        }
        else if (trim<8.0)
```

```
{
        dlamda1=0.017647*beta-0.169412;
        dlamda2=0.015607*beta-0.198208;
        dlamda=((dlamda2-dlamda1)/(8.0-6.0))*trim+dlamda1;
}
else if (trim<10.0)
{
        dlamda1=0.015607*beta-0.198208;
        dlamda2=0.012245*beta-0.187347;
        dlamda=((dlamda2-dlamda1)/(10.0-8.0))*trim+dlamda1;
}
else if (trim<12.0)
{
        dlamda1=0.012245*beta-0.187347;
        dlamda2=0.012281*beta-0.228421;
        dlamda=((dlamda2-dlamda1)/(12.0-10.0))*trim+dlamda1;
}
else if (trim<=15.0)
{
        dlamda1=0.012281*beta-0.228421;
        dlamda2=0.009859*beta-0.225775;
        dlamda=((dlamda2-dlamda1)/(15.0-12.0))*trim+dlamda1;
}
else
{
        dlamda=0.009859*beta-0.225775;
}
lamdaF=lamda+dlamda;
SF=lamdaF*pow(Bc,2.0)/cos(radians(beta));
Rn=Vm*Bc*lamdaF/visc;
Cf=0.075/(pow((log10(Rn)-2.0),2.0)); //Friction Coefficient ITTC '75
Df=0.5*Cf*dens*SF*pow(Vm,2.0); //Friction Drag
Drag=Disp*tan(radians(trim))+Df/cos(radians(trim)); //Drag
Ct=Drag/(0.5*SF*dens*pow(Vm,2.0));
Cr=Ct-Cf;
DW=Drag/Disp;
Results[1][0]=lamdaF;
Results[1][1]=trim;
Results[1][2]=DW;
Results[1][3]=Cr*1000.0;
Results[1][4]=Ct*1000.0;
Results[1][5]=pounds(Drag/g);
```
}

void CALCULATOR (float Vs, float Disp, float Bc, float beta, float LCG, int units, double dens, double visc, double Results[2][6])

{

CAHI\_CALCULATOR(Vs,Disp,Bc,beta,LCG,units,dens,visc,Results); SAVITSKY\_CALCULATOR(Vs,Disp,Bc,beta,LCG,units,dens,visc,Results);

}

main ()

{

FILE \*file,\*file1,\*file2; int flag,flag1,i,j,units,water,inmethod,index[5];

```
float Vs,Vs1,Vs2,inputdata[5][3],inputlimits[5][2],Case[5],Nvar[5],T,step[5];
        double 
Disp,Bc,beta,LCG,Md,error,lamda,Fv,V,Cb,Cd,trim,Cv,md,lamdab,b,trimb,S,Vm,Drag,Df,Cf,Lm,Rn,DW,num,Vis[310],De
n[31],visc,dens, Results[2][6];
        char* Variables[5][3];
        headline();
        inputlimits[0][0]=min_ship_speed;
        inputlimits[0][1]=max_ship_speed;
        inputlimits[1][0]=min_ship_displ;
        inputlimits[1][1]=max_ship_displ;
        inputlimits[2][0]=min_ship_BreadthChine;
        inputlimits[2][1]=max_ship_BreadthChine;
        inputlimits[3][0]=min_ship_DeadriseAngle;
        inputlimits[3][1]=max_ship_DeadriseAngle;
        inputlimits[4][0]=min_ship_LCG;
        inputlimits[4][1]=max_ship_LCG;
        Variables[0][0]="Ship Speed";
        Variables[0][1]="Vs";
        Variables[1][0]="Ship Displacement";
        Variables[1][1]="Disp";
        Variables[2][0]="Breadth at Chine";
        Variables[2][1]="Bc";
        Variables[3][0]="Deadrise Angle";
        Variables[3][1]="b";
        Variables[4][0]="LCG";
        Variables[4][1]="LCG";
        printf("\n Configuration Step (0/7) – Choose input method:\n-----------------------------------------------\n Insert 1 
for manual input, 2 for input file (input.txt) and 3 for lean input file (leaninput.txt):");
        flag=0; 
        do
        {
                 scanf("%d",&inmethod);
                 if ((inmethod==1)||(inmethod==2)||(inmethod==3))
                 {
                          flag=1;
                 }
                 else
                 {
                          printf("\n Error: Insert 1 for manual input, 2 for input file (input.txt) and 3 for lean input file 
(leaninput.txt):");
                 }
        }while (flag==0);
        if ((inmethod==2)||(inmethod==3))
        {
                 printf("\n\n Begin file input..\n\n");
                 do
                 {
                          system("pause");
                          system("cls");
                          headline();
                          flag=1;
                          if (inmethod==2)
```
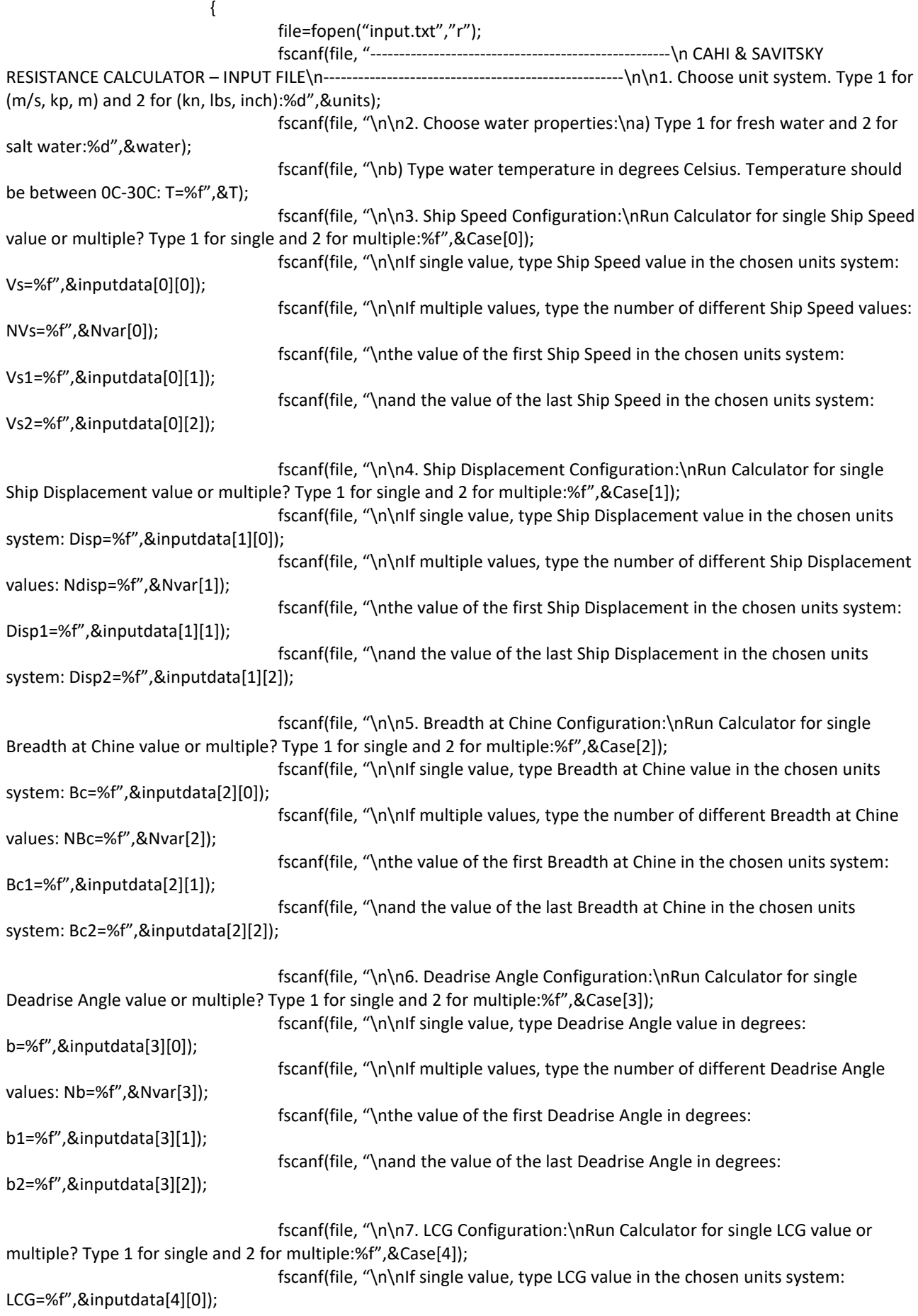
fscanf(file, "\n\nIf multiple values, type the number of different LCG values: fscanf(file, "\nthe value of the first LCG in the chosen units system: LCG1=%f",&inputdata[4][1]); fscanf(file, "\nand the value of the last LCG in the chosen units system: LCG2=%f",&inputdata[4][2]); fclose(file); } else { file=fopen("leaninput.txt","r"); fscanf(file,"%d",&units); fscanf(file,"\n%d",&water); fscanf(file,"\n%f",&T); fscanf(file,"\n%f",&Case[0]); fscanf(file,"\n%f",&inputdata[0][0]); fscanf(file,"\n%f",&Nvar[0]); fscanf(file,"\n%f",&inputdata[0][1]); fscanf(file,"\n%f",&inputdata[0][2]); fscanf(file,"\n%f",&Case[1]);

fscanf(file,"\n%f",&inputdata[1][0]); fscanf(file,"\n%f",&Nvar[1]); fscanf(file,"\n%f",&inputdata[1][1]); fscanf(file,"\n%f",&inputdata[1][2]);

fscanf(file,"\n%f",&Case[2]); fscanf(file,"\n%f",&inputdata[2][0]); fscanf(file,"\n%f",&Nvar[2]); fscanf(file,"\n%f",&inputdata[2][1]); fscanf(file,"\n%f",&inputdata[2][2]);

fscanf(file,"\n%f",&Case[3]); fscanf(file,"\n%f",&inputdata[3][0]); fscanf(file,"\n%f",&Nvar[3]); fscanf(file,"\n%f",&inputdata[3][1]); fscanf(file,"\n%f",&inputdata[3][2]);

fscanf(file,"\n%f",&Case[4]); fscanf(file,"\n%f",&inputdata[4][0]); fscanf(file,"\n%f",&Nvar[4]); fscanf(file,"\n%f",&inputdata[4][1]); fscanf(file,"\n%f",&inputdata[4][2]);

fclose(file);

}

NLCG=%f",&Nvar[4]);

if (units==1) {

```
Variables[0][2]="m/s";
         Variables[1][2]="kp";
         Variables[2][2]="m";
         Variables[3][2]="deg";
         Variables[4][2]="m";
}
else if(units==2)
{
         Variables[0][2]="kn";
         Variables[1][2]="lbs";
         Variables[2][2]="inch";
         Variables[3][2]="deg";
         Variables[4][2]="inch";
}
else
{
         printf("\n Error: Invalid units system input value.");
         flag=0;
}
if (water==1)
{
         file = fopen("fw_v.txt","r");
         i=0:
         while (fscanf(file, "%lf\n", &num) > 0 ) 
   {
     Vis[i]=num;
     i++;
   }
         fclose(file);
         file = fopen("fw_d.txt","r");
         i=0:
         while (fscanf(file, "%lf\n", &num) > 0 ) 
   {
     Den[i]=num;
     i++;
   }
         fclose(file);
}
else if (water==2)
{
         file = fopen("sw_v.txt", "r");
          i=0;
         while (fscanf(file, "%lf\n", &num) > 0 ) 
   {
     Vis[i]=num;
    i++; }
         fclose(file);
         file = fopen("sw_d.txt","r");
         i=0;
         while (fscanf(file, "%lf\n", &num) > 0 ) 
   {
     Den[i]=num;
    i++; }
```
#### ΠΑΡΑΡΤΗΜΑ Α - ΚΩΔΙΚΑΣ

```
fclose(file);
                            }
                            else
                            {
                                      printf("\n Error: Invalid water input value.");
                                      flag=0;
                            }
                            if ((T<0.0)||(T>30.0))
                            {
                                      printf("\n Error: Water temperature should be between 0-30C");
                                      flag=0;
                            }
                            for (i=0; i<=4; i++)
                            {
                                      if ((Case[i]==1)||(Case[i]==2))
                                      {
                                               if (Case[i]==1)
                                               {
                                                         if 
((inputdata[i][0]<inputlimits[i][0])||(inputdata[i][0]>inputlimits[i][1]))
                                                         {
                                                                  printf("\n Error: Invalid %s value", Variables[i][0]);
                                                                  flag=0;
                                                         }
                                               }
                                               else
                                                {
                                                         if 
((inputdata[i][1]<inputlimits[i][0])||(inputdata[i][1]>inputlimits[i][1]))
                                                         {
                                                                  printf("\n Error: Invalid first %s value", Variables[i][0]);
                                                                  flag=0;
                                                         }
                                                         if (Nvar[i]!=(int)(Nvar[i]))
                                                         {
                                                                   printf("\n Error: The number of different %s values 
should be integer greater than 1",Variables[i][0]);
                                                                  flag=0;
                                                         }
                                                         if (Nvar[i]<2.0)
                                                         {
                                                                   printf("\n Error: The number of different %s values 
should be integer greater than 1",Variables[i][0]);
                                                                  flag=0;
                                                         }
                                                         if 
((inputdata[i][2]<inputlimits[i][0])||(inputdata[i][2]>inputlimits[i][1]))
                                                         {
                                                                  printf("\n Error: Invalid last %s value",Variables[i][0]);
                                                                  flag=0;
                                                         }
                                                         if (inputdata[i][1]>=inputdata[i][2])
                                                         {
                                                                  printf("\n Error: Last %s value should be greater than 
first %s value",Variables[i][0],Variables[i][0]);
```

```
flag=0;
                                                        }
                                              }
                                     }
                                     else
                                     {
                                               printf("\n Error: Invalid %s value scenario (multiple or single) input 
value.",Variables[0][i]);
                                              flag=0;
                                     }
                            }
                            if (flag==0)
                            {
                                     printf("\n\n~ To continue check ");
                                     if (inmethod==2)
                                     {
                                               printf("input.txt and fix errors ~\n\n");
                                     }
                                     else
                                     {
                                               printf("leaninput.txt fix errors ~\n\n");
                                     }
                            }
                  }while (flag==0);
         }
         else
         {
                  printf("\n\n Begin manual input..\n\n");
                  printf("\n Configuration Step (1/7) – Choose unit system:\n-----------------------------------------------\n 
Insert 1 for (m/s, kp, m) and 2 for (kn, lbs, inch):");
                  flag=0; 
                  do
                  {
                            scanf("%d",&units);
                            if ((units==1)||(units==2))
                            {
                                     flag=1;
                            }
                            else
                            {
                                     printf("\n Error: Insert 1 for (m/s, kp, , m) and 2 for (kn, lbs, inch):");
                            }
                  }while (flag==0);
                  if (units==1)
                  {
                            Variables[0][2]="m/s";
                            Variables[1][2]="kp";
```

```
Variables[2][2]="m";
                           Variables[3][2]="deg";
                           Variables[4][2]="m";
                  }
                  else
                  {
                           Variables[0][2]="kn";
                           Variables[1][2]="lbs";
                           Variables[2][2]="inch";
                           Variables[3][2]="deg";
                           Variables[4][2]="inch";
                  }
                  for (i=0; i<=4; i++){
                                     printf("\n %s (%s) [%s]",Variables[i][0],Variables[i][1],Variables[i][2]);
                  }
                  printf("\n\n Configuration Step (2/7) – Choose water properties:\n--------------
--\n a) Insert 1 for fresh water and 2 for salt water:");
                  flag=0; 
                  do
                  {
                           scanf("%d",&water);
                           if ((water==1)||(water==2))
                           {
                                     flag=1;
                           }
                           else
                           {
                                     printf("\n Error: Insert 1 for fresh water and 2 for salt water:");
                           }
                  }while (flag==0);
                  if (water==1)
                  {
                           file = fopen("fw_v.txt","r");
                            i=0;
                           while (fscanf(file, "%lf\n", &num) > 0 ) 
                      {
                       Vis[i]=num;
                       i++;
                      }
                           fclose(file);
                           file = fopen("fw_d.txt","r");
                            i=0;
                           while (fscanf(file, "%lf\n", &num) > 0 ) 
                      {
                       Den[i]=num;
                       i++;
                      }
                           fclose(file);
                           printf("\n b) Insert fresh water temperature in degrees Celsius. Temperature should be 
between 0C-30C: T=");
                  }
                  else
                  {
                           file = fopen("sw_v.txt", "r");
```

```
 i=0;
                           while (fscanf(file, "%lf\n", &num) > 0 ) 
                      {
                       Vis[i]=num;
                      i++; }
                           fclose(file);
                           file = fopen("sw_d.txt", "r"); i=0;
                           while (fscanf(file, "%lf\n", &num) > 0 ) 
                      {
                       Den[i]=num;
                       i++;
                      }
                           fclose(file);
                            printf("\n\n b) Insert salt water temperature in degrees Celsius. Temperature should be 
between 0C-30C: T=");
                  }
                  T=valid_value(0.0,30.0,"T","degrees Celsius",0);
                  visc=Viscosity(Vis,T);
                  dens=Density(Den,T);
                  if (water==1)
                  {
                            printf("\n Fresh water properties at %.2Fc:",T);
                  }
                  else
                  {
                           printf("\n Salt water properties at %.2Fc:",T);
                  }
                  printf("\n Density=%.2f kg/m^3\n Viscosity=%.5f*10^6 m^2/s",dens,visc*1000000);
                  printf("\n\n\n");
                  system("pause");
                  system("cls");
                  headline();
                  for (i=0; i<=4; i++){
                            printf("\n Configuration Step (%d/7) - %s:",i+3,Variables[i][0]);
                            printf("\n-----------------------------------------------");
                            printf("\n Run Calculator for single %s values or multiple? Insert 1 for single and 2 for 
multiple values:",Variables[i][0]);
                            scanf("%f",&Case[i]);
                           flag=0;
                           if (Case[i]==1.0)
                           {
                                     printf(" –Single %s value-",Variables[i][0]);
                           }
                           else if (Case[i]==2.0)
                           {
                                     printf(" –Mulitple %s values-",Variables[i][0]);
                           }
                           else
                           {
                                              do
                                              {
                                                        printf(" Error: Insert 1 for single and 2 for multiple values:");
                                                        scanf("%f",&Case[i]);
                                                        if (Case[i]==1)
```

```
{
                                                        printf(" -%s Speed value-",Variables[i][0]);
                                                                  flag=1;
                                                        }
                                                        else if (Case[i]==2)
                                                        {
                                                                  printf(" –Mulitple %s values-",Variables[i][0]);
                                                                  flag=1;
                                                        }
                                               }
                                               while (flag==0);
                            }
                            if (Case[i]==1)
                            {
                                     printf("\n Insert %s in %s:\n %s=",Variables[i][0],Variables[i][2],Variables[i][1]);
         inputdata[i][0]=valid_value(inputlimits[i][0],inputlimits[i][1],Variables[i][1],Variables[i][2],0);
                            }
                            else
                            {
                                               printf("\n Insert %s range in %s:\n\n from 
%s1=",Variables[i][0],Variables[i][2],Variables[i][1]);
         inputdata[i][1]=valid_value(inputlimits[i][0],inputlimits[i][1],Variables[i][1],Variables[i][2],1);
                                               printf("\n to %s2=",Variables[i][1]);
                                               flag=0;
                                               do
                                               {
         inputdata[i][2]=valid_value(inputlimits[i][0],inputlimits[i][1],Variables[i][1],Variables[i][2],2);
                                                        if (inputdata[i][2]>inputdata[i][1])
                                                        {
                                                                  flag=1;
                                                        }
                                                        else
                                                        {
                                                                  printf("\n Error: %s2 should be greater than %s1. Insert 
value again:\n %s2=",Variables[i][1],Variables[i][1],Variables[i][1]);
                                                        }
                                               }
                                               while (flag==0);
                                               printf("\n Insert number of different %s values:\n 
N%s=",Variables[i][0],Variables[i][1]);
                                               flag=0;
                                               do
                                               {
                                                        scanf("%f",&Nvar[i]);
                                                        if((Nvar[i]==(int)Nvar[i])&&(Nvar[i]>=2))
                                                        {
                                                                  flag=1;
                                                        }
                                                        else
                                                        {
                                                                  printf("\n Error: Insert integer value greater than 1:\n 
N%s=",Variables[i][1]);
                                                        }
```

```
}
                                             while (flag==0);
                           }
                  }
         }
         system("cls");
         headline();
         printf("\n Input Data:");
         printf("\n------------");
         for (i=0; i<=4; i++){
                  if (Case[i]==1)
                  {
                           printf("\n %s: %s=%.2f %s",Variables[i][0],Variables[i][1],inputdata[i][0],Variables[i][2]);
                  }
                  else
                  {
                           printf("\n %s: from %s1=%.2f %s to %s2=%.2f %s (for %.0f 80ifferent %s 
values)",Variables[i][0],Variables[i][1],inputdata[i][1],Variables[i][2],Variables[i][1],inputdata[i][2],Variables[i][2],Nvar[i
],Variables[i][0]);
                  }
         }
         visc=Viscosity(Vis,T);
         dens=Density(Den,T);
         //dens=1018.774;
         //visc=0.00000125419104;
         if (water==1)
         {
                  printf("\n\n Fresh water properties at %.2Fc:",T);
         }
         else
         {
                  printf("\n\n Salt water properties at %.2Fc:",T);
         }
         printf("\n Density=%.2f kg/m^3\n Viscosity=%.5f*10^-6 m^2/s",dens,visc*1000000);
         printf("\n\n Ready to calculate\n\n ");
         system("pause");
         system("cls");
         headline();
         file1=fopen("export.txt","a+");
         file2=fopen("leanexport.txt","a+");
         printf("\n\n");
         fprintf(file1,"\n\n");
         fprintf(file2,"\n\n");
         fclose(file1);
         fclose(file2);
         datum();
         file1=fopen("export.txt","a+");
         file2=fopen("leanexport.txt","a+");
```

```
printf("\n");
         fprintf(file1,"\n");
         fprintf(file2,"\n");
         printf("\n Input Data:");
         fprintf(file1,"\n Input Data:");
         fprintf(file2,"\n Input Data:");
         printf("\n----------------");
         fprintf(file1,"\n----------------");
         fprintf(file2,"\n----------------");
         for (i=0; i<=4; i++){
                  if (Case[i]==1)
                  {
                            printf("\n %s: %s=%.2f %s",Variables[i][0],Variables[i][1],inputdata[i][0],Variables[i][2]);
                            fprintf(file1,"\n %s: %s=%.2f 
%s",Variables[i][0],Variables[i][1],inputdata[i][0],Variables[i][2]);
                            fprintf(file2,"\n %s: %s=%.2f 
%s",Variables[i][0],Variables[i][1],inputdata[i][0],Variables[i][2]);
                  }
                  else
                  {
                            printf("\n %s: from %s1=%.2f %s to %s2=%.2f %s (for %.0f 81ifferent %s 
values)",Variables[i][0],Variables[i][1],inputdata[i][1],Variables[i][2],Variables[i][1],inputdata[i][2],Variables[i][2],Nvar[i
],Variables[i][0]);
                            fprintf(file1,"\n %s: from %s1=%.2f %s to %s2=%.2f %s (for %.0f 81ifferent %s 
values)",Variables[i][0],Variables[i][1],inputdata[i][1],Variables[i][2],Variables[i][1],inputdata[i][2],Variables[i][2],Nvar[i
],Variables[i][0]);
                            fprintf(file2,"\n %s: from %s1=%.2f %s to %s2=%.2f %s (for %.0f 81ifferent %s 
values)",Variables[i][0],Variables[i][1],inputdata[i][1],Variables[i][2],Variables[i][1],inputdata[i][2],Variables[i][2],Nvar[i
],Variables[i][0]);
                  }
         }
         if (water==1)
         {
                  printf("\n\n Fresh water properties at %.2Fc:",T);
                  fprintf(file1,"\n\n Fresh water properties at %.2Fc:",T);
                  fprintf(file2,"\n\n Fresh water properties at %.2Fc:",T);
         }
         else
         {
                  printf("\n\n Salt water properties at %.2Fc:",T);
                  fprintf(file1,"\n\n Salt water properties at %.2Fc:",T);
                  fprintf(file2,"\n\n Salt water properties at %.2Fc:",T);
         }
         printf("\n Density=%.2f kg/m^3\n Viscosity=%.5f*10^-6 m^2/s",dens,visc*1000000);
         fprintf(file1,"\n Density=%.2f kg/m^3\n Viscosity=%.5f*10^-6 m^2/s",dens,visc*1000000);
         fprintf(file2,"\n Density=%.2f kg/m^3\n Viscosity=%.5f*10^-6 m^2/s",dens,visc*1000000);
         printf("\n\n\n Results:\n----------");
         fprintf(file1,"\n\n\n Results:\n----------");
         fprintf(file2,"\n\n\n Results:\n----------");
         fclose(file1);
         fclose(file2);
         for (i=0; i<=4; i++)
         {
                  index[i]=(int)(Nvar[i]*(Case[i]-1));
```

```
}
         if (index[rdr(0)]==0)
         {
                  if (index[rdr(1)]==0)
                  {
                           if(index[rdr(2)]==0)
                           {
                                    if (index[rdr(3)]==0)
                                    {
                                             export1(Variables,inputdata,units);
                                             if (index\lceil \text{rdr}(4) \rceil = 0)
                                             {
         CALCULATOR(inputdata[0][0],inputdata[1][0],inputdata[2][0],inputdata[3][0],inputdata[4][0],units,dens,visc,
Results);
                                                       export2(Variables,inputdata,Results,units);
                                             }
                                             else
                                             {
                                                       step[rdr(4)]=(inputdata[rdr(4)][2]-
inputdata[rdr(4)][1])/(Nvar[rdr(4)]-1.0);
                                                       inputdata[rdr(4)][0]=inputdata[rdr(4)][1];
                                                       while(inputdata[rdr(4)][0]<=inputdata[rdr(4)][2])
                                                       {
         CALCULATOR(inputdata[0][0],inputdata[1][0],inputdata[2][0],inputdata[3][0],inputdata[4][0],units,dens,visc,
Results);
                                                                export2(Variables,inputdata,Results,units);
                                                                inputdata[rdr(4)][0]+=step[rdr(4)];
                                                       }
                                             }
                                    }
                                    else
                                    {
                                             step[rdr(3)]=(inputdata[rdr(3)][2]-inputdata[rdr(3)][1])/(Nvar[rdr(3)]-1.0);
                                             inputdata[rdr(3)][0]=inputdata[rdr(3)][1];
                                             while(inputdata[rdr(3)][0]<=inputdata[rdr(3)][2])
                                             {
                                                       export1(Variables,inputdata,units);
                                                       if (index[rdr(4)]==0)
                                                       {
         CALCULATOR(inputdata[0][0],inputdata[1][0],inputdata[2][0],inputdata[3][0],inputdata[4][0],units,dens,visc,
Results);
                                                                export2(Variables,inputdata,Results,units);
                                                       }
                                                       else
                                                       {
                                                                step[rdr(4)]=(inputdata[rdr(4)][2]-
inputdata[rdr(4)][1])/(Nvar[rdr(4)]-1.0);
                                                                inputdata[rdr(4)][0]=inputdata[rdr(4)][1];
                                                                while(inputdata[rdr(4)][0]<=inputdata[rdr(4)][2])
                                                                {
         CALCULATOR(inputdata[0][0],inputdata[1][0],inputdata[2][0],inputdata[3][0],inputdata[4][0],units,dens,visc,
```
Results);

export2(Variables,inputdata,Results,units);

```
inputdata[rdr(4)][0]+=step[rdr(4)];
                                                               }
                                                      }
                                                      inputdata[rdr(3)][0]+=step[rdr(3)];
                                             }
                                    }
                           }
                           else
                           {
                                    step[rdr(2)]=(inputdata[rdr(2)][2]-inputdata[rdr(2)][1])/(Nvar[rdr(2)]-1.0);
                                    inputdata[rdr(2)][0]=inputdata[rdr(2)][1];
                                    while(inputdata[rdr(2)][0]<=inputdata[rdr(2)][2])
                                    {
                                             if (index[rdr(3)]==0)
                                             {
                                                      export1(Variables,inputdata,units);
                                                      if (index[rdr(4)]==0)
                                                      {
         CALCULATOR(inputdata[0][0],inputdata[1][0],inputdata[2][0],inputdata[3][0],inputdata[4][0],units,dens,visc,
Results);
                                                               export2(Variables,inputdata,Results,units);
                                                      }
                                                      else
                                                      {
                                                               step[rdr(4)]=(inputdata[rdr(4)][2]-
inputdata[rdr(4)][1])/(Nvar[rdr(4)]-1.0);
                                                               inputdata[rdr(4)][0]=inputdata[rdr(4)][1];
                                                               while(inputdata[rdr(4)][0]<=inputdata[rdr(4)][2])
                                                               {
         CALCULATOR(inputdata[0][0],inputdata[1][0],inputdata[2][0],inputdata[3][0],inputdata[4][0],units,dens,visc,
Results);
                                                                        export2(Variables,inputdata,Results,units);
                                                                        inputdata[rdr(4)][0]+=step[rdr(4)];
                                                               }
                                                      }
                                             }
                                             else
                                             {
                                                      step[rdr(3)]=(inputdata[rdr(3)][2]-
inputdata[rdr(3)][1])/(Nvar[rdr(3)]-1.0);
                                                      inputdata[rdr(3)][0]=inputdata[rdr(3)][1];
                                                      while(inputdata[rdr(3)][0]<=inputdata[rdr(3)][2])
                                                      {
                                                               export1(Variables,inputdata,units);
                                                               if (index[rdr(4)]==0)
                                                               {
         CALCULATOR(inputdata[0][0],inputdata[1][0],inputdata[2][0],inputdata[3][0],inputdata[4][0],units,dens,visc,
Results);
                                                                        export2(Variables,inputdata,Results,units);
                                                               }
                                                               else
                                                               {
                                                                        step[rdr(4)]=(inputdata[rdr(4)][2]-
inputdata[rdr(4)][1])/(Nvar[rdr(4)]-1.0);
```
inputdata[rdr(4)][0]=inputdata[rdr(4)][1];

```
while(inputdata[rdr(4)][0]<=inputdata[rdr(4)][2])
```
{

CALCULATOR(inputdata[0][0],inputdata[1][0],inputdata[2][0],inputdata[3][0],inputdata[4][0],units,dens,visc, Results);

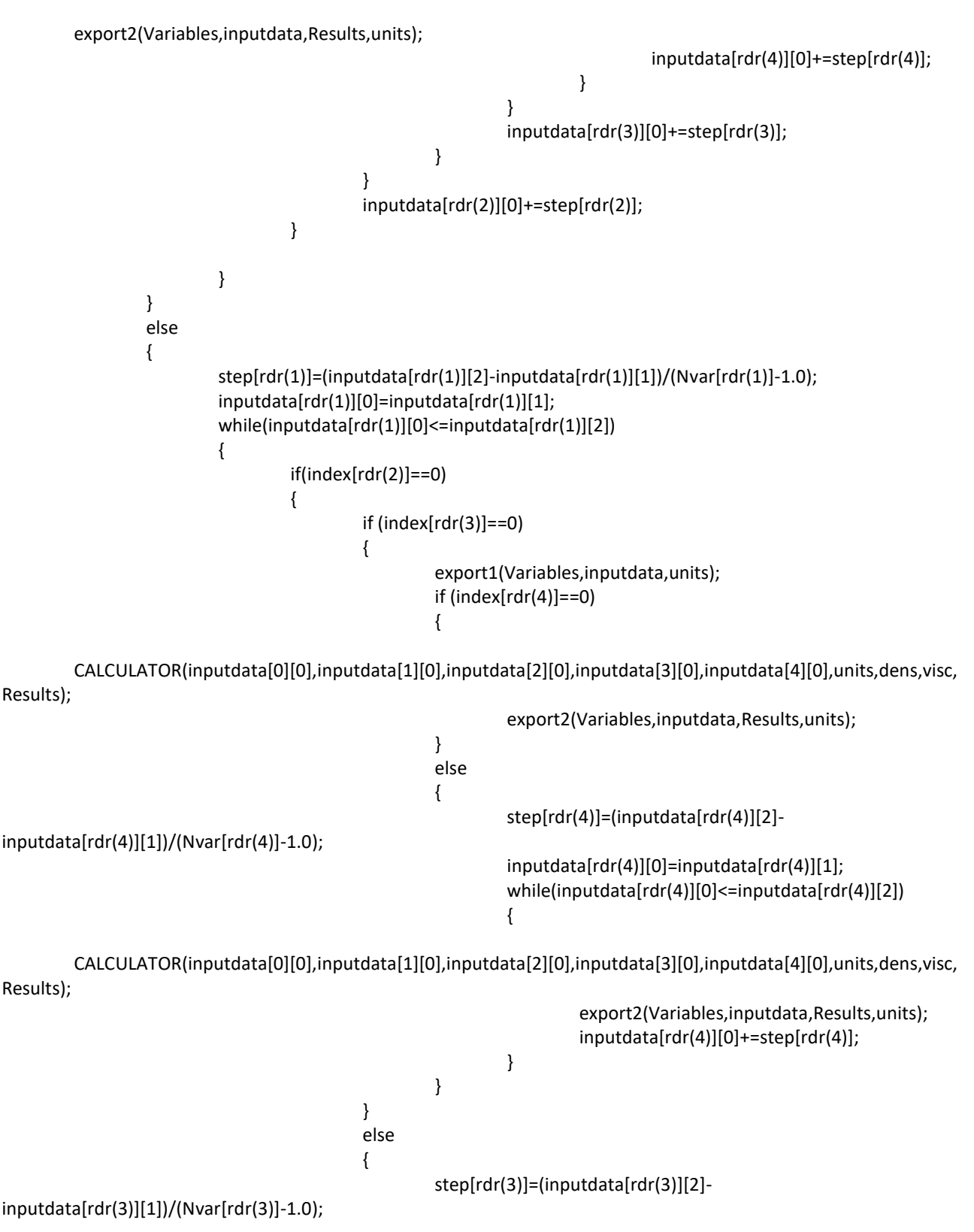

84

```
inputdata[rdr(3)][0]=inputdata[rdr(3)][1];
                                                      while(inputdata[rdr(3)][0]<=inputdata[rdr(3)][2])
                                                      {
                                                               export1(Variables,inputdata,units);
                                                               if (index[rdr(4)]==0)
                                                               {
        CALCULATOR(inputdata[0][0],inputdata[1][0],inputdata[2][0],inputdata[3][0],inputdata[4][0],units,dens,visc,
Results);
                                                                        export2(Variables,inputdata,Results,units);
                                                               }
                                                               else
                                                               {
                                                                        step[rdr(4)]=(inputdata[rdr(4)][2]-
inputdata[rdr(4)][1])/(Nvar[rdr(4)]-1.0);
                                                                        inputdata[rdr(4)][0]=inputdata[rdr(4)][1];
        while(inputdata[rdr(4)][0]<=inputdata[rdr(4)][2])
                                                                        {
        CALCULATOR(inputdata[0][0],inputdata[1][0],inputdata[2][0],inputdata[3][0],inputdata[4][0],units,dens,visc,
Results);
        export2(Variables,inputdata,Results,units);
                                                                                 inputdata[rdr(4)][0]+=step[rdr(4)];
                                                                        }
                                                               }
                                                               inputdata[rdr(3)][0]+=step[rdr(3)];
                                                      }
                                             }
                                    }
                                    else
                                    {
                                             step[rdr(2)]=(inputdata[rdr(2)][2]-inputdata[rdr(2)][1])/(Nvar[rdr(2)]-1.0);
                                             inputdata[rdr(2)][0]=inputdata[rdr(2)][1];
                                             while(inputdata[rdr(2)][0]<=inputdata[rdr(2)][2])
                                             {
                                                      if (index[rdr(3)]==0)
                                                      {
                                                               export1(Variables,inputdata,units);
                                                               if (index[rdr(4)]==0)
                                                               {
        CALCULATOR(inputdata[0][0],inputdata[1][0],inputdata[2][0],inputdata[3][0],inputdata[4][0],units,dens,visc,
Results);
                                                                        export2(Variables,inputdata,Results,units);
                                                               }
                                                               else
                                                               {
                                                                        step[rdr(4)]=(inputdata[rdr(4)][2]-
inputdata[rdr(4)][1])/(Nvar[rdr(4)]-1.0);
                                                                        inputdata[rdr(4)][0]=inputdata[rdr(4)][1];
```

```
while(inputdata[rdr(4)][0]<=inputdata[rdr(4)][2])
```
{

CALCULATOR(inputdata[0][0],inputdata[1][0],inputdata[2][0],inputdata[3][0],inputdata[4][0],units,dens,visc, Results);

```
export2(Variables,inputdata,Results,units);
                                                                                 inputdata[rdr(4)][0]+=step[rdr(4)];
                                                                        }
                                                               }
                                                      }
                                                      else
                                                      {
                                                               step[rdr(3)]=(inputdata[rdr(3)][2]-
inputdata[rdr(3)][1])/(Nvar[rdr(3)]-1.0);
                                                               inputdata[rdr(3)][0]=inputdata[rdr(3)][1];
                                                               while(inputdata[rdr(3)][0]<=inputdata[rdr(3)][2])
                                                               {
                                                                        export1(Variables,inputdata,units);
                                                                        if (index[rdr(4)]==0)
                                                                        {
         CALCULATOR(inputdata[0][0],inputdata[1][0],inputdata[2][0],inputdata[3][0],inputdata[4][0],units,dens,visc,
Results);
         export2(Variables,inputdata,Results,units);
                                                                        }
                                                                        else
                                                                        {
                                                                                 step[rdr(4)]=(inputdata[rdr(4)][2]-
inputdata[rdr(4)][1])/(Nvar[rdr(4)]-1.0);
         inputdata[rdr(4)][0]=inputdata[rdr(4)][1];
         while(inputdata[rdr(4)][0]<=inputdata[rdr(4)][2])
                                                                                 {
         CALCULATOR(inputdata[0][0],inputdata[1][0],inputdata[2][0],inputdata[3][0],inputdata[4][0],units,dens,visc,
Results);
         export2(Variables,inputdata,Results,units);
         inputdata[rdr(4)][0]+=step[rdr(4)];
                                                                                 }
                                                                        }
                                                                        inputdata[rdr(3)][0]+=step[rdr(3)];
                                                               }
                                                      }
                                                      inputdata[rdr(2)][0]+=step[rdr(2)];
                                             }
                                    }
                                    inputdata[rdr(1)][0]+=step[rdr(1)];
                           }
                  }
         }
         else
         {
                           step[rdr(0)]=(inputdata[rdr(0)][2]-inputdata[rdr(0)][1])/(Nvar[rdr(0)]-1.0);
```

```
inputdata[rdr(0)][0]=inputdata[rdr(0)][1];
                          while(inputdata[rdr(0)][0]<=inputdata[rdr(0)][2])
                          {
                                    if (index[rdr(1)]==0)
                                    {
                                             if(index[rdr(2)]==0)
                                             {
                                                      if (index[rdr(3)]==0)
                                                      {
                                                               export1(Variables,inputdata,units);
                                                               if (index[rdr(4)] == 0){
        CALCULATOR(inputdata[0][0],inputdata[1][0],inputdata[2][0],inputdata[3][0],inputdata[4][0],units,dens,visc,
Results);
                                                                        export2(Variables,inputdata,Results,units);
                                                               }
                                                               else
                                                               {
                                                                        step[rdr(4)]=(inputdata[rdr(4)][2]-
inputdata[rdr(4)][1])/(Nvar[rdr(4)]-1.0);
                                                                        inputdata[rdr(4)][0]=inputdata[rdr(4)][1];
        while(inputdata[rdr(4)][0]<=inputdata[rdr(4)][2])
                                                                        {
        CALCULATOR(inputdata[0][0],inputdata[1][0],inputdata[2][0],inputdata[3][0],inputdata[4][0],units,dens,visc,
Results);
        export2(Variables,inputdata,Results,units);
                                                                                 inputdata[rdr(4)][0]+=step[rdr(4)];
                                                                        }
                                                               }
                                                      }
                                                      else
                                                      {
                                                               step[rdr(3)]=(inputdata[rdr(3)][2]-
inputdata[rdr(3)][1])/(Nvar[rdr(3)]-1.0);
                                                               inputdata[rdr(3)][0]=inputdata[rdr(3)][1];
                                                               while(inputdata[rdr(3)][0]<=inputdata[rdr(3)][2])
                                                               {
                                                                        export1(Variables,inputdata,units);
                                                                        if (index[rdr(4)]==0)
                                                                        {
        CALCULATOR(inputdata[0][0],inputdata[1][0],inputdata[2][0],inputdata[3][0],inputdata[4][0],units,dens,visc,
Results);
        export2(Variables,inputdata,Results,units);
                                                                        }
                                                                        else
                                                                        {
```
step[rdr(4)]=(inputdata[rdr(4)][2]-

inputdata[rdr(4)][1])/(Nvar[rdr(4)]-1.0);

```
inputdata[rdr(4)][0]=inputdata[rdr(4)][1];
```
while(inputdata[rdr(4)][0]<=inputdata[rdr(4)][2])

CALCULATOR(inputdata[0][0],inputdata[1][0],inputdata[2][0],inputdata[3][0],inputdata[4][0],units,dens,visc, Results);

{

```
export2(Variables,inputdata,Results,units);
         inputdata[rdr(4)][0]+=step[rdr(4)];
                                                                                  }
                                                                         }
                                                                         inputdata[rdr(3)][0]+=step[rdr(3)];
                                                                }
                                                       }
                                             }
                                             else
                                              {
                                                       step[rdr(2)]=(inputdata[rdr(2)][2]-
inputdata[rdr(2)][1])/(Nvar[rdr(2)]-1.0);
                                                       inputdata[rdr(2)][0]=inputdata[rdr(2)][1];
                                                       while(inputdata[rdr(2)][0]<=inputdata[rdr(2)][2])
                                                       {
                                                                if (index[rdr(3)]==0)
                                                                {
                                                                         export1(Variables,inputdata,units);
                                                                         if (index[rdr(4)] == 0){
```
CALCULATOR(inputdata[0][0],inputdata[1][0],inputdata[2][0],inputdata[3][0],inputdata[4][0],units,dens,visc, Results);

export2(Variables,inputdata,Results,units); } else { step[rdr(4)]=(inputdata[rdr(4)][2] inputdata[rdr(4)][1])/(Nvar[rdr(4)]-1.0); inputdata[rdr(4)][0]=inputdata[rdr(4)][1]; while(inputdata[rdr(4)][0]<=inputdata[rdr(4)][2]) { CALCULATOR(inputdata[0][0],inputdata[1][0],inputdata[2][0],inputdata[3][0],inputdata[4][0],units,dens,visc, Results); export2(Variables,inputdata,Results,units); inputdata[rdr(4)][0]+=step[rdr(4)]; } } } else {

step[rdr(3)]=(inputdata[rdr(3)][2]-

inputdata[rdr(3)][1])/(Nvar[rdr(3)]-1.0);

inputdata[rdr(3)][0]=inputdata[rdr(3)][1]; while(inputdata[rdr(3)][0]<=inputdata[rdr(3)][2]) { export1(Variables,inputdata,units); if (index[rdr(4)]==0) { CALCULATOR(inputdata[0][0],inputdata[1][0],inputdata[2][0],inputdata[3][0],inputdata[4][0],units,dens,visc, Results); export2(Variables,inputdata,Results,units); } else { step[rdr(4)]=(inputdata[rdr(4)][2]-inputdata[rdr(4)][1])/(Nvar[rdr(4)]-1.0); inputdata[rdr(4)][0]=inputdata[rdr(4)][1]; while(inputdata[rdr(4)][0]<=inputdata[rdr(4)][2]) { CALCULATOR(inputdata[0][0],inputdata[1][0],inputdata[2][0],inputdata[3][0],inputdata[4][0],units,dens,visc, Results); export2(Variables,inputdata,Results,units); inputdata[rdr(4)][0]+=step[rdr(4)]; } } inputdata[rdr(3)][0]+=step[rdr(3)]; } } inputdata[rdr(2)][0]+=step[rdr(2)]; } } } else { step[rdr(1)]=(inputdata[rdr(1)][2]-inputdata[rdr(1)][1])/(Nvar[rdr(1)]-1.0); inputdata[rdr(1)][0]=inputdata[rdr(1)][1]; while(inputdata[rdr(1)][0]<=inputdata[rdr(1)][2]) { if(index[rdr(2)]==0) { if (index[rdr(3)]==0) { export1(Variables,inputdata,units); if (index[rdr(4)]==0) {

CALCULATOR(inputdata[0][0],inputdata[1][0],inputdata[2][0],inputdata[3][0],inputdata[4][0],units,dens,visc, Results);

export2(Variables,inputdata,Results,units);

```
}
                                                                        else
                                                                        {
                                                                                 step[rdr(4)]=(inputdata[rdr(4)][2]-
inputdata[rdr(4)][1])/(Nvar[rdr(4)]-1.0);
        inputdata[rdr(4)][0]=inputdata[rdr(4)][1];
        while(inputdata[rdr(4)][0]<=inputdata[rdr(4)][2])
                                                                                 {
        CALCULATOR(inputdata[0][0],inputdata[1][0],inputdata[2][0],inputdata[3][0],inputdata[4][0],units,dens,visc,
Results);
        export2(Variables,inputdata,Results,units);
        inputdata[rdr(4)][0]+=step[rdr(4)];
                                                                                 }
                                                                        }
                                                               }
                                                               else
                                                               {
                                                                        step[rdr(3)]=(inputdata[rdr(3)][2]-
inputdata[rdr(3)][1])/(Nvar[rdr(3)]-1.0);
                                                                        inputdata[rdr(3)][0]=inputdata[rdr(3)][1];
        while(inputdata[rdr(3)][0]<=inputdata[rdr(3)][2])
                                                                        {
                                                                                 export1(Variables,inputdata,units);
                                                                                 if (index[rdr(4)]==0)
                                                                                 {
        CALCULATOR(inputdata[0][0],inputdata[1][0],inputdata[2][0],inputdata[3][0],inputdata[4][0],units,dens,visc,
Results);
        export2(Variables,inputdata,Results,units);
                                                                                 }
                                                                                 else
                                                                                 {
        step[rdr(4)]=(inputdata[rdr(4)][2]-inputdata[rdr(4)][1])/(Nvar[rdr(4)]-1.0);
        inputdata[rdr(4)][0]=inputdata[rdr(4)][1];
        while(inputdata[rdr(4)][0]<=inputdata[rdr(4)][2])
                                                                                          {
        CALCULATOR(inputdata[0][0],inputdata[1][0],inputdata[2][0],inputdata[3][0],inputdata[4][0],units,dens,visc,
Results);
        export2(Variables,inputdata,Results,units);
        inputdata[rdr(4)][0]+=step[rdr(4)];
                                                                                          }
                                                                                 }
                                                                                 inputdata[rdr(3)][0]+=step[rdr(3)];
                                                                        }
```

```
}
                                                      }
                                                      else
                                                      {
                                                               step[rdr(2)]=(inputdata[rdr(2)][2]-
inputdata[rdr(2)][1])/(Nvar[rdr(2)]-1.0);
                                                               inputdata[rdr(2)][0]=inputdata[rdr(2)][1];
                                                               while(inputdata[rdr(2)][0]<=inputdata[rdr(2)][2])
                                                               {
                                                                        if (index[rdr(3)]==0)
                                                                        {
                                                                                 export1(Variables,inputdata,units);
                                                                                 if (index[rdr(4)]==0)
                                                                                 {
        CALCULATOR(inputdata[0][0],inputdata[1][0],inputdata[2][0],inputdata[3][0],inputdata[4][0],units,dens,visc,
Results);
        export2(Variables,inputdata,Results,units);
                                                                                 }
                                                                                 else
                                                                                 {
        step[rdr(4)]=(inputdata[rdr(4)][2]-inputdata[rdr(4)][1])/(Nvar[rdr(4)]-1.0);
        inputdata[rdr(4)][0]=inputdata[rdr(4)][1];
        while(inputdata[rdr(4)][0]<=inputdata[rdr(4)][2])
                                                                                          {
        CALCULATOR(inputdata[0][0],inputdata[1][0],inputdata[2][0],inputdata[3][0],inputdata[4][0],units,dens,visc,
Results);
        export2(Variables,inputdata,Results,units);
        inputdata[rdr(4)][0]+=step[rdr(4)];
                                                                                          }
                                                                                 }
                                                                        }
                                                                        else
                                                                        {
                                                                                 step[rdr(3)]=(inputdata[rdr(3)][2]-
inputdata[rdr(3)][1])/(Nvar[rdr(3)]-1.0);
        inputdata[rdr(3)][0]=inputdata[rdr(3)][1];
        while(inputdata[rdr(3)][0]<=inputdata[rdr(3)][2])
                                                                                 {
        export1(Variables,inputdata,units);
                                                                                          if (index[rdr(4)]==0)
                                                                                           {
```
CALCULATOR(inputdata[0][0],inputdata[1][0],inputdata[2][0],inputdata[3][0],inputdata[4][0],units,dens,visc, Results);

export2(Variables,inputdata,Results,units);

```
}
                                                                                          else
                                                                                          {
         step[rdr(4)]=(inputdata[rdr(4)][2]-inputdata[rdr(4)][1])/(Nvar[rdr(4)]-1.0);
         inputdata[rdr(4)][0]=inputdata[rdr(4)][1];
         while(inputdata[rdr(4)][0]<=inputdata[rdr(4)][2])
                                                                                                   {
         CALCULATOR(inputdata[0][0],inputdata[1][0],inputdata[2][0],inputdata[3][0],inputdata[4][0],units,dens,visc,
Results);
         export2(Variables,inputdata,Results,units);
         inputdata[rdr(4)][0]+=step[rdr(4)];
                                                                                                   }
                                                                                          }
         inputdata[rdr(3)][0]+=step[rdr(3)];
                                                                                 }
                                                                        }
                                                                        inputdata[rdr(2)][0]+=step[rdr(2)];
                                                               }
                                                      }
                                                      inputdata[rdr(1)][0]+=step[rdr(1)];
                                             }
                                    }
                                    inputdata[rdr(0)][0]+=step[rdr(0)];
                          }
         }
        print('\\n\\n\\n');
         system(«pause»);
```
}

# Παράρτημα Β Εγχειρίδιο Χρήσης του Κώδικα

# **Β.1 Αρχεία Κώδικα**

Ο κώδικας παρέχεται μέσα στο φάκελο με όνομα: Cahi Savitsky Resistance Calculator. Τα περιεχόμενα του φακέλου περιγράφονται στον παρακάτω πίνακα.

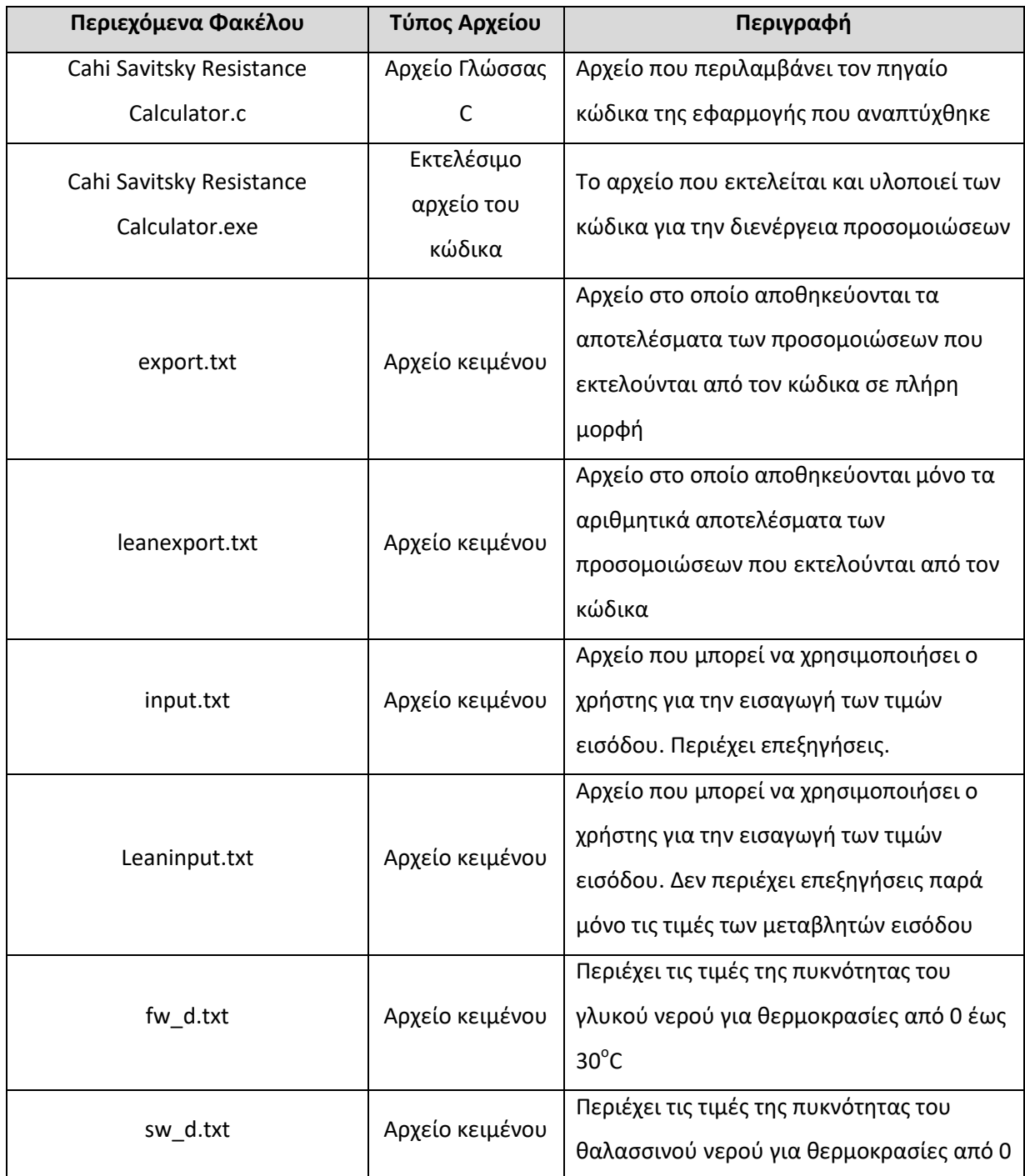

# **Πίνακας Β.1 – Αρχεία Κώδικα**

### ΠΑΡΑΡΤΗΜΑ B – ΕΓΧΕΙΡΙΔΙΟ ΧΡΗΣΗΣ ΚΩΔΙΚΑ

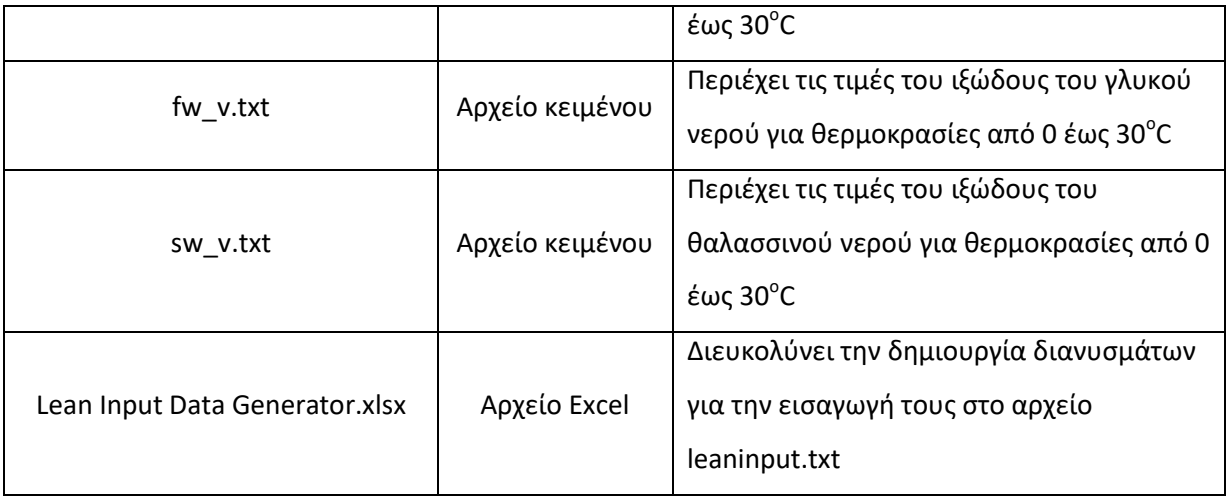

#### **Β.2 Βήματα Εκτέλεσης Κώδικα**

Σε αυτό το στάδιο γίνεται περιγραφή των βημάτων που προβλέπονται για την ορθή εκτέλεση του κώδικα:

<u>Βήμα 1°:</u> Αφού βεβαιωθούμε ότι όλα τα αρχεία που περιγράφηκαν παραπάνω βρίσκονται στον ίδιο φάκελο εκτελούμε το αρχείο Cahi Savitsky Resistance Calculator.exe και αναμένεται να εμφανιστεί στην οθόνη μας το παράθυρο που εμφανίζεται στην παρακάτω εικόνα.

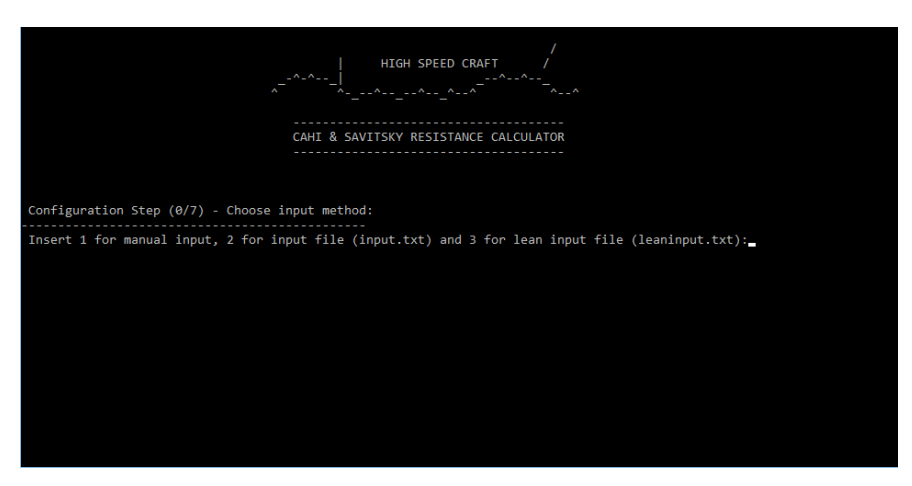

**Εικόνα Β.1 – Επιλογή Τρόπου Εισαγωγής Δεδομένων Εισόδου**

<u>Βήμα 2°:</u> Επιλογή τρόπου εισαγωγής δεδομένων. Πληκτρολογώντας 1 και enter επιλέγουμε εισαγωγή των τιμών των μεταβλητών εισόδου μέσω του πληκτρολογίου ενώ εκτελείται ο κώδικας. Πληκτρολογώντας 2 και enter επιλέγουμε ο κώδικας να διαβάσει τις τιμές των μεταβλητών εισόδου από το αρχείο input.txt. Πληκτρολογώντας 3 και enter επιλέγουμε ο κώδικας να διαβάσει τις τιμές των μεταβλητών εισόδου από το αρχείο leaninput.txt.

<u>Βήμα 3°</u>(με εισαγωγή των τιμών των μεταβλητών εισόδου μέσω του πληκτρολογίου): Έχοντας πληκτρολογήσει 1 και enter το παράθυρο της οθόνης μας μεταβάλλεται όπως φαίνεται στην παρακάτω εικόνα.

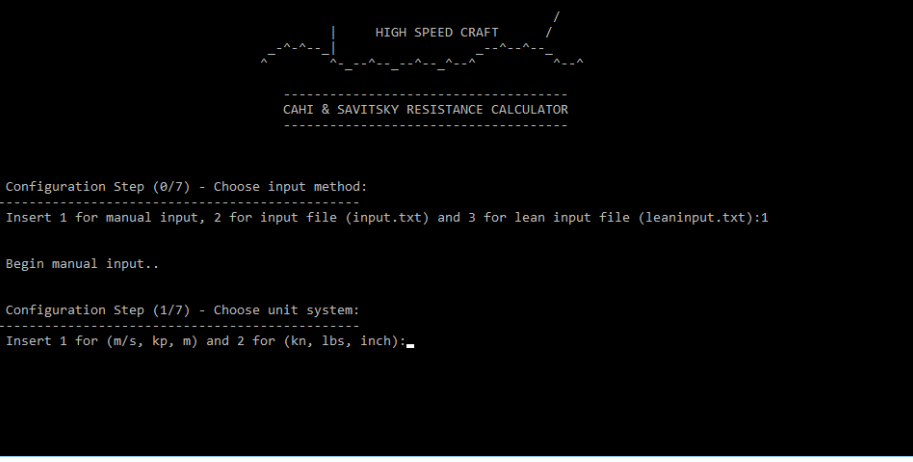

**Εικόνα Β.2 – Επιλογή Συστήματος Μονάδων**

Σε αυτό το στάδιο επιλέγουμε το σύστημα μονάδων στο οποίο θέλουμε να εισάγουμε τις τιμές των μεταβλητών εισόδου. Πληκτρολογώντας 1 και enter επιλέγουμε (m/s, kp, m), ενώ πληκτρολογώντας 2 και enter επιλέγουμε (kn, lbs, inch).

Βήμα 4° (με εισαγωγή των τιμών των μεταβλητών εισόδου μέσω του πληκτρολογίου): Έχοντας επιλέξει το σύστημα μονάδων (m/s, kp, m) πληκτρολογώντας 1 και enter η οθόνη μας μεταβάλλεται όπως φαίνεται στην παρακάτω εικόνα.

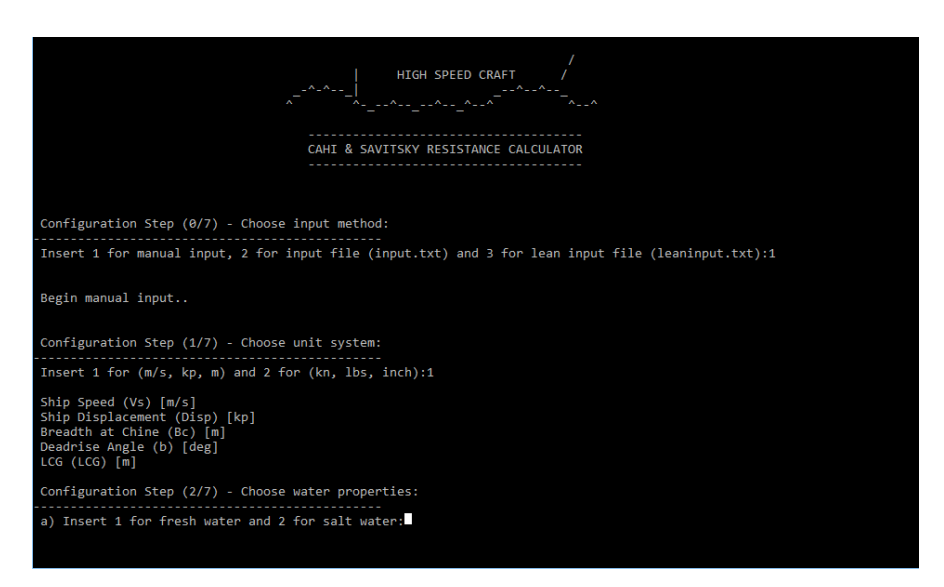

**Εικόνα Β.3 – Επιλογή Συστήματος Μονάδων**

Σε αυτό το στάδιο επιλέγουμε τον τύπο του νερού για το οποίο θέλουμε να διενεργηθούν οι υπολογισμοί. Πληκτρολογώντας 1 και enter επιλέγουμε γλυκό νερό, ενώ πληκτρολογώντας 2 και enter επιλέγουμε θαλασσινό νερό.

<u>Βήμα 5°</u>(με εισαγωγή των τιμών των μεταβλητών εισόδου μέσω του πληκτρολογίου): Έχοντας επιλέξει τον τύπο του νερού η οθόνη μας μεταβάλλεται όπως δείχνει η παρακάτω εικόνα.

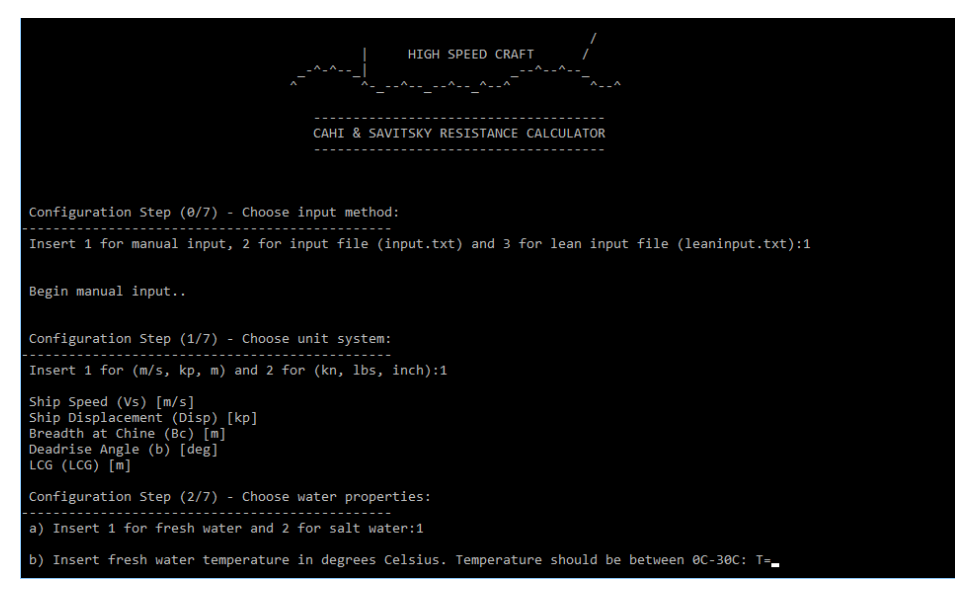

**Εικόνα Β.4 – Εισαγωγή Δεδομένων Θερμοκρασίας**

Στο στάδιο αυτό καλούμαστε να εισάγουμε την θερμοκρασία του νερού για την οποία θα εκτελεστούν οι υπολογισμοί. Πληκτρολογώντας την τιμή της θερμοκρασία και enter η οθόνη μας μεταβάλλεται όπως δείχνει η παρακάτω εικόνα.

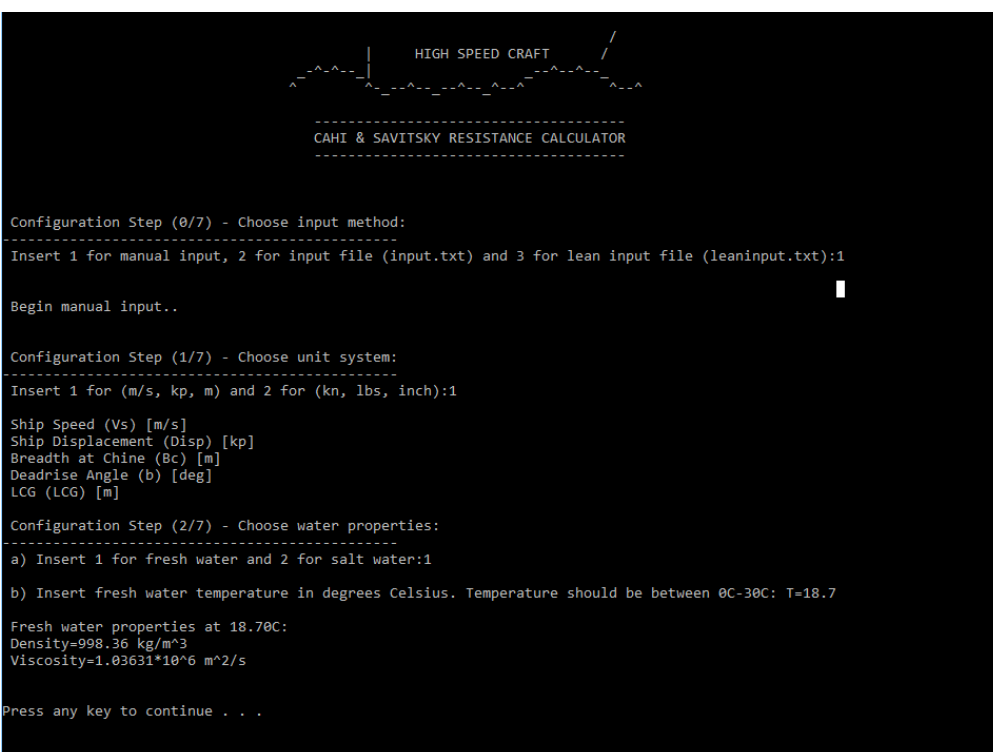

**Εικόνα Β.5 – Δεδομένα Θερμοκρασίας**

Πληκτρολογώντας οποιοδήποτε πλήκτρο συνεχίζουμε στο επόμενο βήμα.

<u>Βήμα 6°</u>(με εισαγωγή των τιμών των μεταβλητών εισόδου μέσω του πληκτρολογίου): Η οθόνη μας στο σημείο αυτό έχει την μορφή που φαίνεται στην παρακάτω εικόνα.

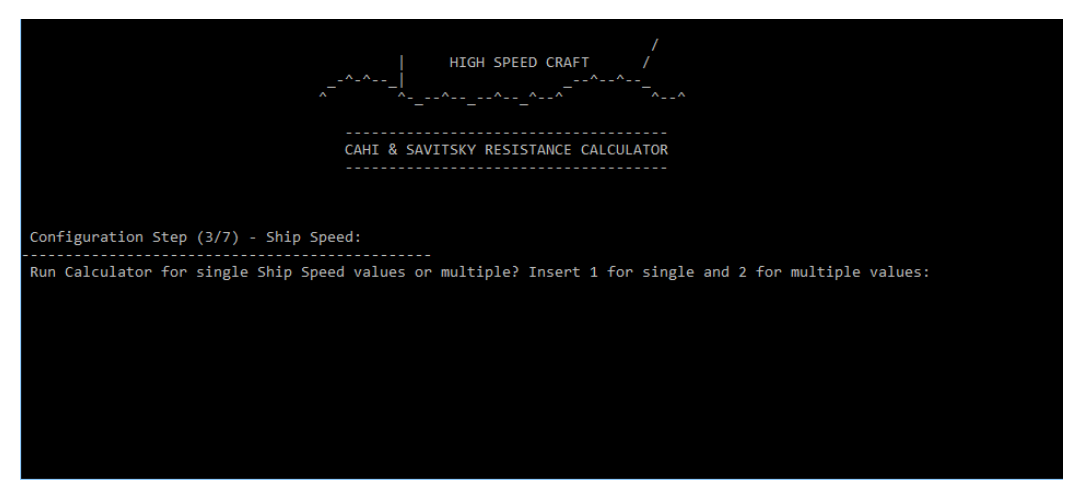

**Εικόνα Β.6 – Επιλογή Σεναρίου Προσομοίωσης ως προς την ταχύτητα πλεύσης (1/3)**

Στο στάδιο αυτό πληκτρολογούμε 1 και enter εάν επιθυμούμε οι υπολογισμοί να γίνουν για μία ταχύτητα πλεύσης, και 2 και enter εάν επιθυμούμε οι υπολογισμοί να γίνουν για πολλαπλές ταχύτητες πλεύσης. Πληκτρολογώντας 2 και enter η οθόνη λαμβάνει την μορφή που δείχνει η παρακάτω εικόνα.

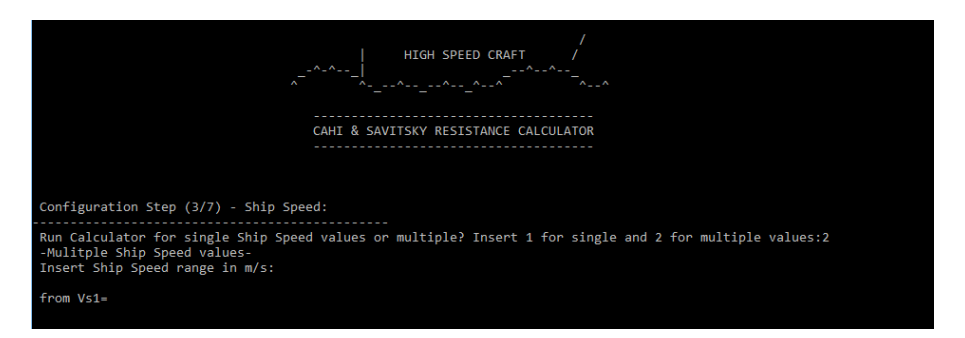

**Εικόνα Β.7 – Επιλογή Σεναρίου Προσομοίωσης ως προς την ταχύτητα πλεύσης (2/3)**

Bήμα 7<sup>o</sup>(με εισαγωγή των τιμών των μεταβλητών εισόδου μέσω του πληκτρολογίου): Στο σημείο αυτό καλούμαστε να εισάγουμε κατά σειρά την τιμή της αρχικής ταχύτητας του εύρους ταχυτήτων για το οποίο επιθυμούμε να διενεργηθούν οι υπολογισμοί, την τελική ταχύτητα και τον αριθμό των διαφορετικών ταχυτήτων (συμπεριλαμβανομένων και των ακραίων). Ο κώδικας θα καταχωρήσει ένα σύνολο διαδοχικών ταχυτήτων με σταθερή διαφορά μεταξύ τους ξεκινώντας από την αρχική έως την τελική και πλήθους σύμφωνα με την σχετική τιμή που εισαγάγαμε. Στο τέλος των εν λόγω εισαγωγών η οθόνη θα έχει την μορφή που φαίνεται στην παρακάτω εικόνα.

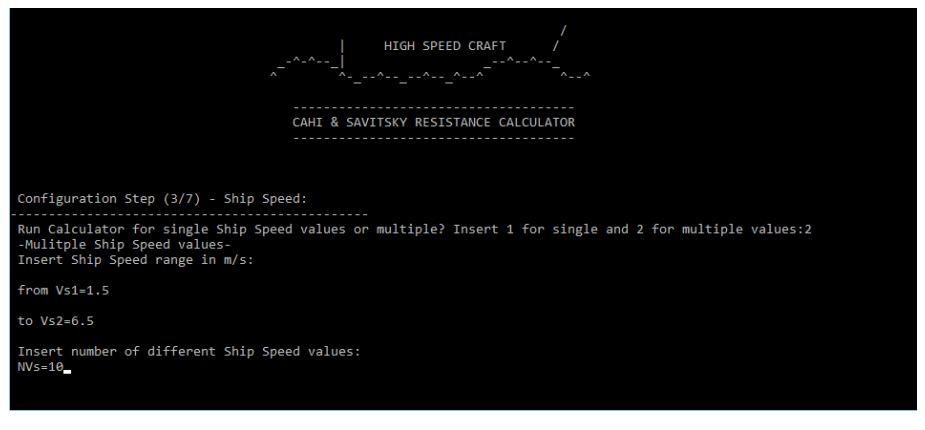

**Εικόνα Β.8 – Επιλογή Σεναρίου Προσομοίωσης ως προς την ταχύτητα πλεύσης (3/3)**

<u>Βήμα 8<sup>ο</sup>(με εισαγωγή των τιμών των μεταβλητών εισόδου μέσω του πληκτρολογίου):</u>

Ολοκληρώνοντας τις εισαγωγές των τιμών ταχύτητας η οθόνη λαμβάνει την μορφή της παρακάτω εικόνας.

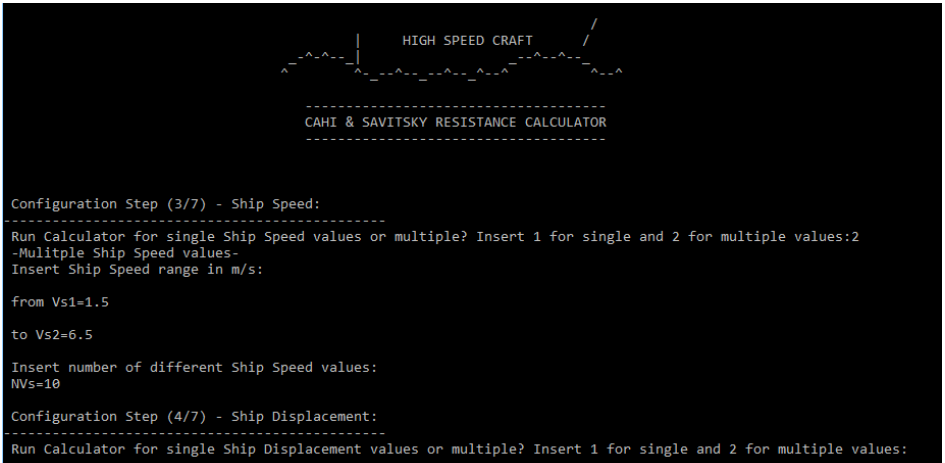

**Εικόνα Β.9 – Επιλογή Σεναρίου Προσομοίωσης ως προς το Εκτόπισμα (1/2)**

Με την ίδια διαδικασία επιλέγουμε αν επιθυμούμε μία τιμή εκτοπίσματος ή πολλαπλές. Πληκτρολογώντας 1 και enter για την εισαγωγή μίας τιμής η οθόνη παίρνει την παρακάτω μορφή:

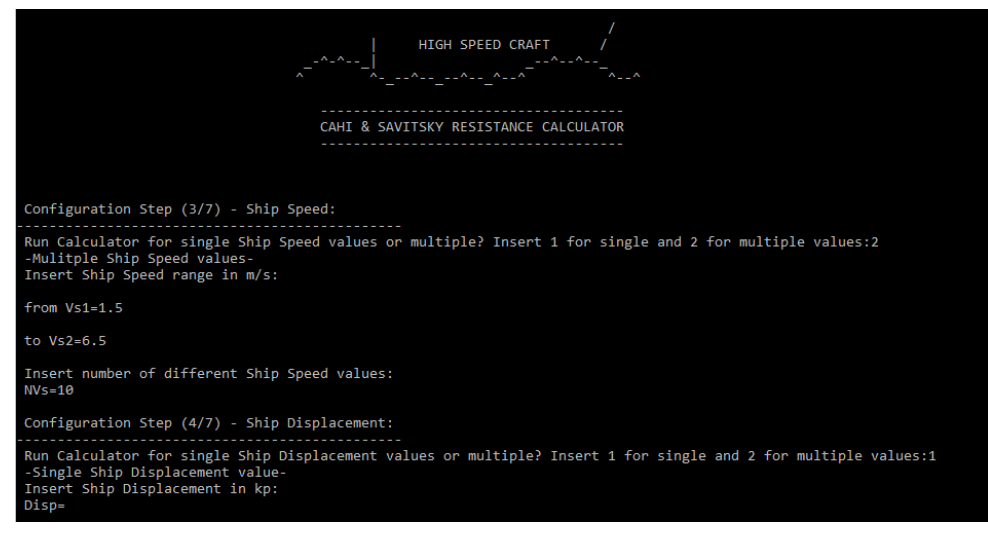

**Εικόνα Β.10 – Επιλογή Σεναρίου Προσομοίωσης ως προς το Εκτόπισμα (2/2)**

Εισάγουμε την τιμή του εκτοπίσματος και πληκτρολογούμε enter.

<u>Βήμα 9<sup>ο</sup>(</u>με εισαγωγή των τιμών των μεταβλητών εισόδου μέσω του πληκτρολογίου): Η ίδια διαδικασία ακολουθείται και για την εισαγωγή των τιμών εισόδου για το πλάτος στην ακμή, την γωνία ανύψωσης πυθμένα και την διαμήκη θέση του κέντρου βάρους.

Εναλλακτικά, ο χρήστης έχει την δυνατότητα να εισάγει τις τιμές των μεταβλητών εισόδου μέσω του αρχείου input.txt ή leaninput.txt πληκτρολογώντας 2 ή 3 αντίστοιχα στο πρώτο βήμα. Ωστόσο, θα πρέπει να έχει αποθηκεύσει τις επιθυμητές τιμές στο αντίστοιχο αρχείο πριν εκτελέσει το αρχείο Cahi Savitsky Resistance Calculator.exe.

Για την αποθήκευση των τιμών των μεταβλητών εισόδου στο αρχείο input.txt ανοίγουμε το αρχείο και πληκτρολογούμε τι επιθυμητές τιμές σύμφωνα με τις οδηγίες στα κατάλληλα σημεία όπως φαίνεται στην παρακάτω εικόνα.

input.txt - Σημειωματάριο Δρχείο Επεξεργασία Μορφή Προβολή Βοήθεια CAHI & SAVITSKY RESISTANCE CALCULATOR - INPUT FILE 1. Choose unit system. Type 1 for (m/s, kp, m) and 2 for (kn, lbs, inch):1 2. Choose water properties: a) Type 1 for fresh water and 2 for salt water:2 b) Type water temperature in degrees Celsius. Temperature should be between 0C-30C: T=28.3 3. Ship Speed Configuration: Run Calculator for single Ship Speed value or multiple? Type 1 for single and 2 for multiple:1 If single value, type Ship Speed value in the chosen units system: Vs=15.1 If multiple values, type the number of different Ship Speed values: NVs=2 the value of the first Ship Speed in the chosen units system: Vs1=3.45 and the value of the last Ship Speed in the chosen units system: Vs2=4.48 4. Ship Displacement Configuration: Run Calculator for single Ship Displacement value or multiple? Type 1 for single and 2 for multiple:2 If single value, type Ship Displacement value in the chosen units system: Disp=15.1 If multiple values, type the number of different Ship Displacement values: NDisp=19 the value of the first Ship Displacement in the chosen units system: Disp1=119.2 and the value of the last Ship Displacement in the chosen units system: Disp2=120 5. Breadth at Chine Configuration: Run Calculator for single Breadth at Chine value or multiple? Type 1 for single and 2 for multiple:2 If single value, type Breadth at Chine value in the chosen units system: Bc=3.76 If multiple values, type the number of different Breadth at Chine values: NBc=12 the value of the first Breadth at Chine in the chosen units system: Bc1=2.05 and the value of the last Breadth at Chine in the chosen units system: Bc2=2.07 6. Deadrise Angle Configuration: Run Calculator for single Deadrise Angle value or multiple? Type 1 for single and 2 for multiple:2 If single value, type Deadrise Angle value in degrees: b=23.1 If multiple values, type the number of different Deadrise Angle values: Nb=9 the value of the first Deadrise Angle in degrees: b1=18.1 and the value of the last Deadrise Angle in degrees: b2=25.6 7. LCG Configuration: Run Calculator for single LCG value or multiple? Type 1 for single and 2 for multiple:2 If single value, type LCG value in the chosen units system: LCG=1.05 If multiple values, type the number of different LCG values: NLCG=17 the value of the first LCG in the chosen units system: LCG1=2.78 and the value of the last LCG in the chosen units system: LCG2=2.98

#### **Εικόνα Β.11 – Αρχείο input.txt**

Πληκτρολογώντας 3 και enter στο πρώτο βήμα επιλέγουμε την εισαγωγή τιμών μέσω του αρχείου leaninput.txt. Η αποθήκευση των τιμών των μεταβλητών εισόδου στο αρχείο leaninput.txt δεν είναι καθοδηγούμενη όπως στο αρχείο input.txt καθώς πρέπει να περιέχει μόνα αριθμητικά δεδομένα και έχει την δυσανάγνωστη μορφή που φαίνεται στην παρακάτω εικόνα.

| leaninput.txt - Σημειωματάριο |                                                           |  |  |  |  |  |  |  |  |  |  |  |
|-------------------------------|-----------------------------------------------------------|--|--|--|--|--|--|--|--|--|--|--|
|                               | Δρχείο Επεξεργασία Μορφή Πρ <u>ο</u> βολή <u>Β</u> οήθεια |  |  |  |  |  |  |  |  |  |  |  |
| 1                             |                                                           |  |  |  |  |  |  |  |  |  |  |  |
| $\mathbf{1}$                  |                                                           |  |  |  |  |  |  |  |  |  |  |  |
| 20                            |                                                           |  |  |  |  |  |  |  |  |  |  |  |
| 2                             |                                                           |  |  |  |  |  |  |  |  |  |  |  |
| 1                             |                                                           |  |  |  |  |  |  |  |  |  |  |  |
| 20                            |                                                           |  |  |  |  |  |  |  |  |  |  |  |
| 1.16                          |                                                           |  |  |  |  |  |  |  |  |  |  |  |
| 6.96                          |                                                           |  |  |  |  |  |  |  |  |  |  |  |
| 1                             |                                                           |  |  |  |  |  |  |  |  |  |  |  |
| 41.443<br>1                   |                                                           |  |  |  |  |  |  |  |  |  |  |  |
| $\overline{\mathbf{1}}$       |                                                           |  |  |  |  |  |  |  |  |  |  |  |
| $\mathbf{1}$                  |                                                           |  |  |  |  |  |  |  |  |  |  |  |
| $\mathbf 1$                   |                                                           |  |  |  |  |  |  |  |  |  |  |  |
| 0.6764                        |                                                           |  |  |  |  |  |  |  |  |  |  |  |
| $\mathbf{1}$                  |                                                           |  |  |  |  |  |  |  |  |  |  |  |
| $\mathbf 1$                   |                                                           |  |  |  |  |  |  |  |  |  |  |  |
| 1                             |                                                           |  |  |  |  |  |  |  |  |  |  |  |
| $\mathbf{1}$                  |                                                           |  |  |  |  |  |  |  |  |  |  |  |
| 20                            |                                                           |  |  |  |  |  |  |  |  |  |  |  |
| $\mathbf 1$                   |                                                           |  |  |  |  |  |  |  |  |  |  |  |
| $\mathbf{1}$                  |                                                           |  |  |  |  |  |  |  |  |  |  |  |
| $\mathbf{1}$                  |                                                           |  |  |  |  |  |  |  |  |  |  |  |
| $\mathbf 1$                   |                                                           |  |  |  |  |  |  |  |  |  |  |  |
| 1.2355                        |                                                           |  |  |  |  |  |  |  |  |  |  |  |
| $\mathbf{1}$                  |                                                           |  |  |  |  |  |  |  |  |  |  |  |
| $\mathbf{1}$<br>1             |                                                           |  |  |  |  |  |  |  |  |  |  |  |
| $\overline{\mathbf{2}}$       |                                                           |  |  |  |  |  |  |  |  |  |  |  |
| $\overline{\mathbf{2}}$       |                                                           |  |  |  |  |  |  |  |  |  |  |  |
| 15                            |                                                           |  |  |  |  |  |  |  |  |  |  |  |
| $\mathbf{1}$                  |                                                           |  |  |  |  |  |  |  |  |  |  |  |
| 20.92                         |                                                           |  |  |  |  |  |  |  |  |  |  |  |
| $\mathbf 1$                   |                                                           |  |  |  |  |  |  |  |  |  |  |  |
| $\mathbf{1}$                  |                                                           |  |  |  |  |  |  |  |  |  |  |  |
| $\mathbf{1}$                  |                                                           |  |  |  |  |  |  |  |  |  |  |  |
| 1                             |                                                           |  |  |  |  |  |  |  |  |  |  |  |
| 80                            |                                                           |  |  |  |  |  |  |  |  |  |  |  |
| $\mathbf{1}$                  |                                                           |  |  |  |  |  |  |  |  |  |  |  |
| $\overline{1}$                |                                                           |  |  |  |  |  |  |  |  |  |  |  |
| 1                             |                                                           |  |  |  |  |  |  |  |  |  |  |  |
| $\mathbf{1}$                  |                                                           |  |  |  |  |  |  |  |  |  |  |  |
| 16                            |                                                           |  |  |  |  |  |  |  |  |  |  |  |

**Εικόνα Β.12 – Αρχείο leaninput.txt**

Η εγγραφή δεδομένων στο αρχείο leaninput.txt γίνεται εύκολα μέσω του αρχείο Lean Input Data Generator.xlsx όπου ο χρήστης μπορεί να δημιουργήσει το διάνυσμα των ορισμάτων που πρέπει να περιέχει το αρχείο leaninput.txt καθοδηγούμενος με παρόμοιο τρόπο με το αρχείο input.txt. Στη συνέχεια ο χρήστης μπορεί να εγγράψει το διάνυσμα των ορισμάτων σε ένα πρότερα κενό αρχείο leaninput.txt με αντιγραφή και επικόλληση της στήλης του πίνακα του αρχείου Lean Input Data Generator.xlsx που έχει δημιουργήσει όπως φαίνεται στην παρακάτω εικόνα.

| A                                                       |                                                                    | B            | C              | D               | E<br>F<br>G                    |                                  |                                                    | н                 |                |
|---------------------------------------------------------|--------------------------------------------------------------------|--------------|----------------|-----------------|--------------------------------|----------------------------------|----------------------------------------------------|-------------------|----------------|
| $\overline{2}$                                          |                                                                    |              |                |                 |                                |                                  |                                                    |                   |                |
| 3                                                       |                                                                    |              |                |                 |                                |                                  |                                                    |                   |                |
| 4                                                       |                                                                    |              |                | <b>NTUA 5.5</b> | Delft 363                      | Delft 4668 Delft 524 FRIDSMA NTL |                                                    |                   |                |
| 5                                                       | Units System (1 for m/s, kp, m 2 for kn, lbs, inch)                |              |                |                 | 1                              | 1                                | 1                                                  |                   | 1              |
| 6                                                       | Water Properties (1 for fresh and 2 for salt water)                |              |                |                 | 1                              | 1                                | 1                                                  |                   | 1              |
|                                                         | Water Temperature [°C] (between 0-30°C)                            |              | 25             | 20              | 23.3                           | 23.3                             | 23.3                                               |                   | 10.5           |
| 8                                                       | Ship Speed Scenario (1 for single value 2 for multiple)            |              | $\overline{2}$ | $\overline{2}$  | $\overline{2}$                 | $\overline{2}$                   | 2                                                  |                   | $\overline{2}$ |
| Scenario 1: Single Ship Speed value<br>9                |                                                                    | 18.01        | 18             | Calibri         | $-11$<br>圭                     | 專<br>$\Lambda^{\tau}$<br>A       | $0001 - 3 -$<br>$\%$                               |                   | 18             |
| Scenario 2: Number of different Ship Speed values<br>10 |                                                                    | 5            | 10             | $\mathbf{r}$    | 820<br>亖                       | $\mathbb{R}^{20}$<br>A<br>$\psi$ | $\frac{1}{100}$ $\frac{100}{100}$ $\frac{20}{100}$ |                   | 20             |
| 11.                                                     | Scenario 2: First Ship Speed value                                 | 12           | 10             | 1.10            | 0.767                          | 0.978                            | 0.767                                              |                   | 1              |
| 12                                                      | Scenario 2: Last Ship Speed value                                  | 15           | 20             | $\frac{5.9}{3}$ | Απο <u>κ</u> οπή <sup>00</sup> | 5.87                             | 4.600                                              |                   | 6              |
| 13                                                      | Ship Displacement Scenario (1 for single value 2 for multiple)     | $\mathbf{1}$ |                | 酯               | Αντιγραφή                      |                                  |                                                    |                   | $\mathbf{1}$   |
| 14                                                      | Scenario 1: Single Ship Displacement value                         | 80.00000     | 500            | 41              |                                |                                  | 26,440                                             | 3.629             |                |
|                                                         | 15 Scenario 2: Number of different Ship Displacement values        | 14           | 5              | ub.             | Επιλογές επικόλλησης:          |                                  |                                                    |                   | 1              |
|                                                         | 16 Scenario 2: First Ship Displacement value                       | 16           | 100            |                 |                                |                                  | 1                                                  |                   | $\mathbf{1}$   |
| 17                                                      | Scenario 2: Last Ship Displacement value                           | 18           | 600            |                 | Ειδική επικάλληση              |                                  | 1                                                  |                   | 1              |
| 18                                                      | Ship Breadth at Chine Scenario (1 for single value 2 for multiple) | 1            |                |                 | Εισαγωγή                       |                                  |                                                    |                   | 1              |
| 19                                                      | Scenario 1: Single Ship Breadth at Chine value                     | 16           |                | 0.6764          | Διαγράφη                       | 0.44335                          | 0.2727                                             | 0.2286            |                |
| 20                                                      | Scenario 2: Number of different Ship Breadth at Chine values       | 6            |                |                 | Απαλοιφή περιεχομένων          |                                  | 1                                                  |                   | 1              |
| 21                                                      | Scenario 2: First Ship Breadth at Chine value                      | 10           |                |                 |                                |                                  |                                                    |                   | 1              |
|                                                         | 22 Scenario 2: Last Ship Breadth at Chine value                    | 15           |                |                 | Φίλτρο                         |                                  |                                                    |                   | 1              |
| 23                                                      | Ship Deadrise Angle Scenario (1 for single value 2 for multiple)   | $\mathbf{1}$ |                |                 | Ταξινόμηση                     |                                  |                                                    | $1$ $\rightarrow$ | $\mathbf{1}$   |
| 24                                                      | Scenario 1: Single Ship Deadrise Angle value                       | 20           | 20             | 鸣               | Εισαγωγή σχολίου 12.5          |                                  | 25                                                 |                   | 20             |
| $25 -$                                                  | Scenario 2: Number of different Ship Deadrise Angle values         | 2            | 2              | f.              | Μορφοποίηση κελιών             |                                  |                                                    |                   | $\mathbf{1}$   |
| 26                                                      | Scenario 2: First Ship Deadrise Angle value                        | 15           | 10             |                 |                                |                                  |                                                    |                   | 1              |
| 27                                                      | Scenario 2: Last Ship Deadrise Angle value                         | 16           | 20             |                 |                                | Επιλογή από αναπτυσσόμενη λίστα  |                                                    |                   | 1              |
| 28                                                      | Ship LCG Scenario (1 for single value 2 for multiple)              | 1            |                |                 | Ορισμός ονόματος               |                                  |                                                    |                   | $\mathbf{1}$   |
|                                                         | 29 Scenario 1: Single Ship LCG value                               | 18.5         | 10             | 1.2.35          | Υπερεσύνδεση 1.08897           |                                  | 0.640000                                           | 0.6858            |                |
| 30                                                      | Scenario 2: Number of different Ship LCG values                    | 18           | 2              |                 | 1                              | 1                                | 1                                                  |                   | 1              |
| 31                                                      | Scenario 2: First Ship LCG value                                   | 1            | 10             |                 | 1                              | 1                                | 1                                                  |                   | 1              |
| 32                                                      | Scenario 2: Last Ship LCG value                                    | 20           | 11             |                 | $\mathbf{1}$                   | $\mathbf{1}$                     | 1                                                  |                   | 1              |
| 33                                                      |                                                                    |              |                |                 |                                |                                  |                                                    |                   |                |
|                                                         | $+ + +$<br>Φύλλο1<br>Φύλλο2<br>Φύλλο3<br>作口                        |              |                |                 |                                |                                  |                                                    |                   |                |
|                                                         | Έτοιμο                                                             |              |                |                 |                                |                                  |                                                    |                   |                |

**Εικόνα Β.13 – Αρχείο Lean Input Data Generator.xlx**

Να σημειωθεί ότι ο κώδικας ενημερώνει στοχευμένα για σφάλματα κατά την εισαγωγή των τιμών εισόδου σε κάθε έναν από τους εναλλακτικούς τρόπους εισαγωγής.

<u>Βήμα 10°:</u> Έχοντας ολοκληρώσει με οποιαδήποτε από τις εναλλακτικές μεθόδους την εισαγωγή των τιμών των μεταβλητών εισόδου η οθόνη του χρήστη τον εκτυπώνει τα δεδομένα της προσομοίωσης που πρόκειται να εκτελεστεί και αναμένει ο χρήστης να πατήσει οποιοδήποτε πλήκτρο για να εκκινήσει την διαδικασία των υπολογισμών.

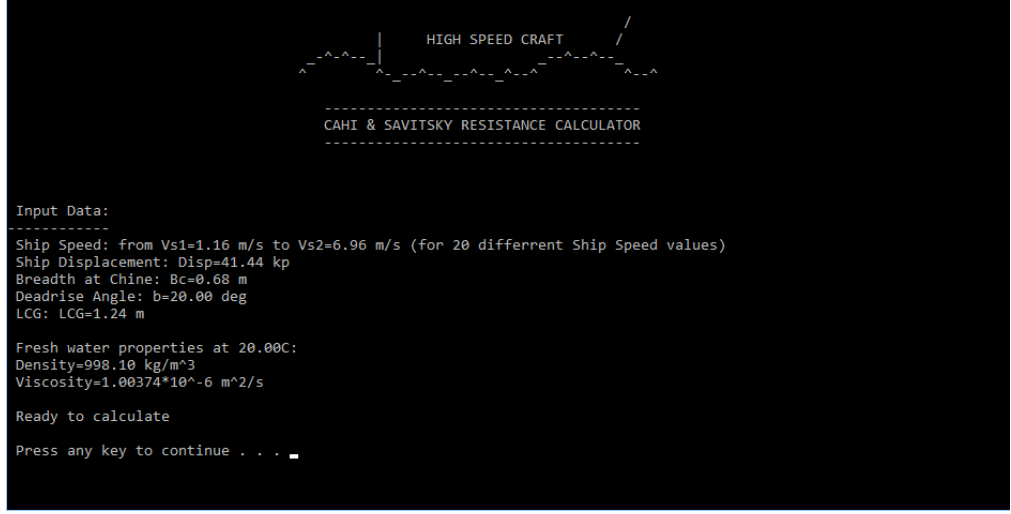

**Εικόνα Β.14 – Ανασκόπηση τιμών εισόδου πριν την εκτέλεση των υπολογισμών**

<u>Βήμα 11°</u>: Αφού ο κώδικας εκτελέσει του υπολογισμούς θα εμφανίσει τα αποτελέσματα στην οθόνη του χρήστης όπως φαίνεται στην παρακάτω εικόνα.

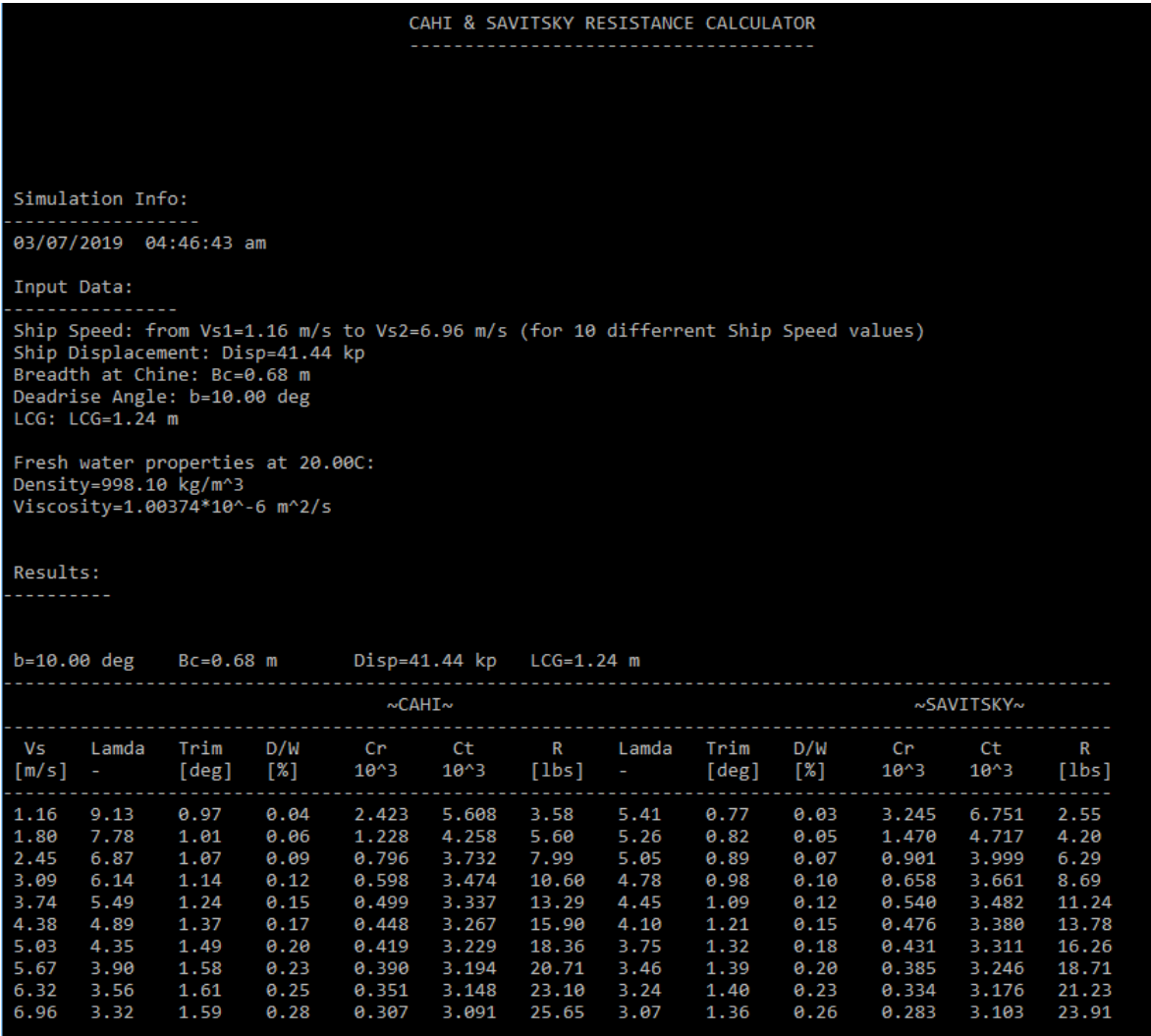

**Εικόνα Β.15 – Εκτύπωση Αποτελεσμάτων στην Οθόνη**

Ταυτόχρονα τα αποτελέσματα όπως φαίνονται παραπάνω αποθηκεύονται στο αρχείο export.txt και στο αρχείο leanexport.txt (χωρίς τις κεφαλίδες των πινάκων). Να σημειωθεί ότι ο κώδικας δεν διαγράφει τα προηγουμένως αποθηκευμένα δεδομένα στα εν λόγω αρχεία, δίνοντας έτσι την δυνατότητα για διατήρηση αρχείου προσομοιώσεων οι οποίες μπορούν να ταυτοποιηθούν μέσω των Simulation Info και Input Data που φαίνονται στην παραπάνω εικόνα.

Μετά την εκτύπωση και αποθήκευση των αποτελεσμάτων ο κώδικας τερματίζεται με το πάτημα οποιουδήποτε πλήκτρου.

#### Βιβλιογραφία:

- 1. D. Savitsky, *Hydrodynamic Design of Planing Hulls*, Marine Technology, Vol. 1, No. 1, October 1964
- 2. D. Savitsky, *The Effect of Bottom Warp on the Performance of Planing Hulls*, Chesapeake Power Boat Symposium, 2012
- 3. Θ. Α. Λουκάκης, Γ.Ι. Γρηγορόπουλος, *Υδροδυναμική Σχεδίαση Μικρών Σκαφών*, ΕΜΠ, Αθήνα, Οκτώβριος 1996|
- 4. I.T. Yegorov, M.M. Nun 'Kov, Yw. M. Sadonikov, *Propulsive Performance and Seaworthiness of Planning Vessels*, Russia 1978
- 5. Γ.Ι. Γρηγορόπουλος, Θ. Α. Λουκάκης, *Συστηματική Σειρά ΕΜΠ Περιγραφή και Αποτελέσματα*, ΕΜΠ, Αθήνα, Δεκέμβριος 2013
- 6. Γ.Κ. Πολίτης, *Αντίσταση και Πρόωση Πλοίου 3<sup>η</sup> Έκδοση,* ΕΜΠ, Αθήνα, Ιούλιος 2016
- 7. Gerald Fridsma, *A Systematic Study of the Rough-Water Performance of Planing Hulls,* Davidson Laboratory, November 1969
- 8. P.G. Alourdas, *Planing Hull Resistance Calculation The CAHI Method,* SNAME Greek Section Presentation, 13<sup>th</sup> October 2016
- 9. Delf University, *Delft Systematic Deadrise Series*[, http://dsds.tudelft.nl/dsds.php](http://dsds.tudelft.nl/dsds.php)
- 10. J. N. Newman, *Marine Hydrodynamics 40th Anniversary Edition,* The MIT Press, 2017
- 11. S. Pennino, S. Mancini, A. Scamardella, *Dynamic Equilibrium and Resistance Evaluation for Warped Planing Hulls,* Fast 2017 Conference, Nantes France
- 12. J.A. Keuning, L. Hillege, *The Results of the Delft Systematic Deadrise Series* Fast 2017 Conference, Nantes France
- *13.* A. Kukner, A. Mertcan Yasa, *High Speed Planing Hulls Resistance Prediction Methods and Comparison*
- Φάκελος Cahi Savitsky Calculator
	- o Cahi Savitsky Resistance Calculator.c
	- o Cahi Savitsky Resistance Calculator.exe
	- o export.txt
	- o fw\_d.txt
	- o fw\_v.txt
	- o input.txt
	- o Lean Input Data Generator.xlsx
	- o leanexport.txt
	- o sw\_d.txt
	- o sw\_v.txt
- CAHI vs Savitsky Database.xlsx
- ΔΙΠΛΩΜΑΤΙΚΗ ΕΡΓΑΣΙΑ ΣΤΑΥΡΙΔΗΣ ΓΕΩΡΓΙΟΣ ΒΑΣΙΛΕΙΟΣ (nm14907).docx
- ΔΙΠΛΩΜΑΤΙΚΗ ΕΡΓΑΣΙΑ (ΠΑΡΑΡΤΗΜΑ Γ) ΣΤΑΥΡΙΔΗΣ ΓΕΩΡΓΙΟΣ ΒΑΣΙΛΕΙΟΣ (nm14907).docx